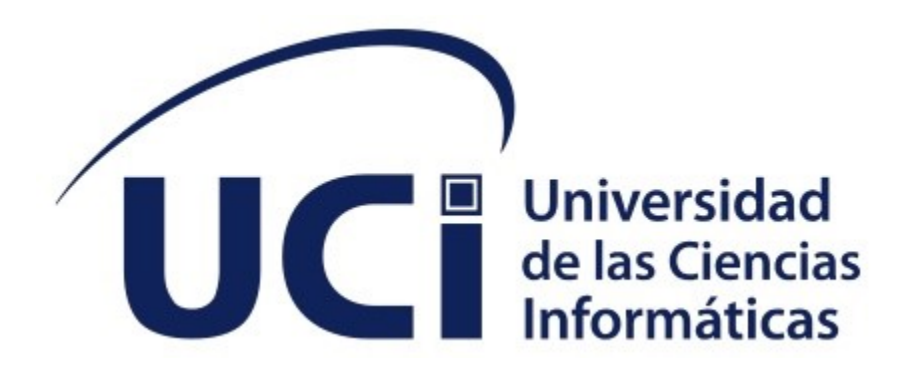

**Facultad 1**

# **Instrumento para medir la satisfacción de los clientes de la Universidad de las Ciencias Informáticas**

Trabajo de Diploma para optar por el título de Ingeniero en Ciencias Informáticas

**Autor:** Cristhiam D. López Nuñez

**Tutores:** Ing. Mayleidis López Fernández Lic. Raynel Batista Tellez

> La Habana, junio de 2021 "Año 63 de la Revolución"

## **Agradecimientos**

A todos mis profesores y docentes, y en especial a mis tutores por su ayuda, paciencia y dedicación que brindaron en todo momento. Agradecerle también a toda mi familia por darme ánimo durante este proceso y apoyarme sin descanso. A todas las personas que me apoyaron e hicieron posible que este trabajo se realizara con éxito, y en especial a todos mis amigos que me acompañaron estos últimos cinco años y que dieron cada paso a mi lado y se encuentran junto a mí en este momento.

## **Dedicatoria**

El esfuerzo y la dedicación en una carrera universitaria es un ejemplo y consecuencia de las personas que están detrás. El esfuerzo realizado en este trabajo de investigación va principalmente dedicado a mis padres, por el apoyo a mi educación y por ser los que siempre estuvieron conmigo. A mis tutores, compañeros de estudio, profesores y personal educativo que fueron los que me acompañaron en cada paso que di. A todos los amigos que hoy considero familia, a todos los que están aún a mi lado y a los que por diversas razones no están presentes, pero los llevo siempre conmigo.

## **Declaración de Autoría**

El autor del trabajo de diploma con título *"Instrumento para medir de la satisfacción de los clientes de la Universidad de las Ciencias Informáticas"* concede a la Universidad de las Ciencias Informáticas los derechos patrimoniales de la investigación, con carácter exclusivo. De forma similar se declara como único autor de su contenido. Para que así conste firmamos la presente a los 7 días del mes de diciembre del año 2021.

**Cristhiam D. López Nuñez**

 $\mathcal{L}=\mathcal{L}=\mathcal{$ 

Firma del Autor

**Mayleidis López Fernández <b>Raynel Batista Tellez** 

 $\mathcal{L}_\text{max}$  , where  $\mathcal{L}_\text{max}$  is the set of the set of the set of the set of the set of the set of the set of the set of the set of the set of the set of the set of the set of the set of the set of the set of the se

Firma del Tutor

Firma del Tutor

### **Resumen**

En la era actual la informática ha avanzado a pasos agigantados, diariamente se generan un sinnúmero de productos y servicios informáticos destinados a satisfacer las necesidades de clientes específicos. La Universidad de las Ciencias Informáticas trabaja constantemente en la informatización de la sociedad cubana y es un eslabón clave en el desarrollo del país. Como parte de su ideología, la conformidad del cliente con el producto no es una opción, sino, un requisito, por lo que se generan innumerables encuestas de satisfacción para mejorar la calidad de los servicios y productos a desarrollar. La universidad no cuenta con un sistema para la medición de dicha satisfacción, por tanto, el objetivo principal de este trabajo se centra en desarrollar una aplicación informática que cubra dicha necesidad. Esta aplicación cubrirá el almacenamiento, gestión y procesamiento de encuestas realizadas a clientes sobre los productos que ofrece la institución. Se realizará una investigación del marco teórico referencial y se seleccionará la metodología de desarrollo de software más acorde a la aplicación a desarrollar. Se desarrollará el análisis, diseño y levantamiento de requisitos, así como las respectivas pruebas de software para validar la calidad del producto final.

**Palabras Clave:** gestión, procesamiento, recopilación, encuesta, cliente, sistema.

### **Abstract**

In the current era, computing has advanced by leaps and bounds, daily countless computer products and services are generated to meet the needs of specific customers. The University of Informatics Sciences is constantly working on the computerization of Cuban society and is a key link in the development of the country. As part of its ideology, customer compliance with the product is not an option, but a requirement, which is why countless satisfaction polls are generated to improve the quality of services and products to be developed. The university does not have a system for measuring this satisfaction, therefore, the main objective of this work is focused on developing a computer application that meets this need. This application will cover the storage, management and processing of customer polls on the products offered by the institution. An investigation of the theoretical framework will be carried out and the software development methodology most in line with the application to be developed will be selected. The analysis, design and requirements survey will be developed, as well as the respective software tests to validate the quality of the final product.

**Keywords:** management, processing, collection, poll, customer, system.

## Índice

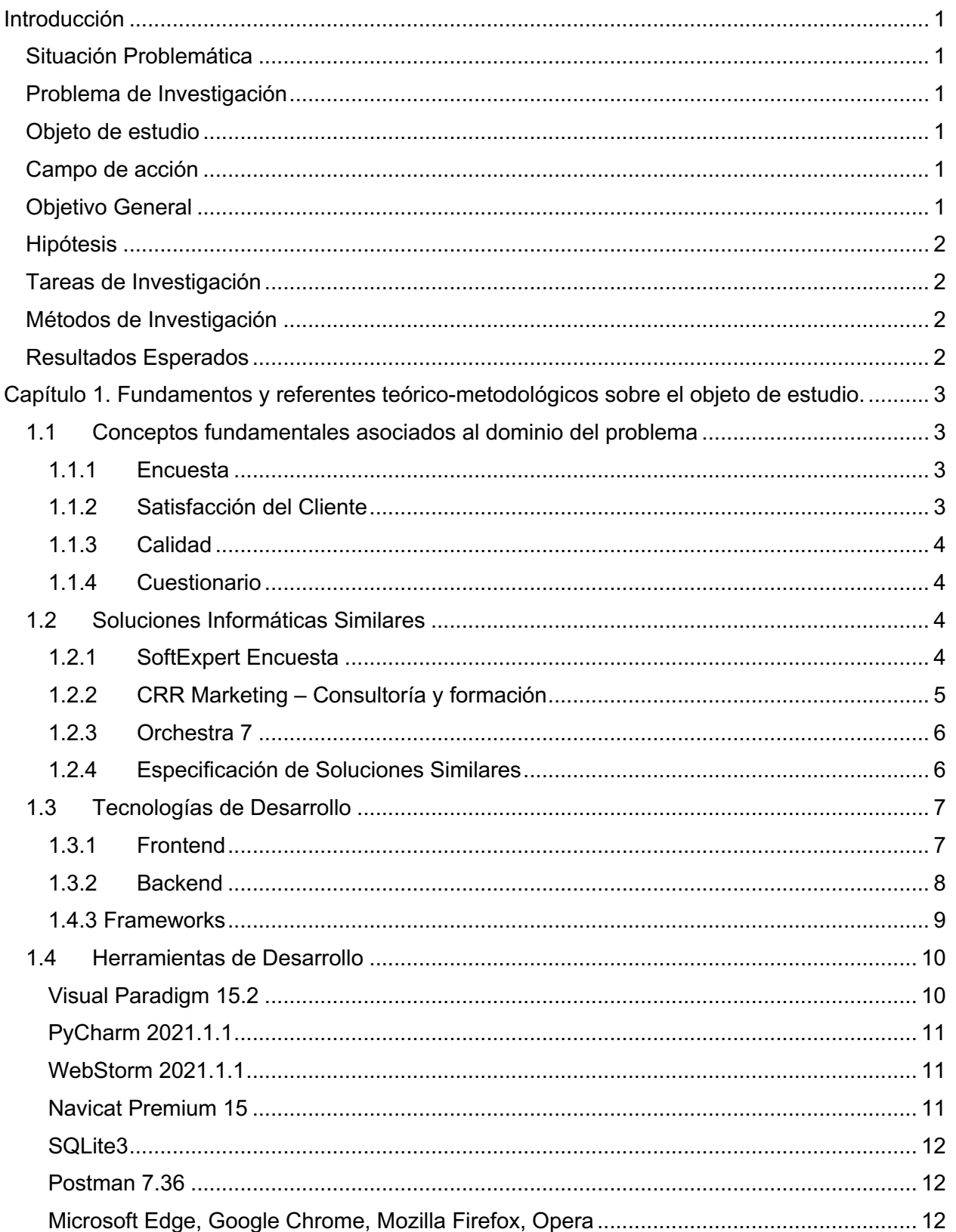

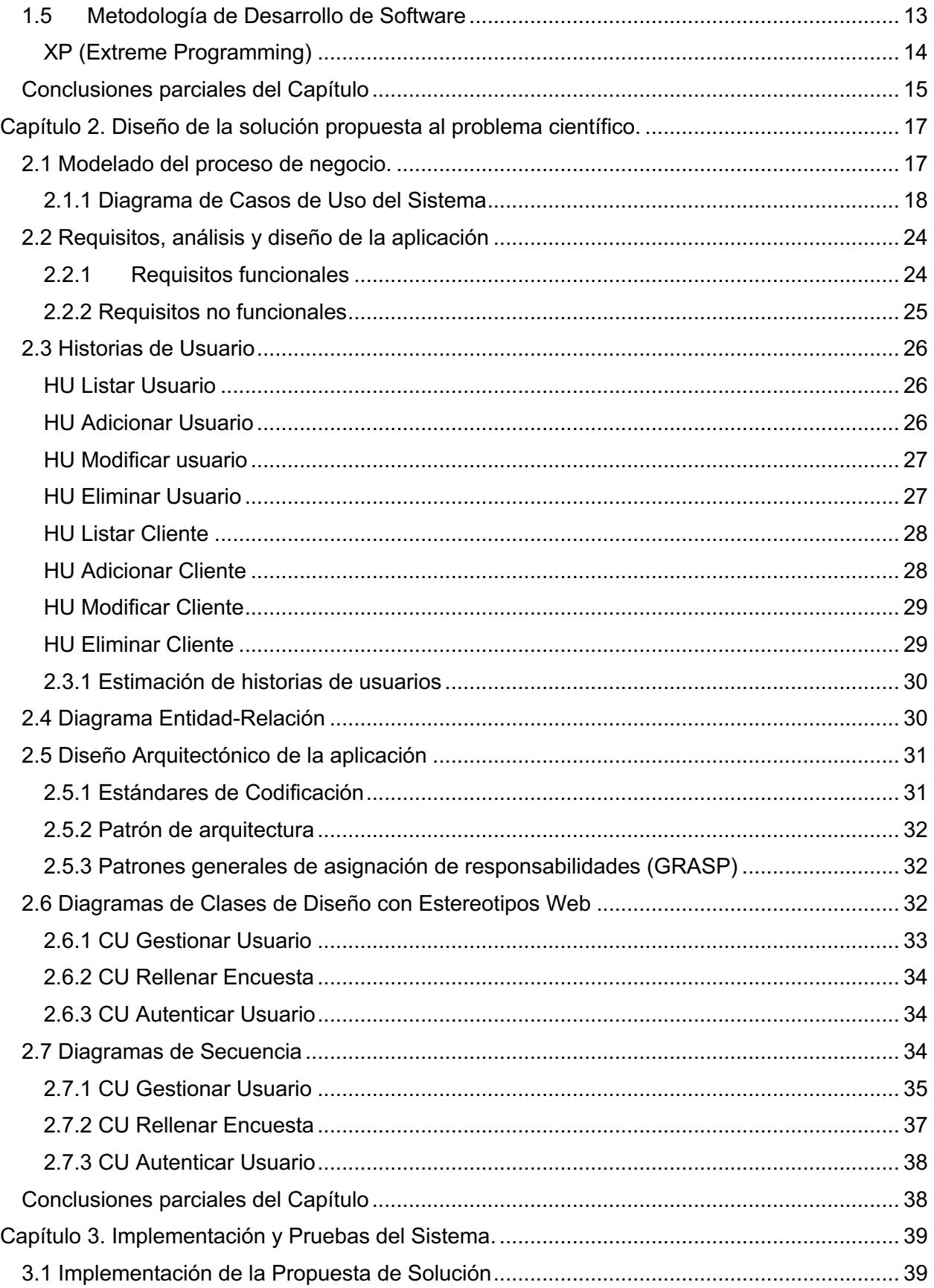

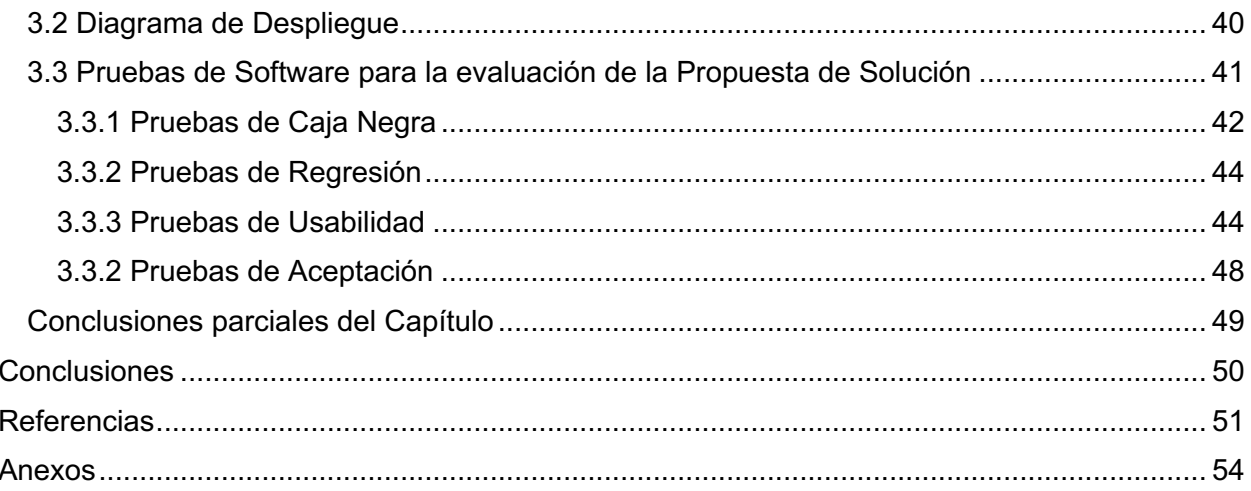

## **Índice de Tablas**

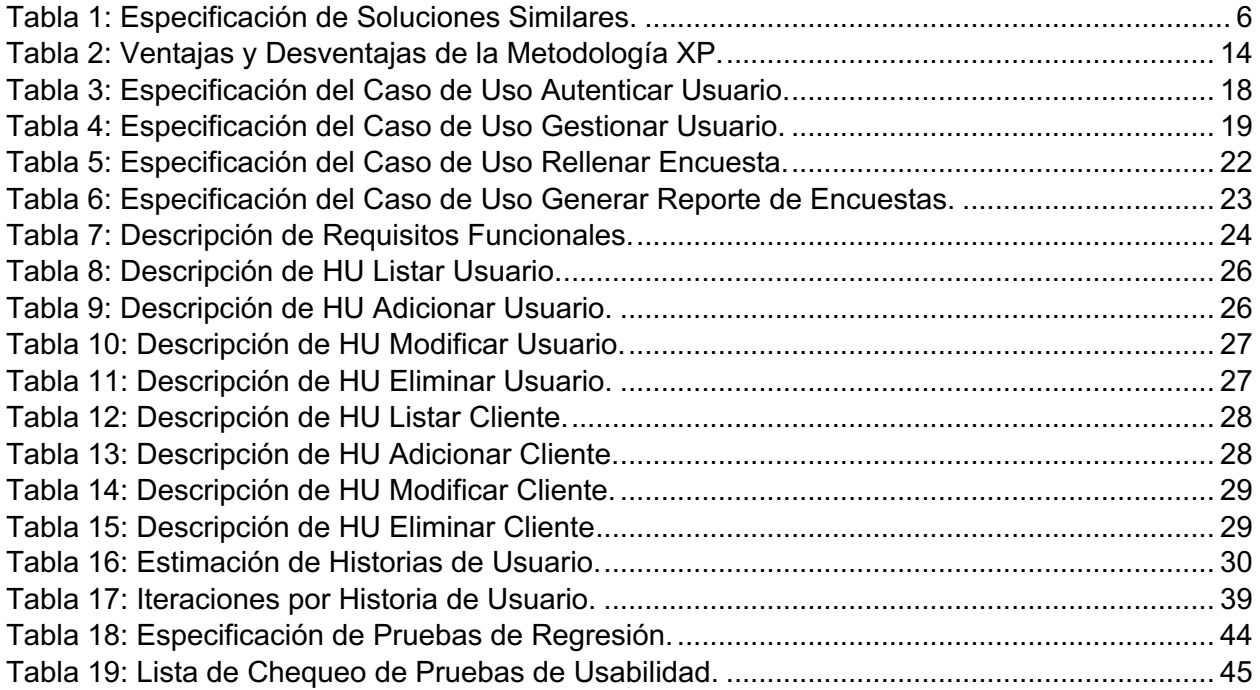

## **Índice de Figuras**

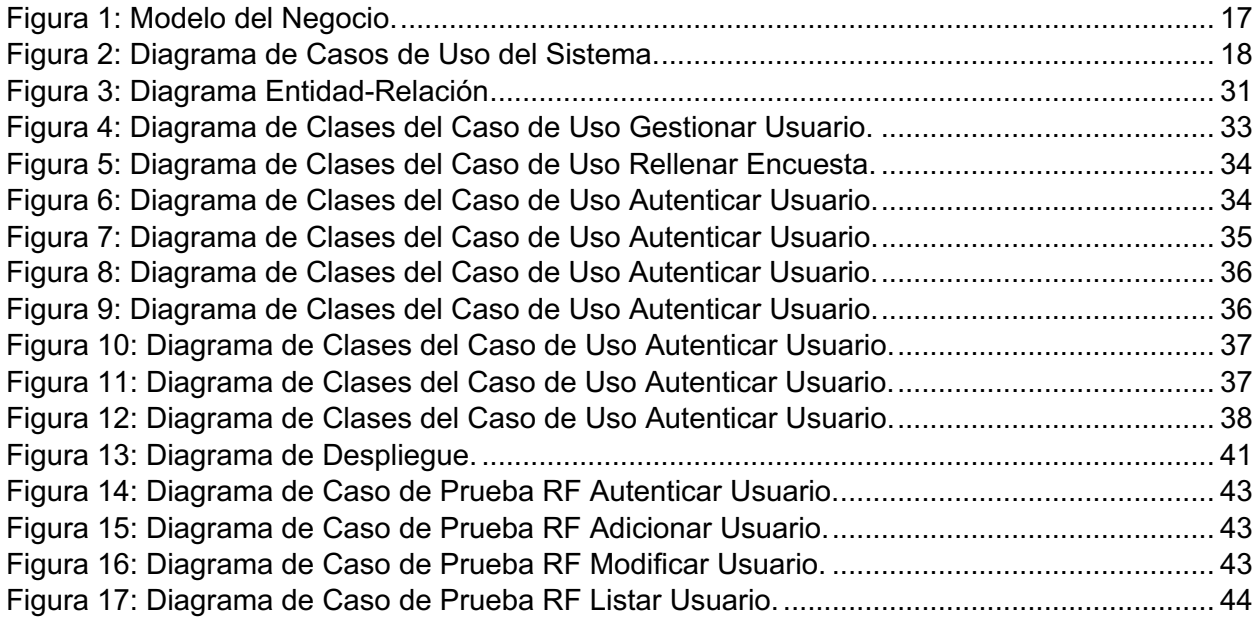

## **Introducción**

Desde su surgimiento, la Universidad de las Ciencias Informáticas (UCI) ha tenido entre sus objetivos principales formar ingenieros capaces, comprometidos con la tarea de la Revolución, e informatizar la Sociedad Cubana.

Desde hace varios años la entidad viene desarrollando diversas acciones para informatizar la sociedad. Esta tarea se ha llevado a cabo realizando proyectos: aplicaciones web, de escritorio, aplicaciones móviles, y brindando servicios informáticos y de soporte para varias ramas del país.

#### **Situación Problemática**

Uno de los aspectos más importante a la hora de desplegar y poner en marcha algún proyecto o brindar algún servicio, ya sea de soporte u otra función, es la satisfacción del cliente a la hora de usar dicho sistema, una evaluación por parte del usuario facilitaría las cosas a la hora de desarrollar nuevas actualizaciones de algún producto o a la hora de prestar soporte.

Uno de los métodos más usados hoy en día son las encuestas, largos cuestionarios de preguntas en los que el cliente emite su valoración, y esta, al combinarla con la de otros usuarios, devuelven un resultado, dándole a los desarrolladores un porcentaje o puntaje de calidad.

Se puede afirmar entonces que las encuestas son un método positivo, pero a la vez tediosos y complicados a la hora de procesar la información, debido a la gran cantidad de datos que requieren y que generan.

#### **Problema de Investigación**

Las encuestas realizadas por la Universidad de las Ciencias Informáticas son efectivas, pero no existe un proceso para automatizarlas por lo que se hace muy difícil recoger toda la información y analizarla para mostrar el resultado final.

#### **Objeto de estudio**

Encuestas, técnicas de recopilación y clasificación de datos.

#### **Campo de acción**

Sistemas de Gestión de Encuestas para productos o servicios informáticos.

#### **Objetivo General**

Desarrollar un Sistema de Gestión de Encuestas para la Universidad de las Ciencias Informáticas, para automatizar y acelerar el proceso de recopilación de información y procesamiento de las encuestas sobre los productos de la Universidad.

#### **Hipótesis**

Si se desarrolla un sistema de gestión para las encuestas, sería más fácil para los usuarios emitir su criterio sobre los productos desarrollados por la universidad y a su vez se automatizaría el proceso de valoración de dichos productos.

#### **Tareas de Investigación**

- 1. Recopilar información de los principales Sistemas de Gestión de Encuestas (SGE) del mercado y analizar los puntos fuertes de cada uno.
- 2. Desarrollar un SGE para la Universidad de las Ciencias Informáticas.
- 3. Realizar las pruebas al SGE para comprobar que se hayan cumplido los objetivos.

#### **Métodos de Investigación**

- Analítico-Sintético: posibilitó la extracción de los elementos más importantes de otros métodos para la medición de satisfacción, para conformar la estructura y funcionalidades del proyecto.
- Análisis Histórico-Lógico: permitió analizar la evolución de las encuestas a lo largo del tiempo para determinar la forma de hacer llegar la información al cliente de una forma dinámica y rápida, sin preguntas largas ni tediosas.
- Modelado: se desarrolló una propuesta de solución que fue mostrada a varios clientes para determinar la estructura básica del sistema.
- Observación: se sometió el sistema a un número de personas y se constató el logro del objetivo trazado.

#### **Resultados Esperados**

Como resultado de esta investigación se espera desarrollar un Sistema de Gestión de Encuestas (SGE) que permita informatizar el proceso de medir la satisfacción de los clientes.

El desarrollo de dicho sistema facilitará el proceso de calificación de los productos de la universidad y permitirá a los clientes la evaluación de una forma más rápida, aumentando así la velocidad en la que se muestran los resultados, siendo este el principal aporte de esta investigación.

## **Capítulo 1. Fundamentos y referentes teórico-metodológicos sobre el objeto de estudio.**

Mediante el desarrollo de este capítulo se expondrán los temas teóricos y conceptuales de la investigación. Para ello se ofrecerán fundamentos teóricos y conceptos relacionados con el tema, analizando resultados obtenidos por otros investigadores, así como publicaciones de diversas fuentes actualizadas que permitan crear el marco teórico que sustenta la investigación. Se planteará la propuesta de solución, los métodos y medios utilizados para cumplir el objetivo general y se determinará la metodología a utilizar.

#### **1.1 Conceptos fundamentales asociados al dominio del problema**

#### **1.1.1 Encuesta**

El Diccionario de la Real Academia Española plantea que una encuesta es un conjunto de preguntas tipificadas dirigidas a una muestra representativa de grupos sociales, para averiguar estados de opinión o conocer otras cuestiones que les afectan. (1)

Las encuestas son una herramienta para conocer las características de un grupo de personas. Puede tratarse de variables económicas, como el nivel de ingresos, o de otro tipo, como las preferencias políticas.

Las encuestas son entonces un método de investigación y recopilación de datos utilizadas para obtener información de personas sobre diversos temas, tienen una variedad de propósitos y se pueden llevar a cabo de muchas maneras dependiendo de la metodología elegida y los objetivos que se deseen alcanzar. (2)

#### **1.1.2 Satisfacción del Cliente**

Según el Diccionario de la Real Academia Española, la satisfacción es una razón, acción o modo con que se sosiega y responde enteramente a una queja o sentimiento. (1)

La satisfacción del cliente representa entonces el grado de cumplimiento de las expectativas de un cliente tras recibir algún producto o servicio. (3)

La satisfacción del cliente se puede definir como el sentimiento o la actitud del cliente hacia un producto, una empresa o un servicio prestado por una empresa, esta aparece cuando las necesidades o expectativas del cliente se han cumplido y puede basarse en factores tangibles como la calidad de un producto o factores intangibles como el comportamiento de su personal hacia el cliente. (4)

#### **1.1.3 Calidad**

El Diccionario de la Real Academia Española plantea que la calidad es una propiedad o conjunto de propiedades inherentes a algo, que permiten juzgar su valor. (1)

También la calidad se refiere a la capacidad que posee un objeto para satisfacer necesidades implícitas o explícitas según un parámetro, un cumplimiento de requisitos de cualidad. (5)

El término calidad entonces hace alusión a que un objeto o producto tiene la capacidad de satisfacer las necesidades básicas, explícitas o implícitas según los parámetros de las empresas y los consumidores, de manera que cumpla con los requisitos de la cualidad del objeto o producto. En las empresas y compañías existen herramientas de calidad o indicadores de calidad, en las cuales se establece si los productos son buenos para las personas o no. (6)

#### **1.1.4 Cuestionario**

Un cuestionario es una herramienta de recopilación de información, es decir, un tipo de encuesta, que consiste en una serie sucesiva y organizada de preguntas. Su nombre proviene del latín "*quaestionarius*", que significa "lista de preguntas". (7)

Un cuestionario es aquel que plantea una serie de preguntas para extraer determinada información de un grupo de personas. El cuestionario permite recolectar información y datos para su tabulación, clasificación, descripción y análisis en un estudio o investigación. (8)

#### **1.2 Soluciones Informáticas Similares**

En este epígrafe se analizarán algunos de los Sistemas de Gestión de Encuetas del mercado, enmarcando las ventajas y desventajas de cada uno para ayudar a la realización de la futura aplicación.

#### **1.2.1 SoftExpert Encuesta**

SoftExpert Encuesta permite que los usuarios creen y publiquen un cuestionario en minutos, desde incluir preguntas, organizar en páginas a editar el cuestionario de la forma deseada. La herramienta de análisis del SoftExpert Encuesta además posibilita análisis más profundos de los resultados y mejores decisiones a través de agrupamientos, filtros y cruce de informaciones. (9)

Entre sus principales funcionalidades brinda:

- Creación y modelaje de cuestionarios dinámicos y flexibles
- Uso y aplicación de modelos de cuestionarios.
- Duplicación de cuestionarios existentes.
- Cuestiones de múltiples estilos, incluyendo tablas, respuesta única, respuestas múltiples y preguntas abiertas.
- Determinación de la respuesta correcta.
- Personalización de estilos.
- Uso de imágenes en lugar de preguntas y alternativas de respuestas.
- Uso de imágenes de fondo.
- Importación de lista de encuestados a través de planillas electrónicas.
- Control de inicio y fin de cuestionarios y respuestas.
- Almacenamiento de respuestas parciales.
- Corrección automática o manual.
- Automación y programación de cuestionarios e invitación por e-mail.
- Posibilidad de uso de cuestiones aleatorias.
- Análisis crítico sobre los resultados.

#### **1.2.2 CRR Marketing – Consultoría y formación**

CRR Marketing facilita herramientas y servicios para conocer las necesidades, gustos y preferencias de los consumidores y adaptar sus productos, servicios o estrategias de promoción a éstos. (10)

Entre sus características se encuentran:

- Implantación de sistema de encuestas multi-idioma.
- Diseño de Encuestas.
- Tratamiento Estadístico de Datos.
- Informes periódicos de Resultados y Evolución.
- Benchmarking y tendencias del sector.
- Formación y soporte a su personal en el uso del sistema de encuestas.
- Estudios de satisfacción de clientes y calidad de servicio.

Sus estudios de satisfacción y calidad de servicio permiten conocer los puntos fuertes y las áreas de mejora de la empresa, las preferencias de los clientes y los aspectos del servicio más importantes para ellos. Permite acceder en tiempo real a los resultados de la encuesta, consultar gráficas y resultados generados de forma automática, envío de encuestas por e-mail a clientes y recordatorios masivos sólo a los que no han rellenado la encuesta. (10)

Al ser un sitio web *"responsive"* permite la visualización del contenido en todos los dispositivos y posee la facilidad de compartir la encuesta en distintas Redes Sociales como Facebook. Posee un hosting de sistema de encuestas que puede instalarse en cualquier sitio web de la empresa y brindan servicios de hosting en caso de que la empresa no lo posea. (10)

#### **1.2.3 Orchestra 7**

Este módulo permite diseñar una encuesta en línea fácil de usar y enviar una invitación de respuesta al cliente. Las preguntas pueden ser de diferentes tipos (clasificación por estrellas, opción múltiple, texto libre). El cuestionario también puede contener preguntas de seguimiento condicionales que pueden diferir según la respuesta anterior. (11)

Algunas de sus funcionalidades:

- Mantiene informados a los clientes a través de avisos de voz con información efectiva y SMS.
- Propone un diseño de interacciones más personales y apropiadas gracias al conocimiento de las necesidades de los clientes.
- Admite varios tipos de preguntas y preguntas de seguimiento condicionales.
- Registra, controla e informa sobre todas las actividades de los usuarios y cambios en la configuración producidos en el sistema.
- Permite informes automáticos e informes personalizados que proporcionan la información y los conocimientos explícitos sobre el negocio.

#### **1.2.4 Especificación de Soluciones Similares**

*Tabla 1: Especificación de Soluciones Similares.*

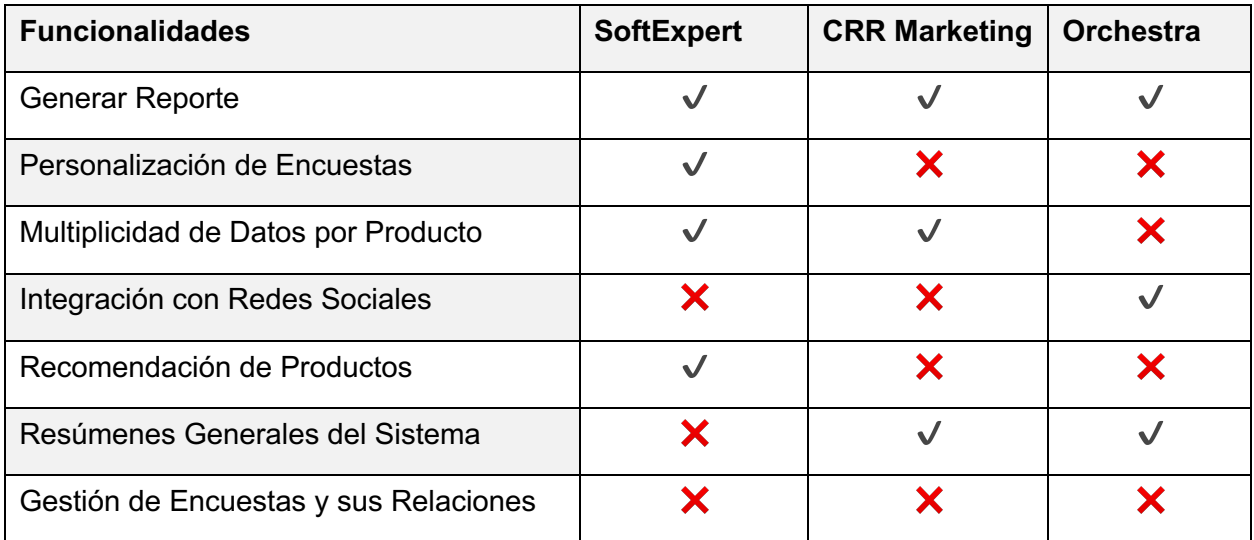

#### **1.3 Tecnologías de Desarrollo**

En este epígrafe se especificarán algunas las tecnologías usadas en la realización de soluciones informáticas, y se definirá el *framework* y los lenguajes de programación y maquetado a usar en el desarrollo de la aplicación.

#### **1.3.1 Frontend**

Frontend es la parte de un programa o dispositivo a la que un usuario puede acceder directamente. Son todas las tecnologías de diseño y desarrollo web que corren en el navegador y que se encargan de la interactividad con los usuarios.

El desarrollo frontend está basado en **HTML** y **CSS**, los lenguajes de maquetación que permiten definir la estructura y estilos de una página web, las funcionalidades, animaciones y otros elementos del frontend son programados con **JavaScript**, un lenguaje de programación para definir la lógica de nuestra aplicación, recibir las solicitudes de los usuarios y enviárselos al backend. (12)

#### **HTML: Lenguaje de etiquetas de hipertexto**

HTML (Lenguaje de Marcas de Hipertexto, del inglés *HyperText Markup Language*) es el componente más básico de la Web. Define el significado y la estructura del contenido web. Además de HTML, generalmente se utilizan otras tecnologías para describir la apariencia/presentación de una página web (CSS) o la funcionalidad/comportamiento (JavaScript). (13)

"Hipertexto" hace referencia a los enlaces que conectan páginas web entre sí, ya sea dentro de un único sitio web o entre sitios web. Los enlaces son un aspecto fundamental de la Web. Al subir contenido a Internet y vincularlo a las páginas creadas por otras personas, te conviertes en un participante activo en la «*World Wide Web*» (Red Informática Mundial). (14)

HTML utiliza "marcas" para etiquetar texto, imágenes y otro contenido para mostrarlo en un navegador Web. Un elemento HTML se distingue de otro texto en un documento mediante "etiquetas", que consisten en el nombre del elemento rodeado por "<" y ">". El nombre de un elemento dentro de una etiqueta no distingue entre mayúsculas y minúsculas. Es decir, se puede escribir en mayúsculas, minúsculas o una mezcla. (14)

HTML es el lenguaje donde se define la información o el contenido del documento, el formato de los archivos es *.html*.

#### **CSS: Hojas de Estilo en Cascada**

Hojas de Estilo en Cascada (del inglés *Cascading Style Sheets*) o CSS es el lenguaje de estilos utilizado para describir la presentación de documentos HTML o XML (en-US) (incluyendo varios lenguajes basados en XML como SVG, MathML o XHTML). CSS describe como debe ser renderizado el elemento estructurado en la pantalla, en papel, en el habla o en otros medios.

CSS es utilizado para diseñar y dar estilo a las páginas web, por ejemplo, alterando la fuente, color, tamaño y espaciado del contenido, dividirlo en múltiples columnas o agregar animaciones y otras características decorativas. Este módulo proporciona un suave comienzo hacia el dominio de CSS con los conceptos básicos acerca de su funcionamiento, la sintaxis y la manera en que puedes comenzar a utilizarlo para agregar estilos al HTML. (15)

CSS es el lenguaje donde se especifica el diseño del documento, maneja todo lo relacionado con la parte visual, el formato de los archivos es *.css*. (13)

#### **JavaScript**

JavaScript es un lenguaje de programación o de secuencias de comandos que permite implementar funciones complejas en páginas web, muestra oportunas actualizaciones de contenido, mapas interactivos, animación de Gráficos 2D/3D, desplazamiento de máquinas reproductoras de vídeo. Es la tercera capa de las tecnologías web estándar, junto a HTML y CSS, es realmente el lenguaje de programación que nos permite crear sitios web, el formato de los archivos es *.js*. (13) (16)

#### **1.3.2 Backend**

El backend es la capa de acceso a datos de un software o cualquier dispositivo, que no es directamente accesible por los usuarios, además contiene la lógica de la aplicación que maneja dichos datos. El backend también accede al servidor, que es una aplicación especializada que entiende la forma como el navegador solicita cosas. (12)

Algunos lenguajes de programación para Backend son Python, Node.js, PHP y C#. Y así como en el frontend, todos estos lenguajes tienen diferentes *frameworks* que permiten trabajar mejor según el proyecto que se desarrolle, como Django, Laravel, Symphony y ASP.Net. (12)

#### **Python**

Python es un lenguaje de scripting independiente de plataforma y orientado a objetos, preparado para realizar cualquier tipo de programa, desde aplicaciones Windows a servidores de red o incluso, páginas web. Es un lenguaje interpretado, lo que significa que no se necesita compilar el código fuente para poder ejecutarlo, lo que ofrece ventajas como la rapidez de desarrollo e inconvenientes como una menor velocidad. (17)

Se utilizará Python en su versión 3.10.0, esto se debe a que es la versión estable más actualizada hasta la fecha.

#### **1.4.3 Frameworks**

Además de los lenguajes de programación que definen cómo estará escrito el código, es importante destacar la importancia de los *frameworks* de desarrollo. Herramientas y librerías de código pre-escrito que facilitan a los desarrolladores las tareas cotidianas o de uso común para evitar ejecutarlas desde cero.

#### **Bootstrap**

Bootstrap es un framework CSS utilizado en aplicaciones *frontend* para desarrollar aplicaciones que se adaptan a cualquier dispositivo.

Por esta razón, tiene varios recursos para configurar los estilos de los elementos de la página de una manera simple y eficiente, además de facilitar la construcción de páginas que, al mismo tiempo, están adaptadas para la web y para dispositivos móviles.

Desarrollado por Twitter en 2010, inicialmente se llamó *Twitter Blueprint* y, un poco más tarde, en 2011, se transformó en código abierto y su nombre cambió a Bootstrap.

El framework combina CSS y JavaScript para estilizar los elementos de una página HTML, por lo que ofrece una serie de componentes que facilitan la comunicación con el usuario, como menús de navegación, controles de página, barras de progreso y más.

Además de todas las características que ofrece el framework, su principal objetivo es permitir la construcción de sitios web responsive para dispositivos móviles, esto significa que las páginas están diseñadas para funcionar en *desktop*, *tablets* y *smartphones*, de una manera muy simple y organizada. (18)

#### **Material Design Bootstrap (MDB)**

Material Design es un lenguaje de diseño elaborado por Google y presentado en junio de 2014, que se integró con el lanzamiento de Android 5.0 (*Lollipop*) y se ha seguido utilizando en su sistema operativo desde entonces. Además, dada su buena recepción, su uso se ha ido extendiendo a otros productos de Google. (19)

Bootstrap es un *framework* de maquetación, mientras que Material Design no. Realmente no hay un framework que aplique sus estilos, sino que se creó como una guía de estilos y a partir de ahí surgieron proyectos que crearon el *framework* (por ejemplo, Materialize y Material Design Bootstrap). (20)

#### **Django**

Django fue desarrollado inicialmente entre 2003 y 2005 por un equipo que era responsable de crear y mantener sitios web de periódicos. Después de crear varios sitios, el equipo empezó a tener en cuenta y reutilizar muchos códigos y patrones de diseño comunes. Este código común se convirtió en un *framework* web genérico, que fue de código abierto, conocido como proyecto "Django" en julio de 2005.

Es un *framework* web de alto nivel escrito en Python que permite el desarrollo rápido de sitios web seguros y mantenibles. Es gratuito y de código abierto, tiene una comunidad próspera y activa, una gran documentación y muchas opciones de soporte gratuito y de pago. Provee casi todo lo que los desarrolladores quisieran que tenga por defecto, sigue principios de diseño consistentes y tiene una amplia y actualizada documentación.

Django usa un componente basado en la arquitectura *"shared-nothing"* (cada parte de la arquitectura es independiente de las otras, y por lo tanto puede ser reemplazado o cambiado si es necesario). Utiliza el principio No te repitas, *"Don't Repeat Yourself"* (DRY) para que no exista una duplicación innecesaria, reduciendo la cantidad de código. Agrupa código relacionado en módulos y siguiendo el patrón MVT (Modelo-Vista-Template) basado en el patrón Modelo Vista Controlador. (21)

En el desarrollo de la aplicación se usará la versión 3.2.8, la última versión con soporte a largo plazo del framework.

#### **1.4 Herramientas de Desarrollo**

#### **Visual Paradigm 15.2**

Visual Paradigm es una herramienta *CASE*: Ingeniería de Software Asistida por Computación. La misma propicia un conjunto de ayudas para el desarrollo de programas informáticos, desde la planificación, pasando por el análisis y el diseño, hasta la generación del código fuente de los programas y la documentación.

Ha sido concebida para soportar el ciclo de vida completo del proceso de desarrollo del software a través de la representación de todo tipo de diagramas. Fue diseñado para una amplia gama de usuarios interesados en la construcción de sistemas de software de forma fiable a través de la utilización de un enfoque Orientado a Objetos. (22)

#### **PyCharm 2021.1.1**

PyCharm es un IDE multiplataforma dirigido principalmente a Python y al desarrollo web. Proporciona una finalización del código inteligente, inspecciones del código, indicación de errores sobre la marcha y arreglos rápidos, así como refactorización de código automática y completas funcionalidades de navegación.

El editor de código inteligente de PyCharm ofrece compatibilidad de primer nivel con Python, JavaScript, CoffeeScript, TypeScript, CSS, lenguajes de plantilla populares y más. ¡Aproveche la finalización de código que tiene en cuenta el lenguaje, detección de errores y corrección de código sobre la marcha!

Incluye un depurador y un ejecutor de pruebas integrados, perfilador Python, un terminal integrado y herramientas de base de datos integradas, capacidades de desarrollo remoto con intérpretes remotos y un terminal ssh. (23)

#### **WebStorm 2021.1.1**

WebStorm es un IDE multiplataforma principalmente para desarrollo web frontend. Está creado en una plataforma IntelliJ Platform de código abierto desarrollada por JetBrains y ofrece numerosos ajustes que hacen de la programación una experiencia más agradable y productiva.

Es directamente compatible con JavaScript, TypeScript, React, React Native, Vue, Angular, Node.js, HTML, hojas de estilo y muchas otras tecnologías. Comprende perfectamente la estructura del proyecto y ayuda en todos los aspectos de la escritura de código, facilita la detección de errores tipográficos y ortográficos en el código. Incluye cientos de inspecciones para todos los lenguajes compatibles y un corrector de ortografía y gramática. (24)

#### **Navicat Premium 15**

Navicat Premium es una herramienta de desarrollo de bases de datos que permite conectarse simultáneamente a bases de datos MySQL, MariaDB, MongoDB, SQL Server, Oracle, PostgreSQL y SQLite desde una sola aplicación.

La transferencia, la sincronización de datos y la sincronización de estructuras ayudan a migrar datos de una forma más fácil y rápida y con menos sobrecarga. Presenta un potente asistente de importación para transferir datos a una base de datos desde diversos formatos, o desde ODBC después de configurar una conexión de origen de datos.

*Visual SQL / Query Builder* ayuda a crear, editar y ejecutar sentencias / consultas SQL. Permite crear, modificar y administrar todos los objetos de la base de datos utilizando diseñadores de objetos profesionales y convierte las bases de datos en representaciones gráficas utilizando una sofisticada herramienta de diseño y modelado de bases de datos. (25)

#### **SQLite3**

SQLite es una biblioteca de C que provee una base de datos ligera basada en disco que no requiere un proceso de servidor separado y permite acceder a la base de datos usando una variación no estándar del lenguaje de consulta SQL. Algunas aplicaciones pueden usar SQLite para almacenamiento interno. (26)

El módulo sqlite3 implementa una interfaz compatible a Python DB-API 2.0 a SQLite, una base de datos relacional en proceso. SQLite está diseñada para integrarse en aplicaciones, en lugar de utilizar un programa de servidor de base de datos como MySQL, PostgreSQL u Oracle. Es rápida, rigurosamente probada y flexible, lo que la hace adecuada para crear prototipos y despliegue de producción para algunas aplicaciones. Una base de datos SQLite se almacena como un solo archivo en el sistema de archivos. La biblioteca gestiona el acceso al archivo, incluido el bloqueo para evitar corrupción cuando varios escritores lo utilizan. La base de datos se crea la primera vez que se accede al archivo, pero la aplicación es responsable de gestionar las definiciones de tabla, o esquema, dentro de la base de datos. (27)

#### **Postman 7.36**

Postman es una herramienta que se utiliza, sobre todo, para el *testing* de API REST, aunque también admite otras funcionalidades que se salen de lo que engloba el *testing* de este tipo de sistemas. Gracias a esta herramienta, además de testear, consumir y depurar API REST, podremos monitorizarlas, escribir pruebas automatizadas para ellas, documentarlas y simularlas. (28)

#### **Microsoft Edge, Google Chrome, Mozilla Firefox, Opera**

Al trabajar con HTML5 surge un tema que genera dudas y es la compatibilidad de HTML5 en los navegadores actuales. En términos generales ningún navegador es 100% compatible con todas las características de HTML5 y CSS3 es por eso que el sistema debe ser ejecutado en la gran mayoría de los navegadores actuales para comprobar su funcionalidad, de ahí el hecho de usar los navegadores más comunes que existen hoy en día. (29)

#### **Microsoft Edge 90.0.818.62**

Edge es el navegador propio de Microsoft que sustituyó al longevo Internet Explorer en Windows 10 y Xbox One en el año 2015. Edge viene instalado en todos los dispositivos Windows y, en comparación con su predecesor, presenta grandes avances en consonancia con los navegadores modernos.

Las versiones actuales de Edge y Chrome se basan en Chromium, el código abierto de Google, incluye además varias funciones de privacidad que Chrome no tiene, como una herramienta anti seguimiento integrada. (30)

#### **Google Chrome 91.0.4472.124**

Chrome es, con diferencia, el navegador más popular, pues se ha hecho con casi dos tercios de la cuota global de mercado (cifra de verano de 2020) en todos los dispositivos. Se incluyen ordenadores, tanto portátiles como de escritorio, *smartphones* y tabletas. (30)

#### **Mozilla Firefox 89.0.2**

Mozilla Firefox es un navegador de código abierto y la solución de terceros más popular. Eso quiere decir que no lo ha creado ningún desarrollador de sistemas operativos como Google (Android), Microsoft (Windows) o Apple (macOS y iOS). En todos los tipos de dispositivos, en torno al 4 % de las personas de todo el mundo elige Firefox para acceder a la red. (30)

#### **Opera 79.0.4143.66**

Opera es un navegador multiplataforma que, pese a no atraer mucha atención entre el público general, es pionero en el desarrollo de diversas funciones básicas de un navegador que ahora consideramos lo más normal del mundo. Las pestañas de navegador, el bloqueo incorporado de las ventanas emergentes y la posibilidad de volver a abrir las últimas páginas cerradas son prestaciones que se estrenaron en Opera. (30)

#### **1.5 Metodología de Desarrollo de Software**

Una metodología de desarrollo de software tiene como principal objetivo aumentar la calidad del software que se produce en todas y cada una de sus fases de desarrollo. No existe una metodología de software universal, ya que toda metodología debe ser adaptada a las características de cada proyecto (equipo de desarrollo, recursos, etc.) exigiéndose así que el proceso sea configurable. Las metodologías de desarrollo se pueden dividir en dos grupos de acuerdo con sus características y los objetivos que persiguen: ágiles y robustas. (31)

#### **Las metodologías ágiles**

Se caracterizan por hacer énfasis en la comunicación cara a cara, es decir, se basan en una fuerte y constante interacción, donde clientes desarrolladores y desarrolladores trabajan constantemente juntos, estableciéndose así una estrecha comunicación. Estas metodologías están orientadas al resultado del producto y no a la documentación; exige que el proceso sea adaptable, permitiendo realizar cambios de último momento. Se puede hacer mención dentro de las metodologías ágiles a: XP (por sus siglas en inglés Extreme Programming), Scrum y Crystal Methodologies. (31)

#### **XP (Extreme Programming)**

Es una metodología ágil centrada en potenciar las relaciones interpersonales como clave para el éxito en desarrollo de software, promoviendo el trabajo en equipo, preocupándose por el aprendizaje de los desarrolladores, y propiciando un buen clima de trabajo. XP se basa en realimentación continua entre el cliente y el equipo de desarrollo, comunicación fluida entre todos los participantes, simplicidad en las soluciones implementadas y coraje para enfrentar los cambios. XP se define como especialmente adecuada para proyectos con requisitos imprecisos y muy cambiantes, y donde existe un alto riesgo técnico. Los principios y prácticas son de sentido común pero llevadas al extremo, de ahí proviene su nombre. Kent Beck, el padre de XP, describe la filosofía de XP sin cubrir los detalles técnicos y de implantación de las prácticas. Posteriormente, otras publicaciones de experiencias se han encargado de dicha tarea. (31)

El principio de la sencillez se corresponde con la base del valor con el mismo nombre, pero incluye instrucciones concretas de aplicación. En este sentido se usan dos métodos:

- *You ain't gonna need it* **(YAGNI):** mientras una función no se solicite expresamente, no se debe implementar para no realizar trabajo en vano.
- *Don't repeat yourself* **(DRY):** debe evitarse repetir tareas y diseñar el código de manera que los cambios no tengan que aplicarse en varios puntos, sino una sola vez, en la medida de lo posible.

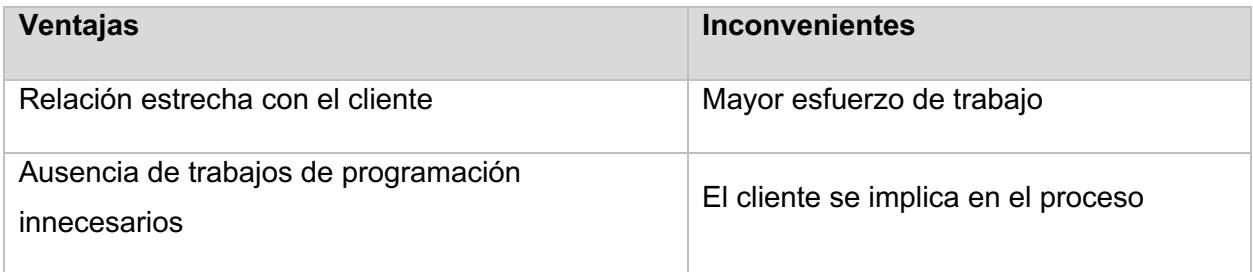

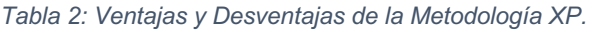

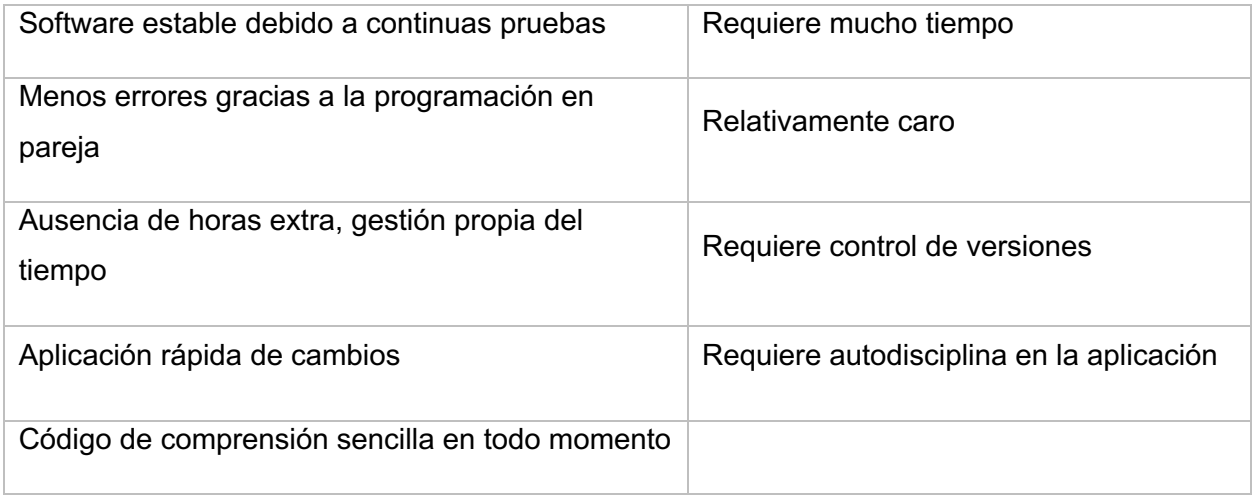

#### **Conclusiones parciales del Capítulo**

Al haber culminado este capítulo, se han esclarecido los conceptos más importantes sobre la temática y se ha alcanzado un nivel más alto de comprensión en el ámbito de las encuestas y los cuestionarios al cliente. Se analizaron las soluciones similares, señalando sus ventajas y desventajas y se ha concretado una idea más clara sobre la estructura del sistema.

Se decidió usar un *framework* para el desarrollo de la solución informática, en ambas partes del sistema, tanto *frontend* como *backend*. Del lado del cliente se utilizará el *framework* Bootstrap 4, en su versión Material Design 3.3.0, basado en HTML5, CSS y JavaScript, implementando jQuery en su versión 3.5.1 para las validaciones y animaciones requeridas, y *Fontawesome Free* 5.8.1 para el trabajo con iconos y fuentes en formato *svg* para mayor funcionalidad del diseño. Por parte del servidor se utilizará el *framework* Django en su versión 3.2.8, basado en Python en su versión 3.10, como Sistema Gestor de Base de Datos se usará *SQLite3*, el gestor de base de datos implementado por el propio Django, debido a su alta velocidad y portabilidad.

Se utilizará PyCharm 2021.1.1 como entorno de desarrollo del lado del servidor y WebStorm 2021.1.1 del lado del cliente. La interfaz para acceder al Sistema Gestor de Base de Datos será Navicat Premium 15, en su versión 15.0.23. Como símbolo del sistema, se decidió remplazar la consola de comandos de Windows por la aplicación Cmder Console Emulator debido a su alta fiabilidad y compatibilidad con las versiones más actuales de los *frameworks* a utilizar.

Se ha decidido usar la metodología de desarrollo de software Extreme Programming pues las continuas pruebas generan sistemas muy estables y el procedimiento iterativo en colaboración con el enfoque minimalista garantizan que solo se creen funciones que realmente son importantes para el proyecto. Se realizan las modificaciones en pasos pequeños, en lugar de

implementar grandes actualizaciones para contrarrestar varias fuentes de errores a la vez, solo se trata un problema cada vez, así el equipo reacciona más rápido y es más fácil entender la causa de las modificaciones.

## **Capítulo 2. Diseño de la solución propuesta al problema científico.**

Al diseñar una arquitectura de software se crean y representan componentes que interactúan entre sí, con responsabilidades específicas que se organizan de forma tal que se logren los requerimientos establecidos.

En este capítulo se definirán las características del sistema mediante una especificación de requisitos divididos en requisitos funcionales y no funcionales. Se presentarán los actores y las especificaciones de los casos de uso del negocio, así como los distintos diagramas de clases y de secuencia del mismo, los patrones de diseño y de codificación generales para una mayor funcionalidad y estabilidad del software. Por último, se mostrará el modelo de datos de la solución y su respectivo diagrama de despliegue y de componentes.

#### **2.1 Modelado del proceso de negocio.**

El modelado del proceso del negocio resume la interacción entre los actores y los casos de uso, las cuales representan las funcionalidades del sistema. Se representan además las interacciones existentes entre los casos de uso, siendo el actor el que ejecuta o genera un caso de uso al interactuar con el sistema para obtener o modificar una información.

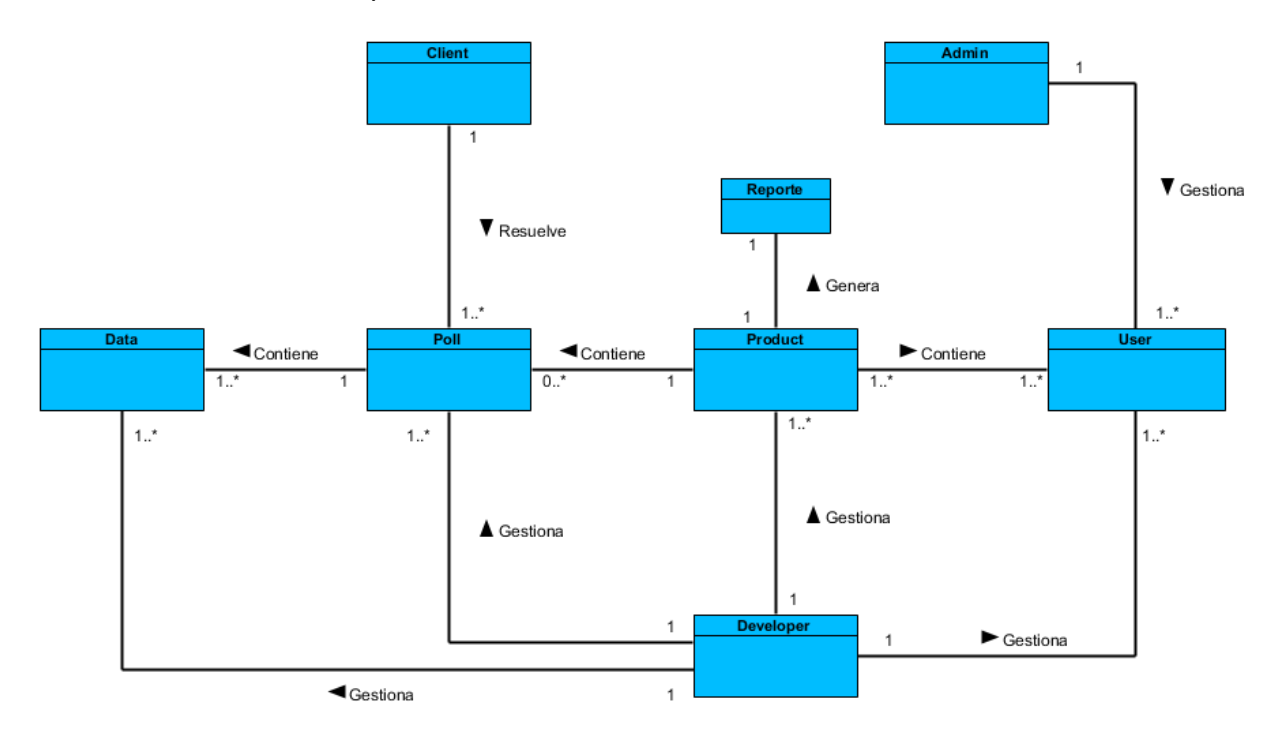

*Figura 1: Modelo del Negocio.*

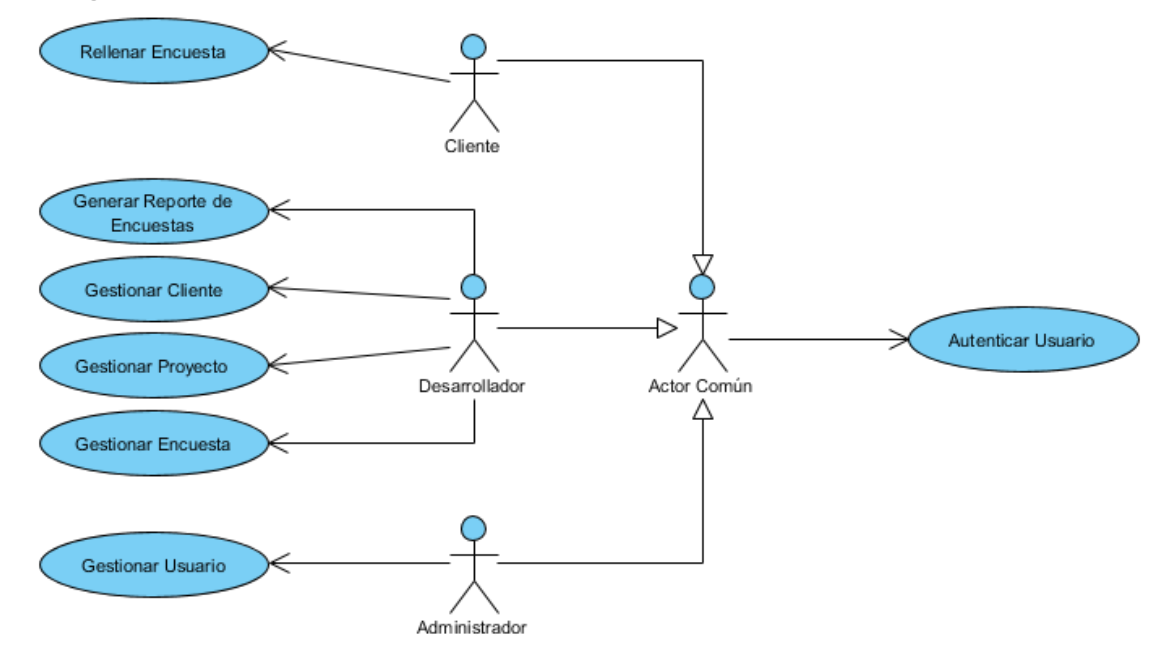

#### **2.1.1 Diagrama de Casos de Uso del Sistema**

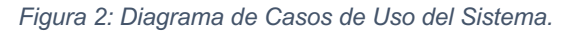

En el diagrama se recogen un total de siete casos de uso, de los cuales se explicarán algunos de los que resultan indispensables para el funcionamiento del sistema.

#### **Caso de Uso <Autenticar Usuario>**

*Tabla 3: Especificación del Caso de Uso Autenticar Usuario.*

| Objetivo                                          |                           | Permitir el acceso del usuario al sistema                                   |                                                                                        |  |  |
|---------------------------------------------------|---------------------------|-----------------------------------------------------------------------------|----------------------------------------------------------------------------------------|--|--|
| <b>Actores</b>                                    |                           | Actor Común                                                                 |                                                                                        |  |  |
| Resumen                                           |                           | El caso de uso se inicia cuando el Actor Común decide acceder al<br>sistema |                                                                                        |  |  |
| Complejidad                                       |                           | Media                                                                       |                                                                                        |  |  |
| <b>Prioridad</b>                                  |                           | Crítica                                                                     |                                                                                        |  |  |
| <b>Precondiciones</b>                             |                           | Encontrarse en la página de inicio del sistema                              |                                                                                        |  |  |
| <b>Postcondiciones</b>                            |                           | Se accede al sistema                                                        |                                                                                        |  |  |
| Flujo de eventos                                  |                           |                                                                             |                                                                                        |  |  |
| Flujo básico <autenticar usuario=""></autenticar> |                           |                                                                             |                                                                                        |  |  |
| <b>Actor</b>                                      |                           |                                                                             | <b>Sistema</b>                                                                         |  |  |
| 1                                                 | Desea acceder al sistema. |                                                                             | 1.1 Muestra un campo para introducir el<br>usuario o correo electrónico y otro para la |  |  |
|                                                   |                           |                                                                             | contraseña y el botón "Enviar".                                                        |  |  |

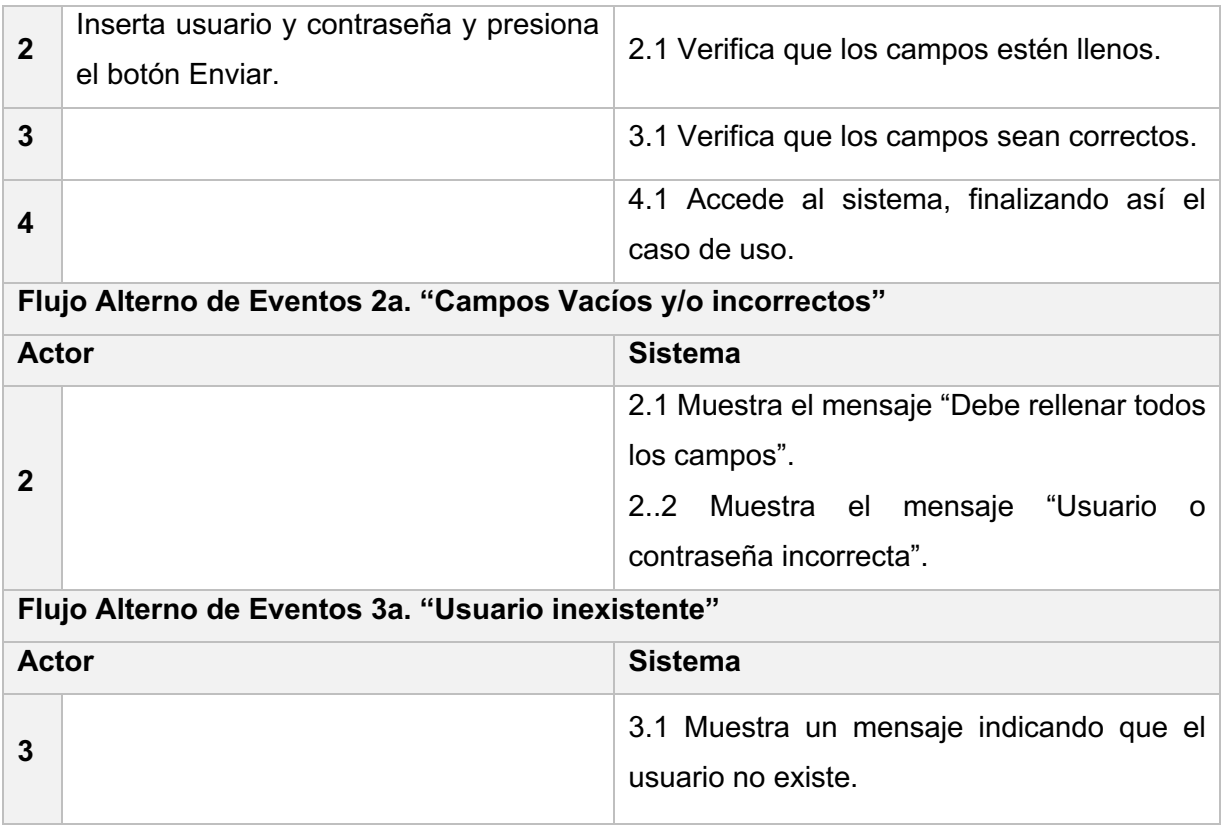

## **Caso de Uso <Gestionar Usuario>**

*Tabla 4: Especificación del Caso de Uso Gestionar Usuario.*

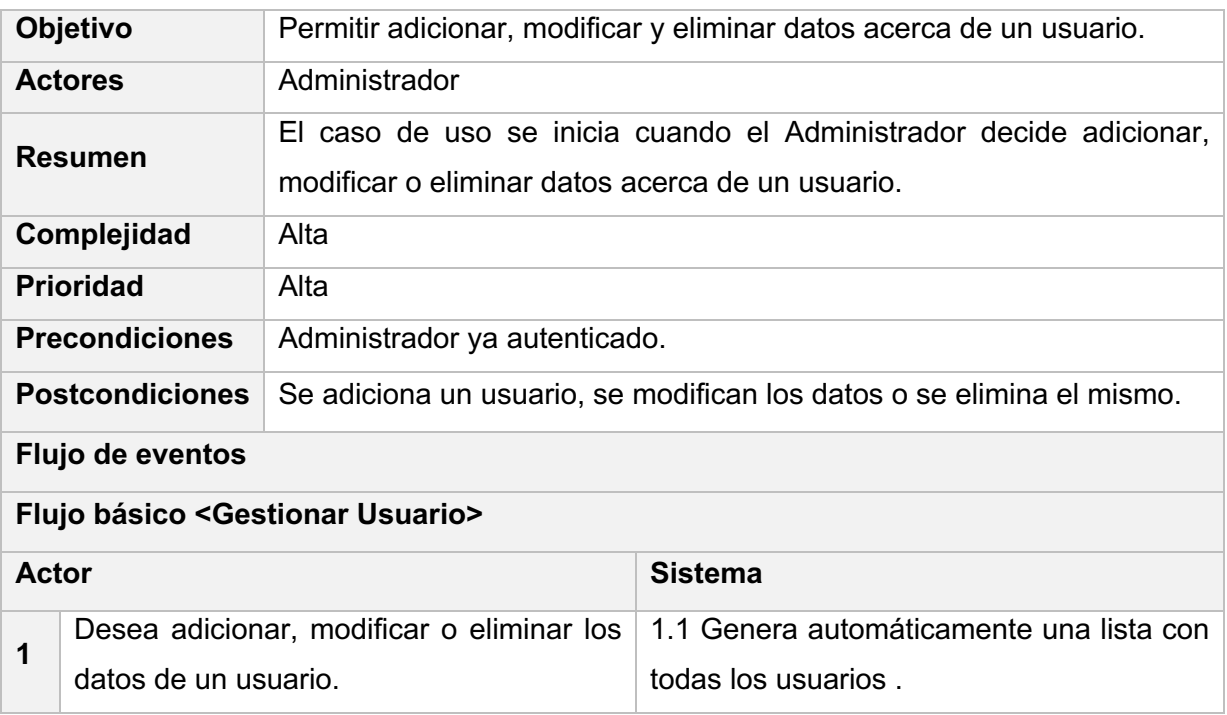

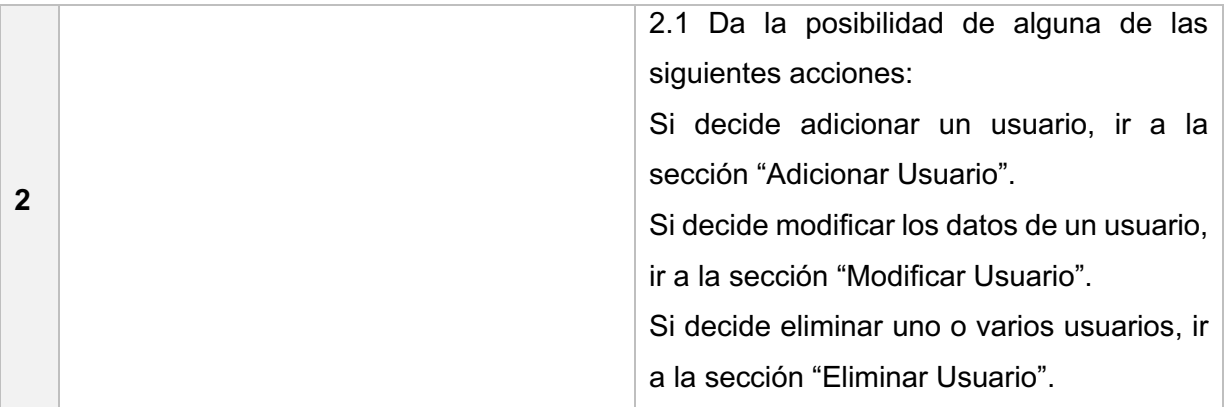

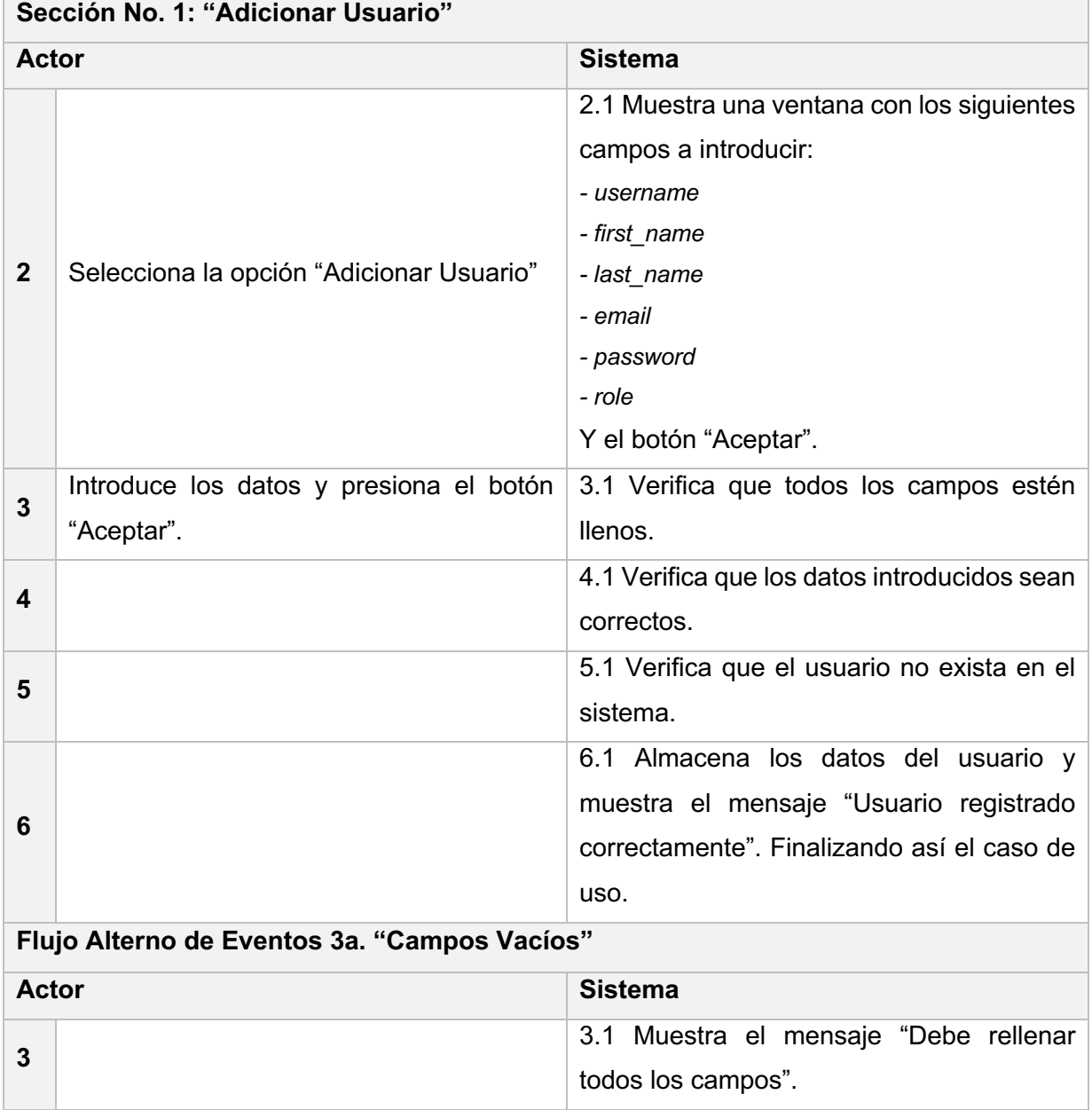

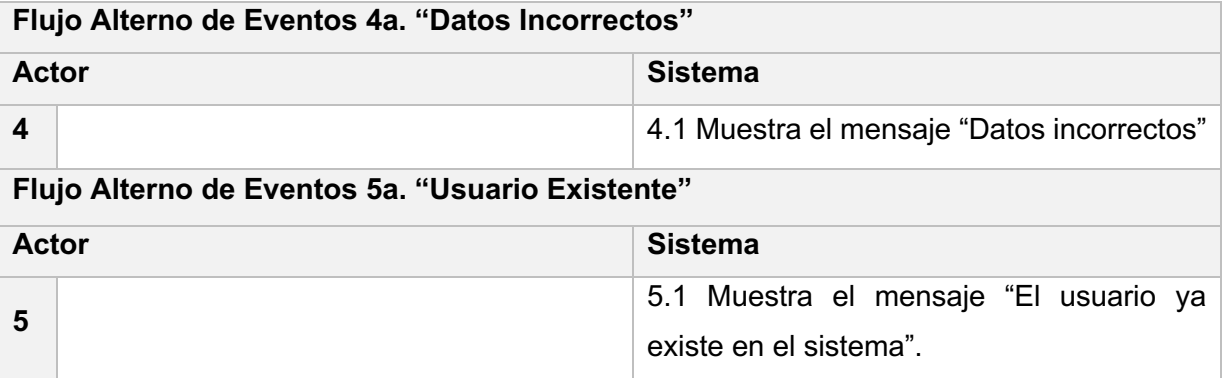

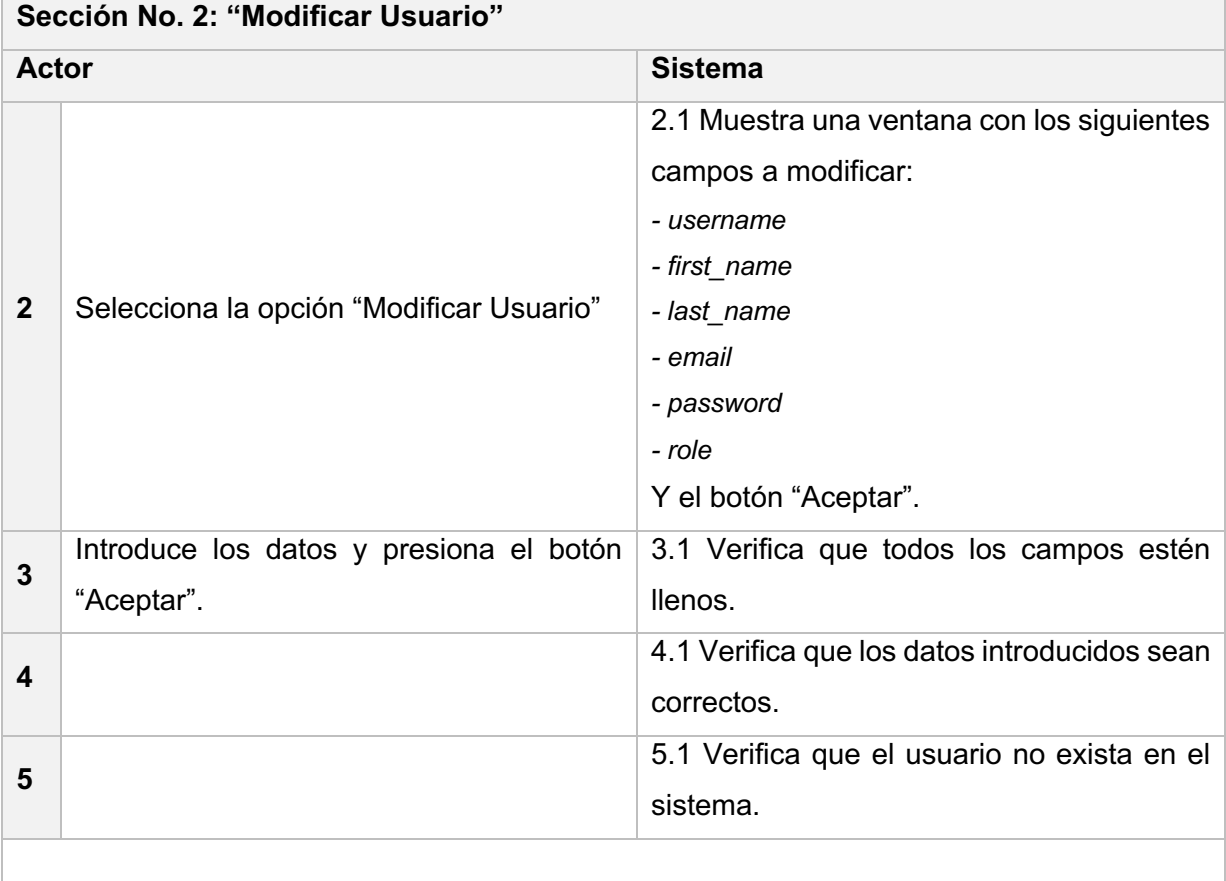

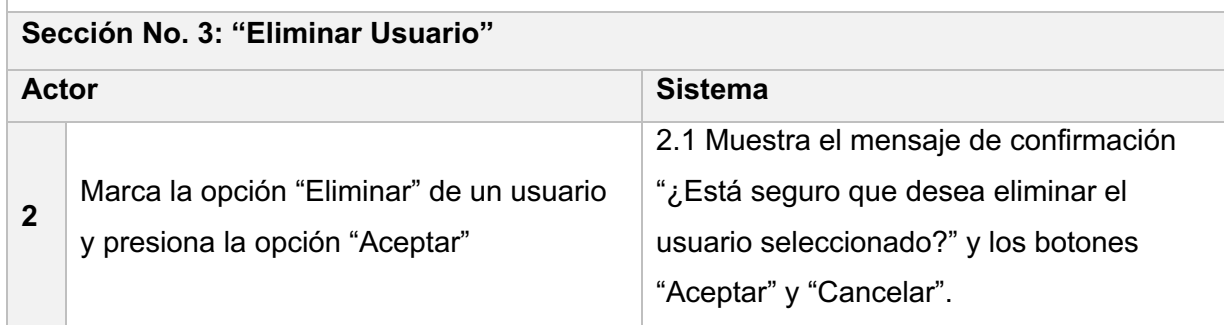

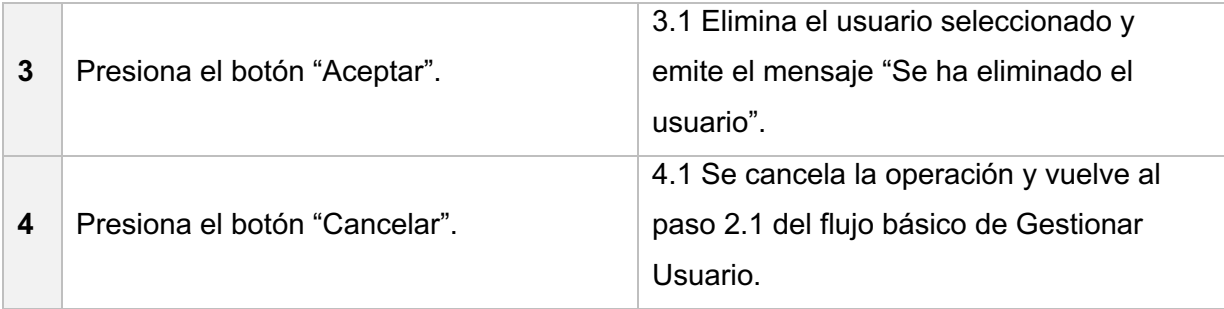

### **Caso de Uso <Rellenar Encuesta>**

*Tabla 5: Especificación del Caso de Uso Rellenar Encuesta.*

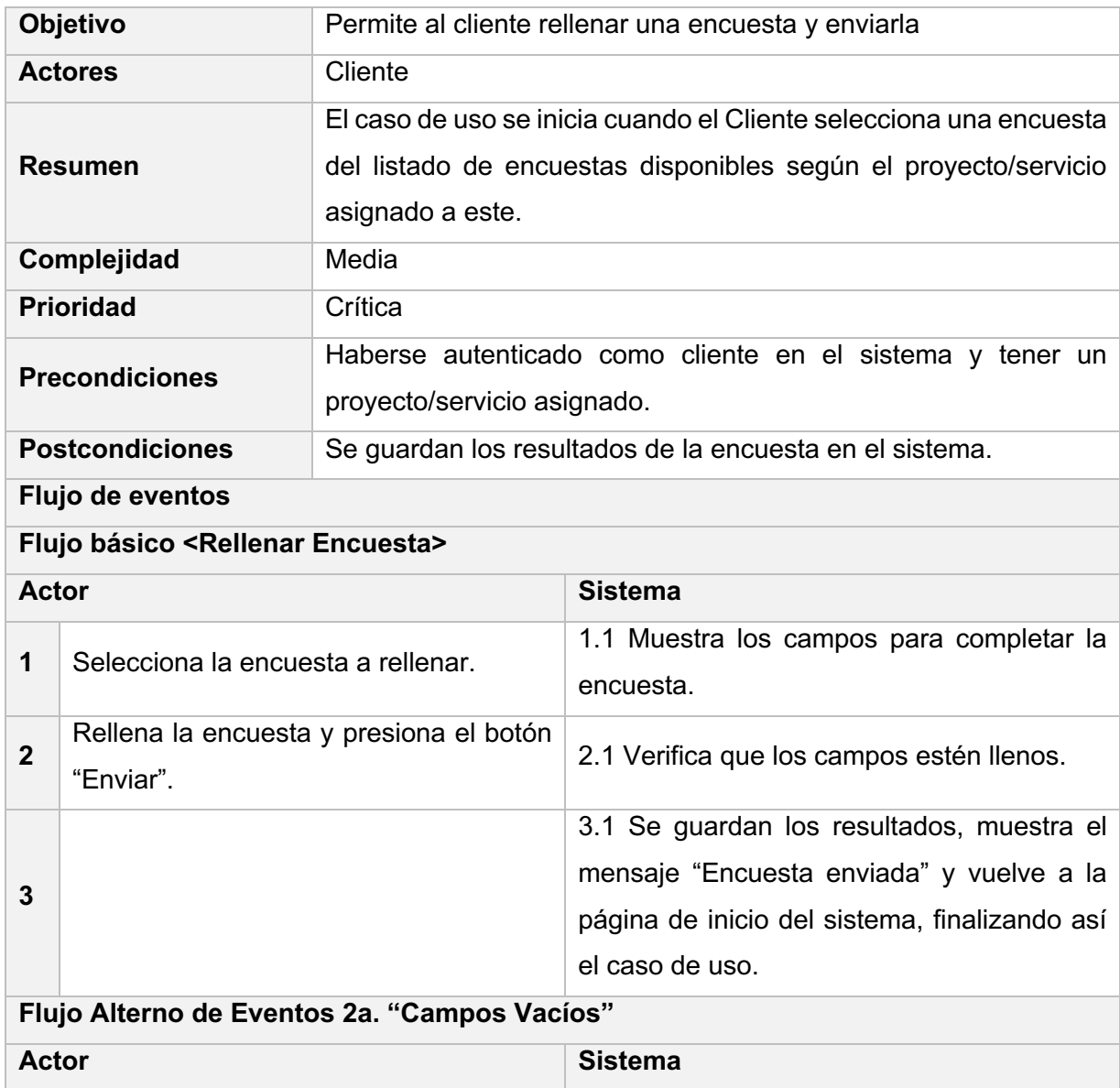

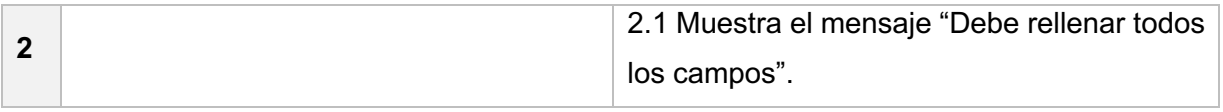

#### **Caso de Uso <Generar Reporte de Encuestas>**

*Tabla 6: Especificación del Caso de Uso Generar Reporte de Encuestas.*

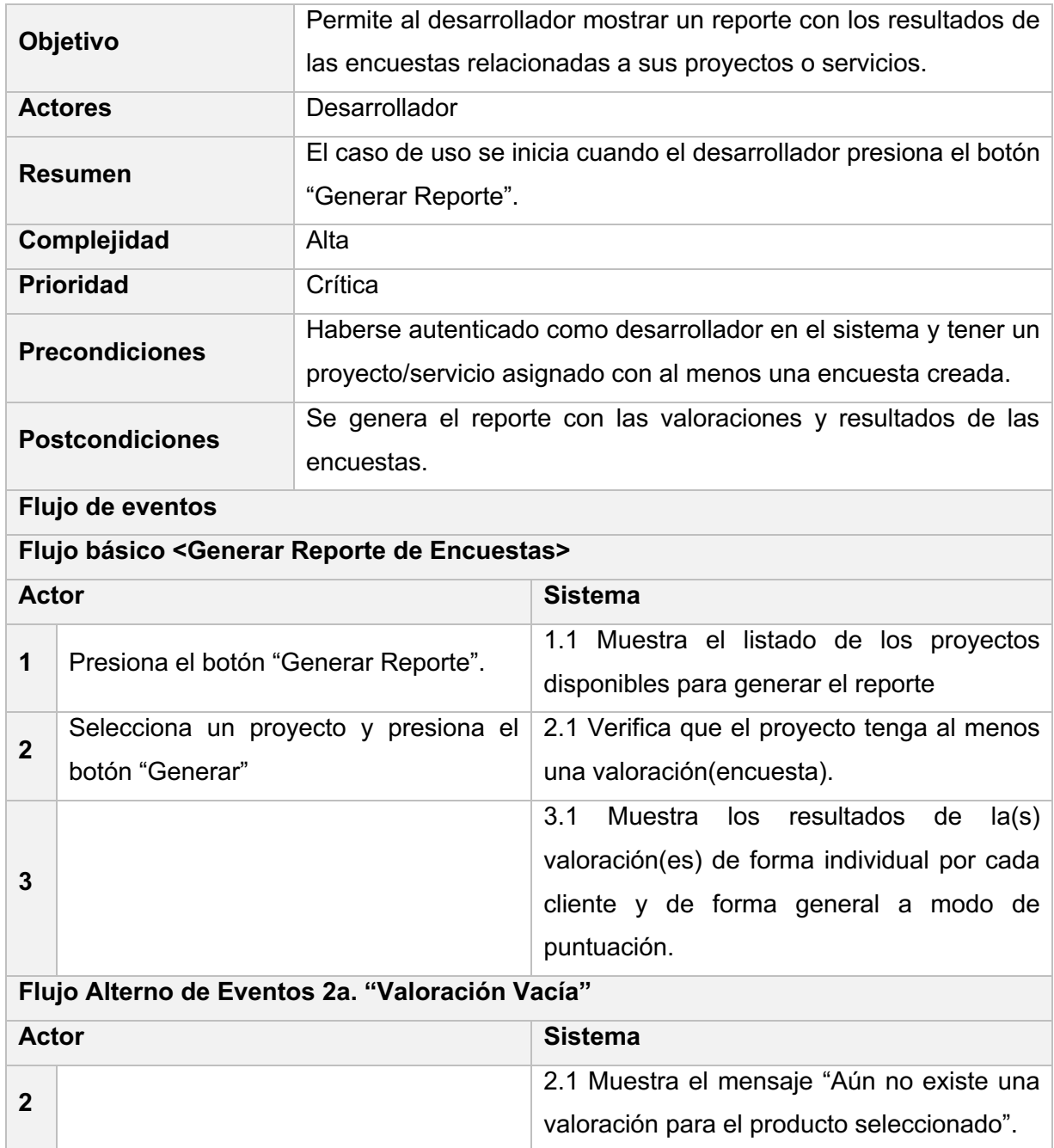

## **2.2 Requisitos, análisis y diseño de la aplicación**

Es esencial y de suma importancia conocer los requisitos funcionales que debe cumplir el sistema para poder identificar y entender su funcionamiento. Durante este epígrafe se conocerán las capacidades, así como las funciones que dicho sistema debe cumplir y las cualidades que el producto debe tener para un mejor rendimiento.

#### **2.2.1 Requisitos funcionales**

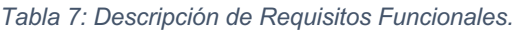

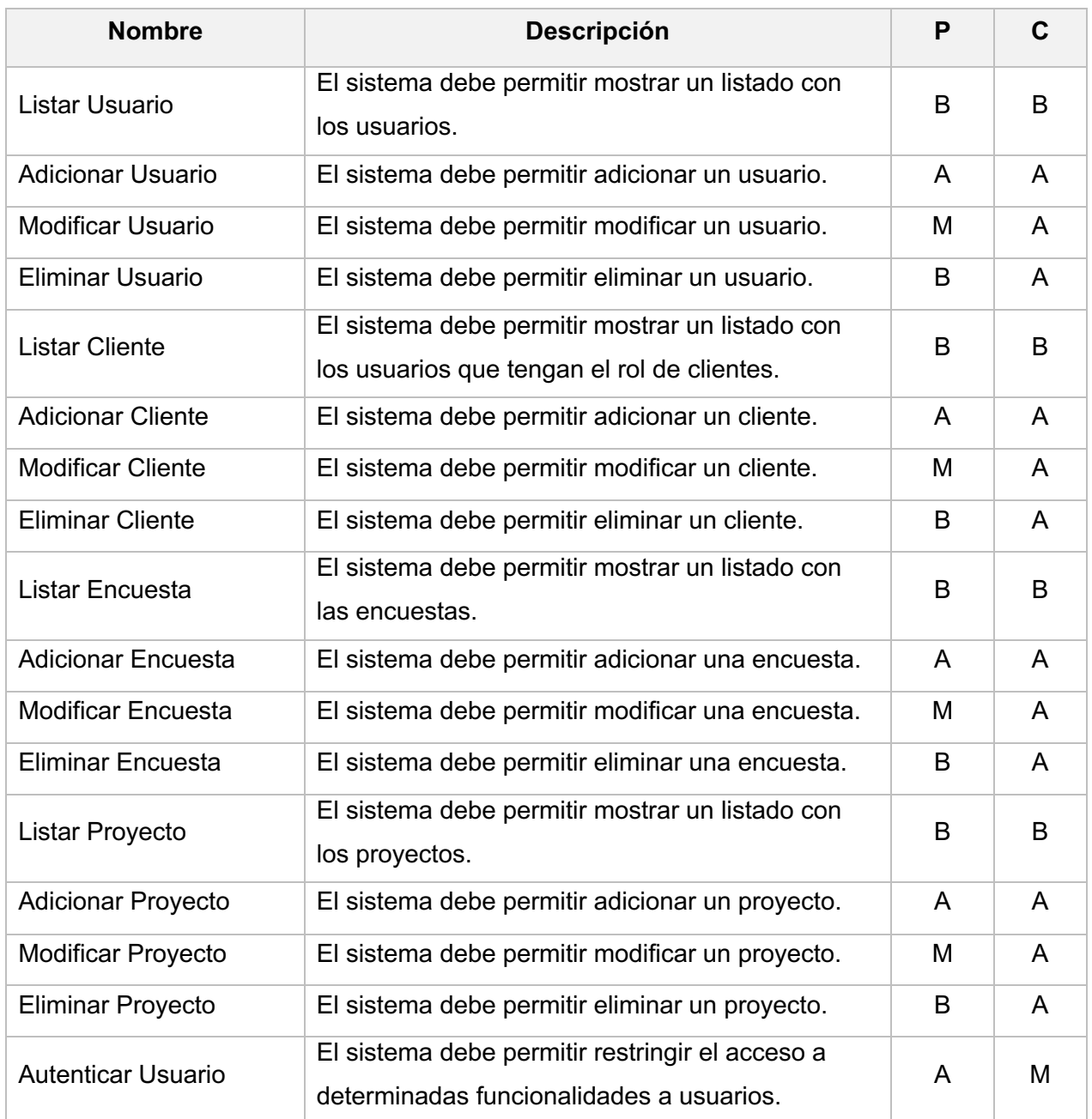

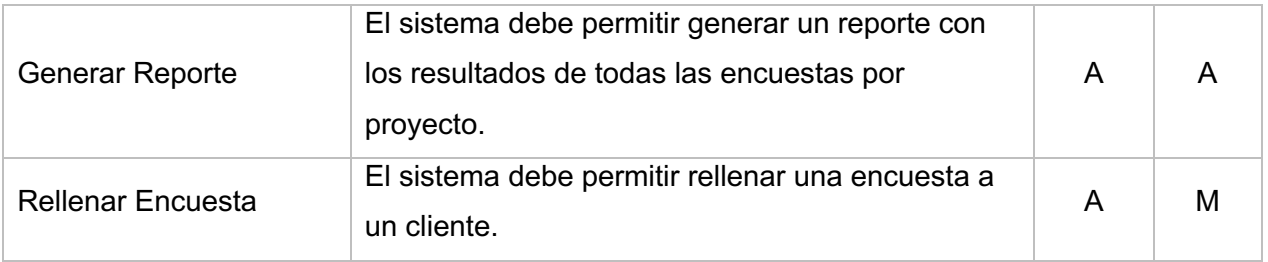

#### **2.2.2 Requisitos no funcionales**

#### **RNF 1 Software:**

RNF 1.1 EL Sistema operativo debe ser Linux o Windows 10.

RNF 1.2 El navegador web a usar debe ser Mozilla Firefox superior a la versión 80.0, Google Chrome superior a la versión 70.0, Microsoft Edge superior a la versión 60.5 u Opera superior a la versión 50.0.

#### **RNF 2 Hardware:**

RNF 2.1 Se requiere de 1GB de memoria RAM para acceder al sistema.

RNF 2.2 El servidor requiere 50 GB de disco duro para alojar los datos generados por el sistema.

#### **RNF 3 Restricciones en el diseño e implementación:**

RNF 3.1 Debe utilizar el framework de desarrollo Django.

RNF 3.2 Debe usar el lenguaje de programación Python.

RNF 3.3 Herramienta de modelado Visual Paradigm 15.2.

#### **RNF 4 Seguridad:**

RNF 4.1 Debe permitir autenticar un usuario, este dispondrá de distintos permisos según el rol asignado.

RNF 4.2 La contraseña de los usuarios debe poseer un mínimo de 8 caracteres, conteniendo letras y números o caracteres alfanuméricos.

#### **RNF 5 Rendimiento:**

RNF 5.1 El tiempo de respuesta no debe de excederse de 5 segundos.

RNF 5.2 Permitir el acceso de hasta 100 personas simultáneamente.

### **RNF 6 Apariencia o Interfaz Externa:**

RNF 6.1 Diseño gráfico con colores en la gama de colores azul y blanco.

RNF 6.2 El diseño del sistema debe contar con una interfaz responsive adaptado a dispositivos móviles.

RNF 6.3 La interfaz debe ser intuitiva y de fácil comprensión para los usuarios.

#### **2.3 Historias de Usuario**

#### **HU Listar Usuario**

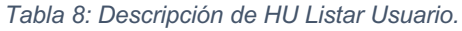

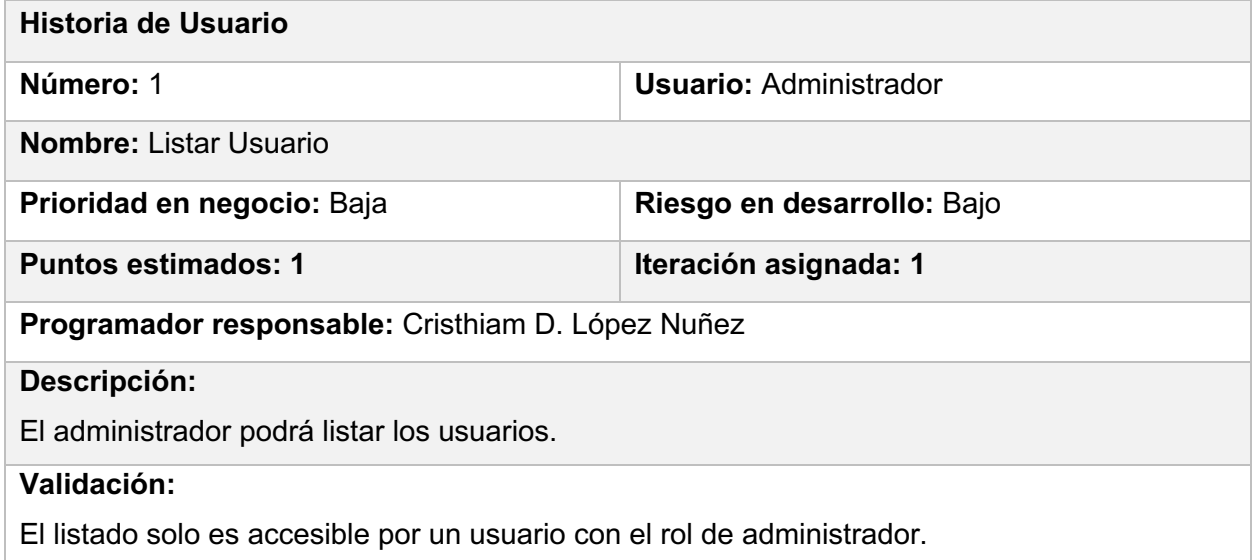

#### **HU Adicionar Usuario**

*Tabla 9: Descripción de HU Adicionar Usuario.*

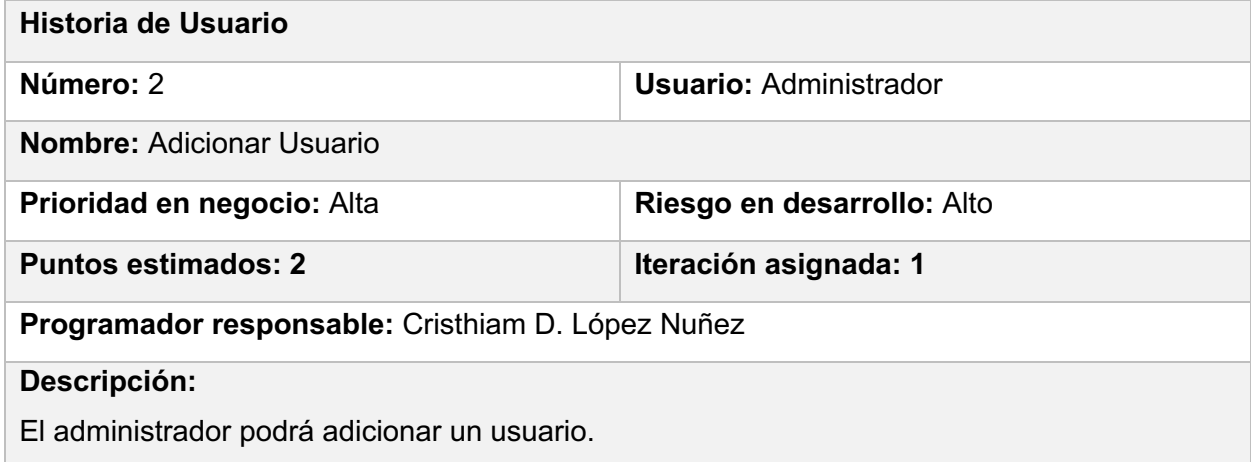

#### **Validación:**

El formulario solo es accesible por un usuario con el rol de administrador, no puede contener campos vacíos.

#### **HU Modificar usuario**

*Tabla 10: Descripción de HU Modificar Usuario.*

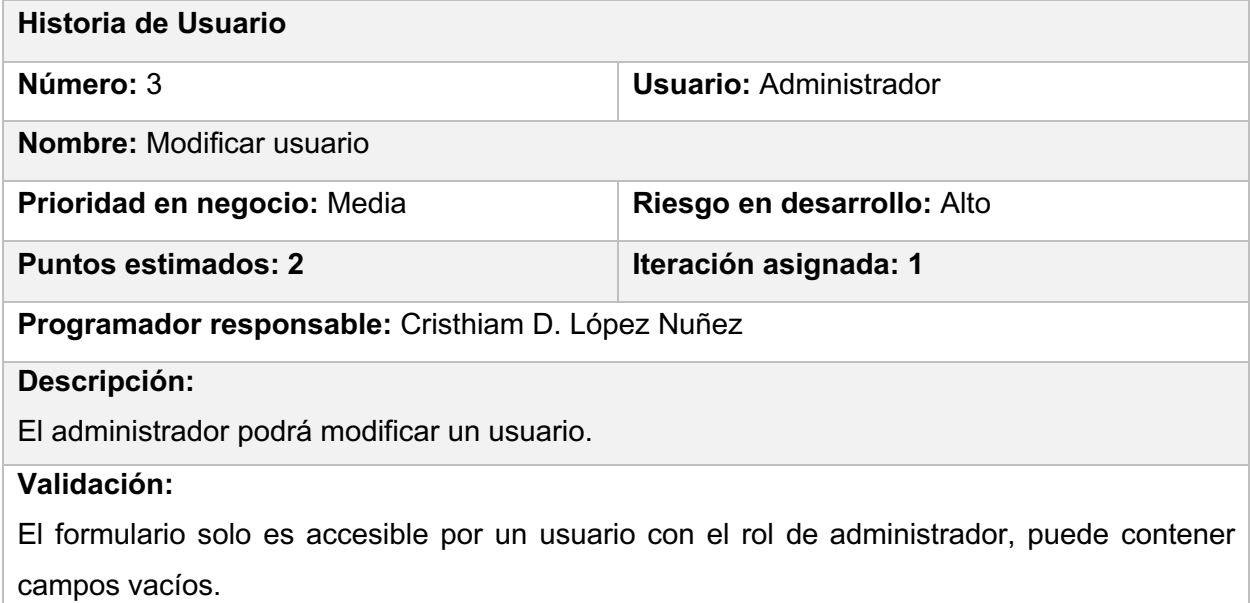

#### **HU Eliminar Usuario**

*Tabla 11: Descripción de HU Eliminar Usuario.*

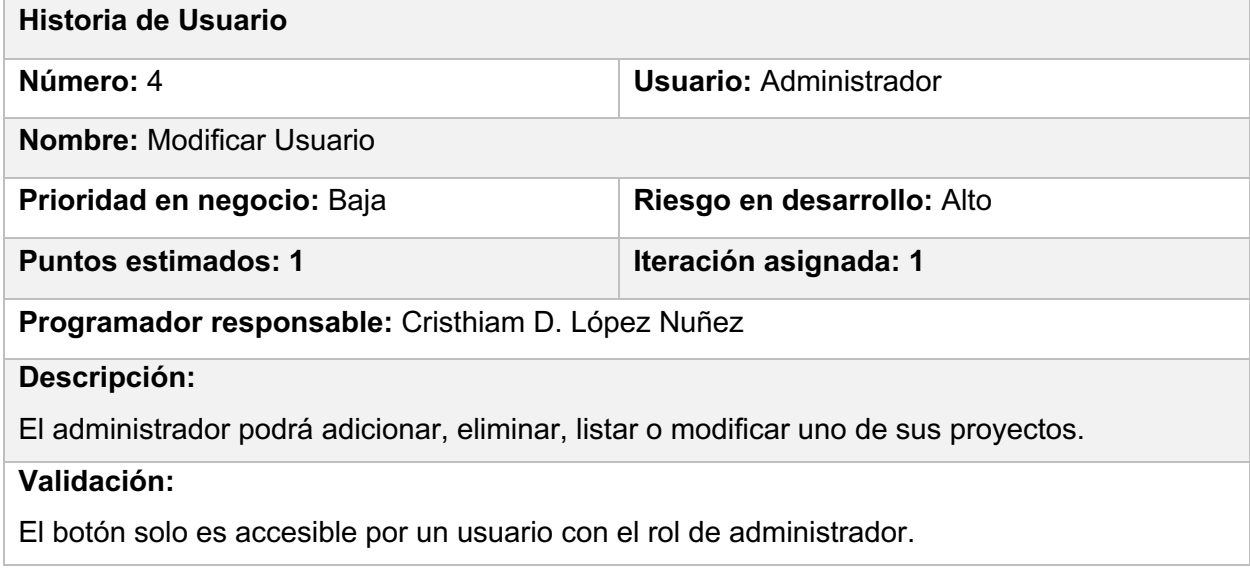

#### **HU Listar Cliente**

*Tabla 12: Descripción de HU Listar Cliente.*

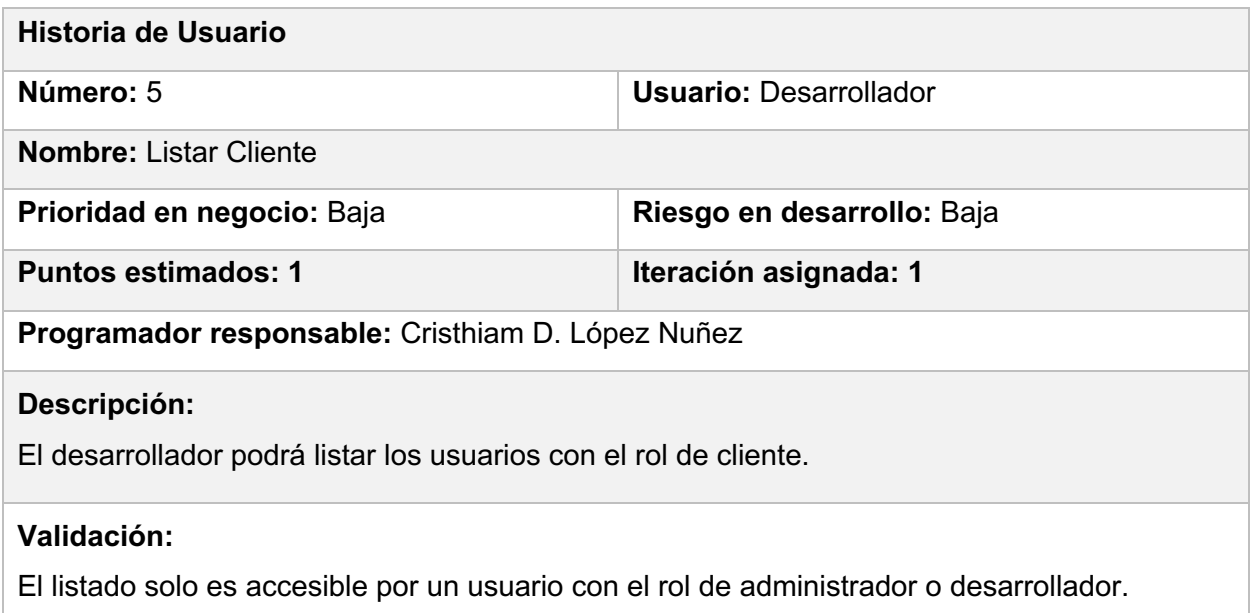

#### **HU Adicionar Cliente**

*Tabla 13: Descripción de HU Adicionar Cliente.*

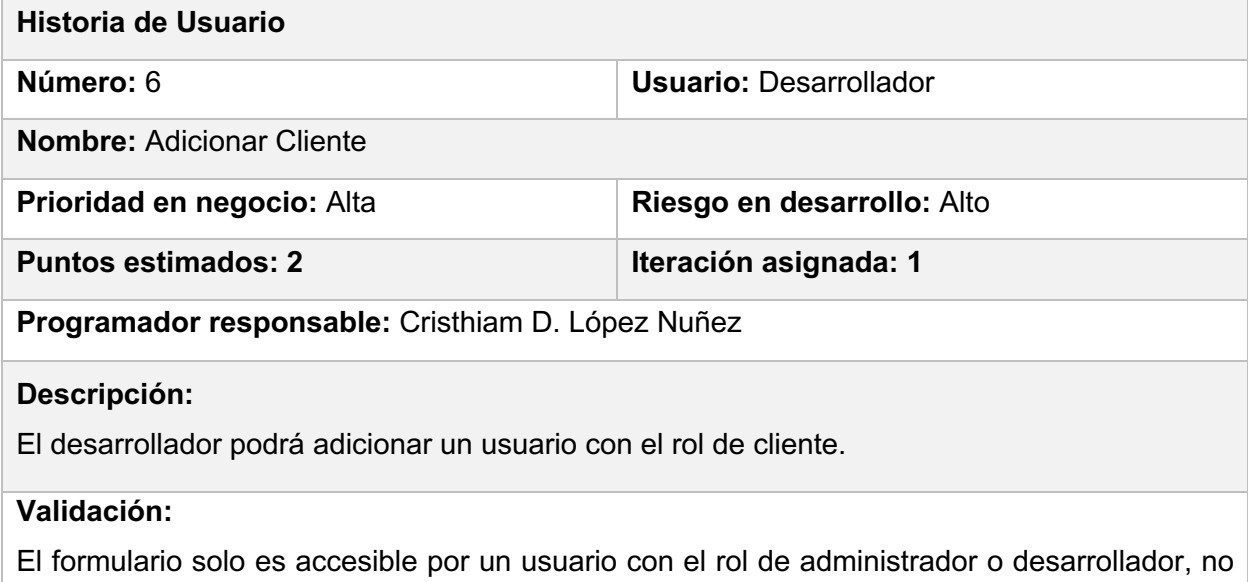

puede contener campos vacíos.

### **HU Modificar Cliente**

*Tabla 14: Descripción de HU Modificar Cliente.*

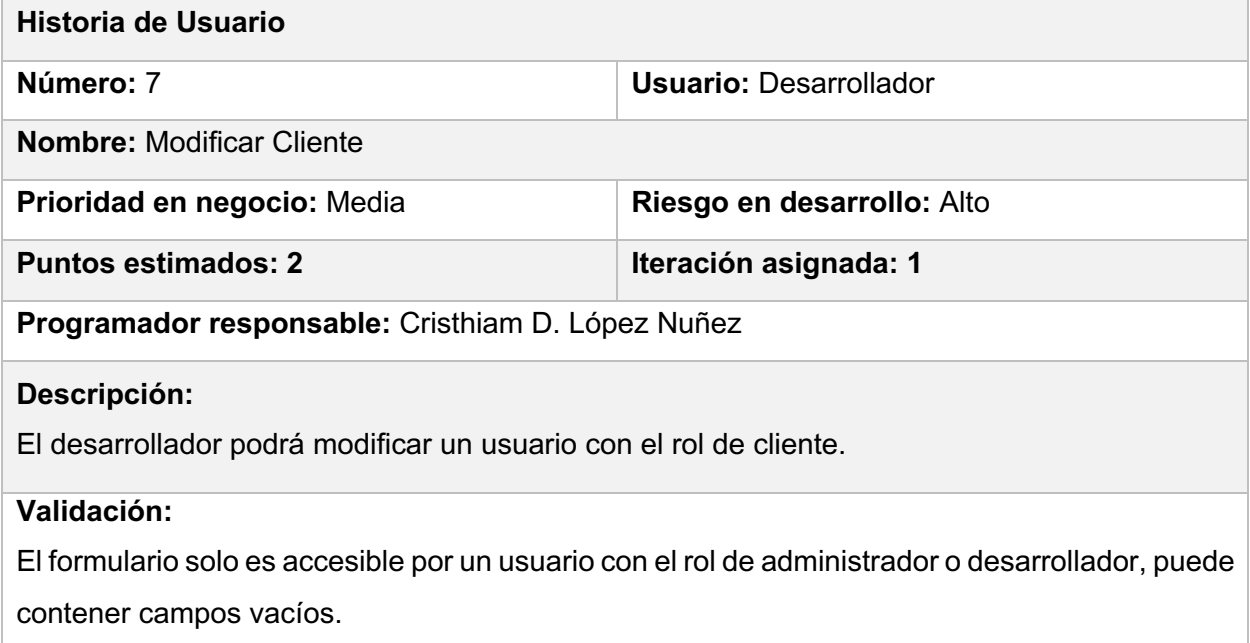

#### **HU Eliminar Cliente**

*Tabla 15: Descripción de HU Eliminar Cliente*

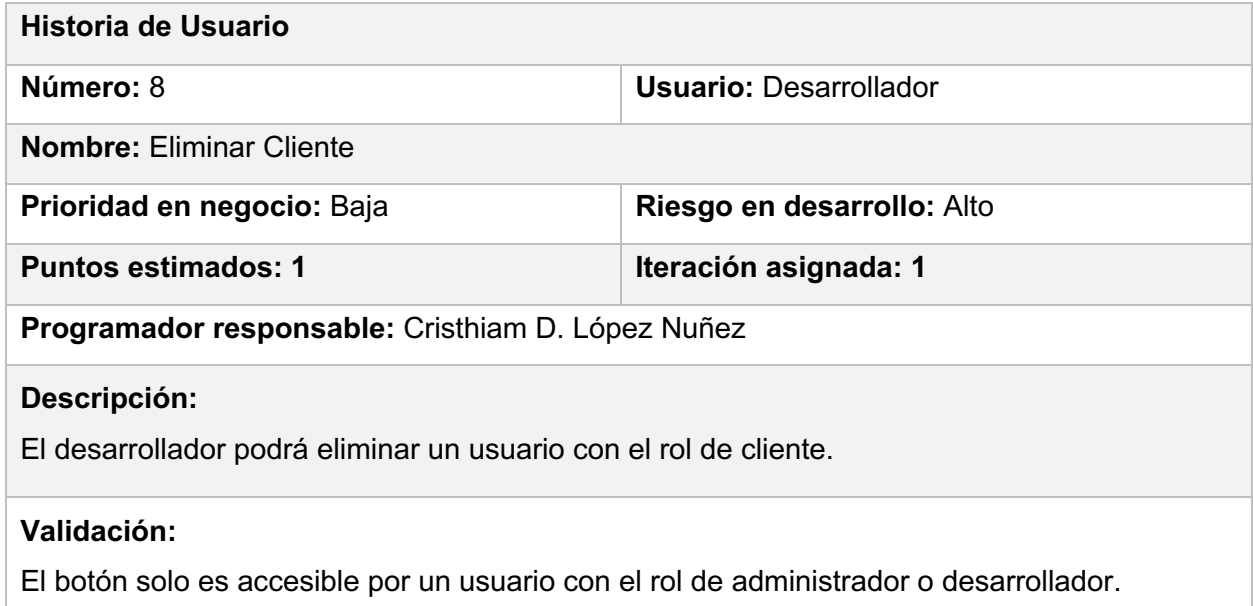

### **2.3.1 Estimación de historias de usuarios**

*Tabla 16: Estimación de Historias de Usuario.*

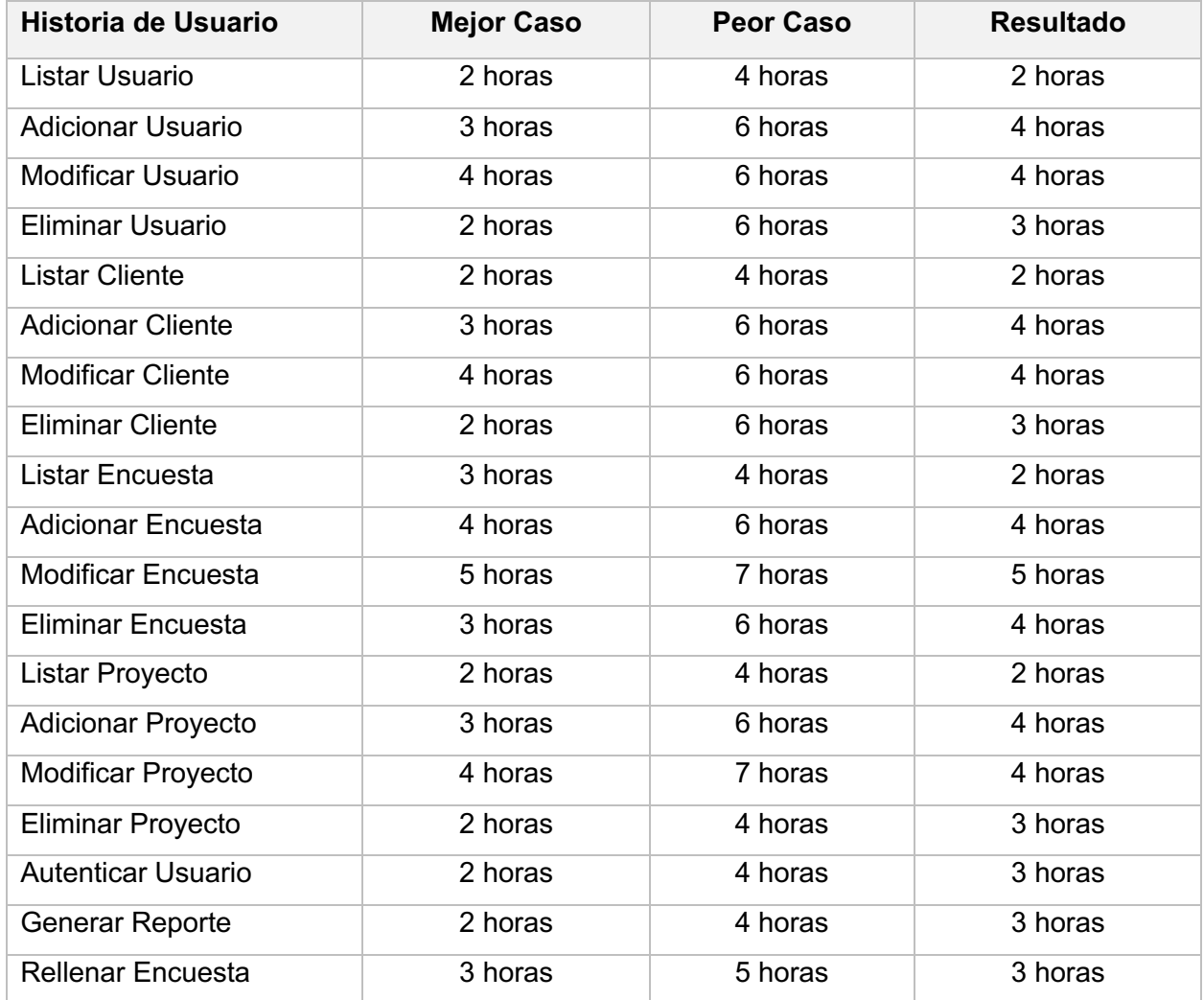

### **2.4 Diagrama Entidad-Relación**

Un diagrama entidad-relación permite representar las entidades más relevantes presentes en la base de datos de un sistema, detallando sus campos, propiedades y relaciones.

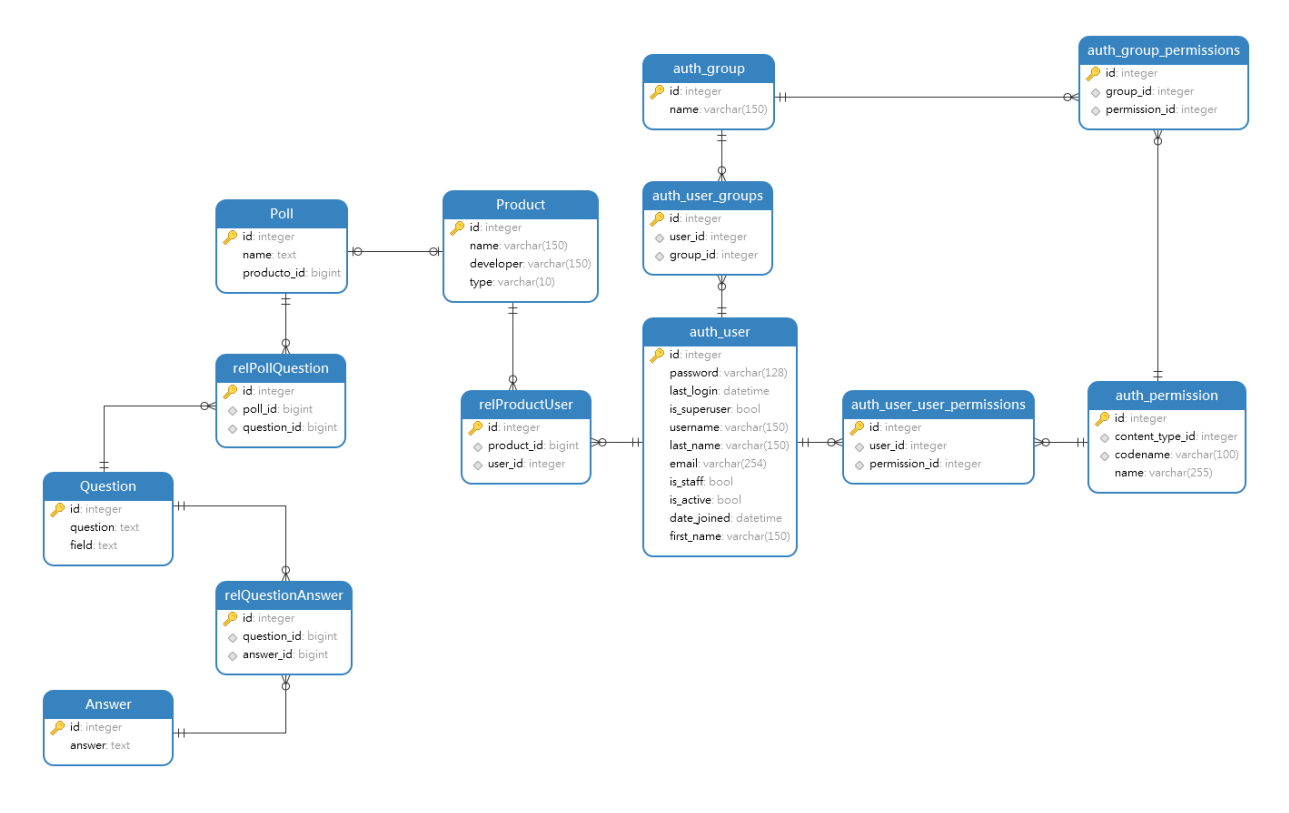

#### *Figura 3: Diagrama Entidad-Relación*

#### **2.5 Diseño Arquitectónico de la aplicación**

El diseño arquitectónico nos permite definir cómo debe organizarse un sistema y cómo tiene que diseñarse la estructura global de este. Es el enlace entre el diseño y la ingeniería de requisitos, que identifica los principales componentes estructurales en un sistema y la relación entre ellos, localizando problemas en el sistema y proporcionando soluciones generales para cada uno.

#### **2.5.1 Estándares de Codificación**

Los estándares de codificación o programación son términos que describen convenciones para escribir código fuente en los lenguajes de programación.

- Utilizar 4 espacios para la sangría.
- Cada línea de código no debe exceder los 80 caracteres en la medida de lo posible.
- La declaración de importación debe escribirse en líneas separadas.
- Poner sufijo *Exception* a todas las excepciones.
- Poner sufijo *Template* a las vistas.
- Poner sufijo *Model* a los modelos.
- Poner sufijo *View* a las clases controladoras.
- Las funciones y nombres de clases usaran la codificación *CamelCase*.
- Las variables usaran las letras en minúscula y separando las palabras con un guion bajo.
- Usar verbos para los métodos y sustantivos para atributos.
- Escribir comentarios para encontrar código más fácilmente.
- Los estilos van en archivos separados del código HTML.
- Usar nombres de variable significativos como *cuenta* o *valor\_previo* en lugar de *c* o *vp*.

#### **2.5.2 Patrón de arquitectura**

El patrón de arquitectura Modelo Vista Template (MVT) tiene como principio que cada uno de los componentes esté separado en diferentes objetos, quiere decir que los componentes no se pueden combinar dentro de una misma clase.

El patrón de diseño MVT es constituido por tres componentes:

- **Modelo:** contiene sólo los datos de aplicación más puros, como entidades u objetos de la base de datos, no contiene ninguna lógica o método para presentar dichos datos al usuario.
- **Vista:** existe entre el template y el modelo, es la encargada de tomar los datos del modelo, procesarlos y enviarlos al template.
- **Template:** presenta los datos del modelo al usuario. El template accede a los datos del modelo, pero no interpreta o manipula la información.

Las tres partes de MVT están interconectadas, el template muestra los datos generados por la vista, la cual los extrae y modifica del modelo.

#### **2.5.3 Patrones generales de asignación de responsabilidades (GRASP)**

- **Experto:** básico para asignación de responsabilidades. La clase encargada de crear un objeto es la que conoce todos sus métodos y atributos. De este modo obtendremos mayor cohesión, seguridad y encapsulamiento.
- **Bajo Acoplamiento:** usar la menor interacción o ligamiento entre clases, para crear independencia, así, en caso de modificar alguna clase, esto genera la menor afectación posible en la estructura del sistema.
- **Alta Cohesión:** la información almacenada por cada clase debe ser la correspondiente a esta.

#### **2.6 Diagramas de Clases de Diseño con Estereotipos Web**

Se han representado los diagramas de clases del diseño en los cuales se encuentran las clases, relaciones y formularios usados para cada caso de uso en específico. En lugar de usar los estereotipos básicos, se han usado los estereotipos para diagramas UML basados en la web, para una mayor comprensión de los mismos y de la estructura y el funcionamiento de cada caso de uso.

#### **2.6.1 CU Gestionar Usuario**

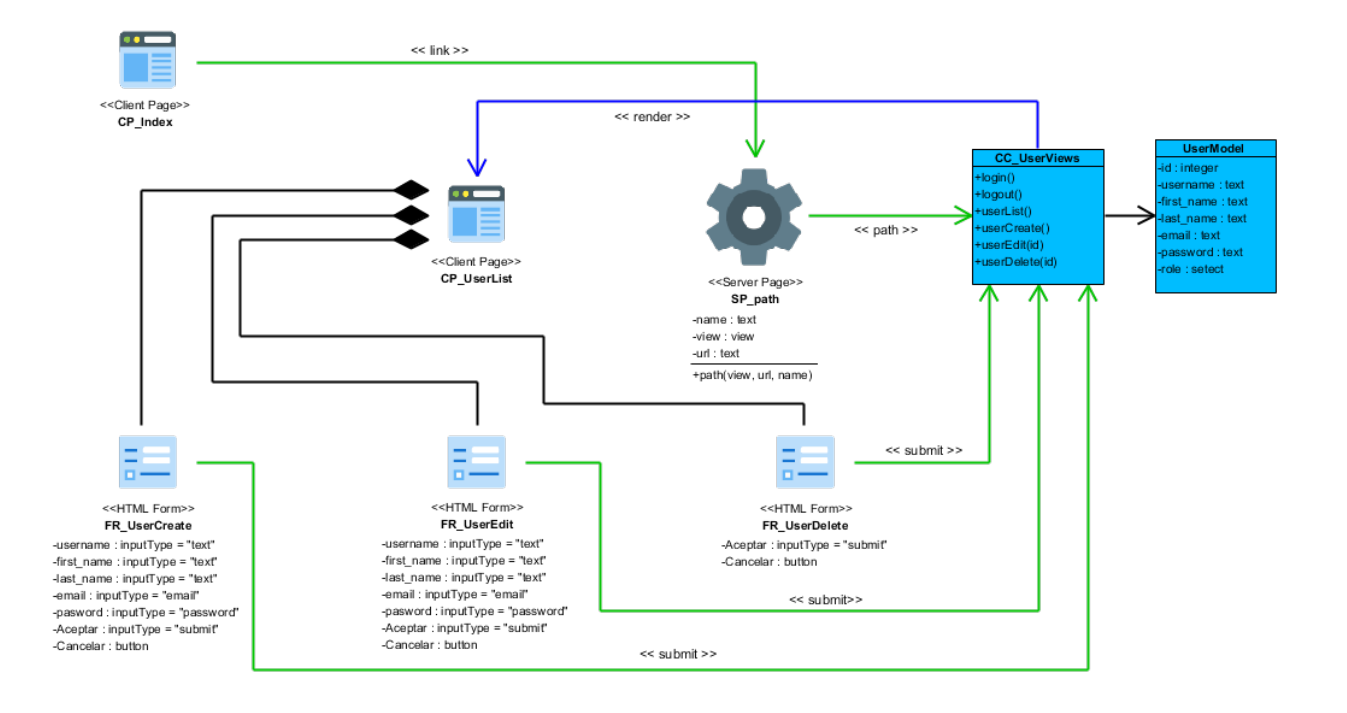

*Figura 4: Diagrama de Clases del Caso de Uso Gestionar Usuario.*

#### **2.6.2 CU Rellenar Encuesta**

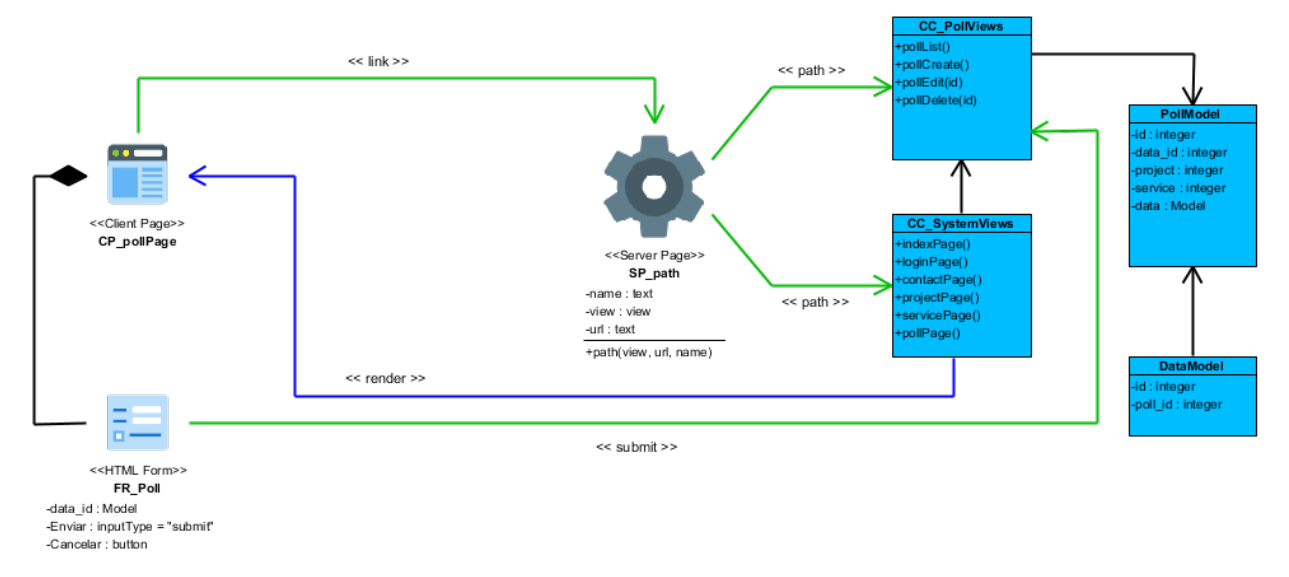

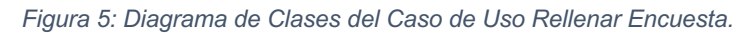

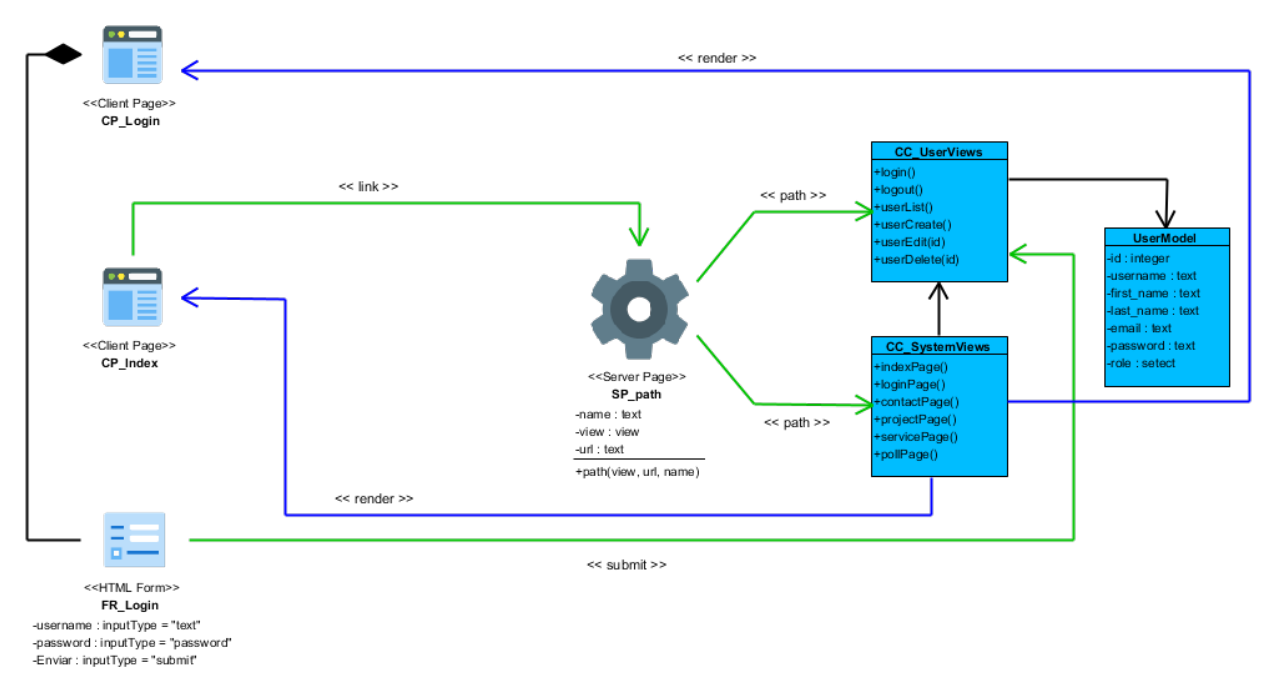

#### **2.6.3 CU Autenticar Usuario**

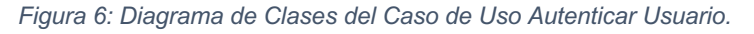

#### **2.7 Diagramas de Secuencia**

Los diagramas de secuencia se centran específicamente en líneas de vida de los procesos y objetos del sistema, mostrando los mensajes intercambiados entre ellos para ejecutar una función antes de que la línea de vida termine. Cada diagrama representa los detalles de un caso de uso, modelando la lógica de una operación, o una función, para ver con claridad como los objetos y los componentes interactúan entre sí y planificar y comprender la funcionalidad detallada de un escenario. Se han representado los diagramas correspondientes a los Casos de Uso descritos anteriormente en el epígrafe 2.3 y 2.5.

#### **2.7.1 CU Gestionar Usuario**

Para una mayor comprensión del Caso de Uso se ha separado el diagrama de secuencia para cada escenario, mostrando detalladamente cada interacción entre las distintas clases que lo componen.

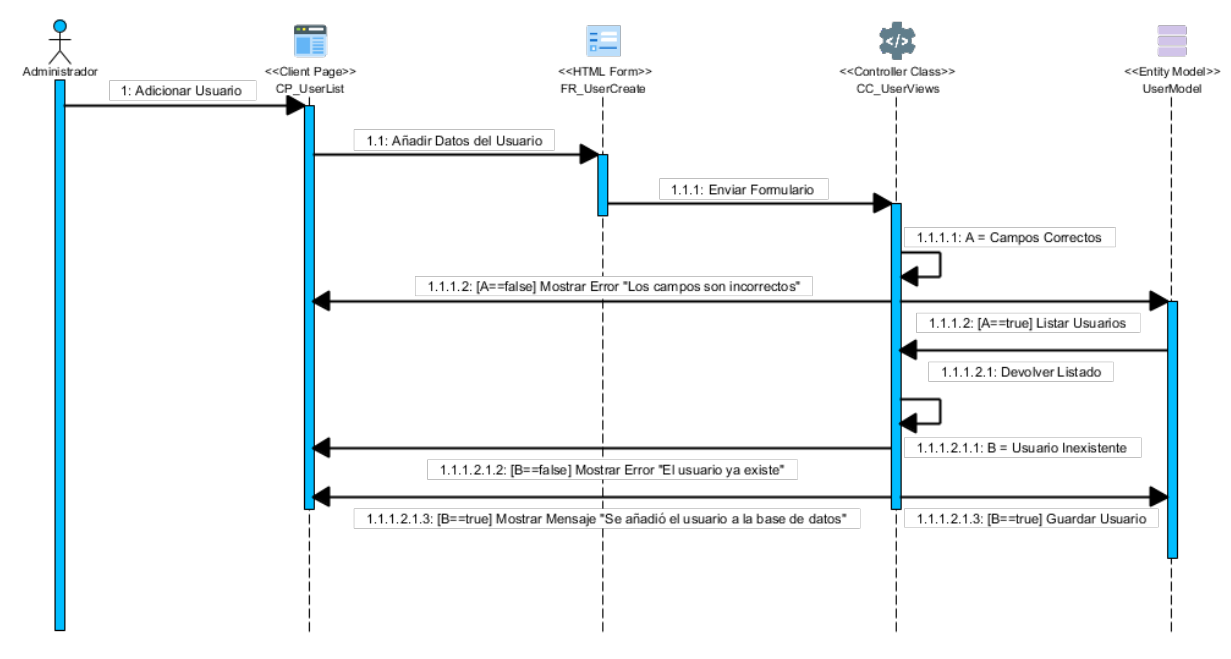

#### **2.7.1.1 CU Gestionar Usuario: Crear**

*Figura 7: Diagrama de Clases del Caso de Uso Autenticar Usuario.*

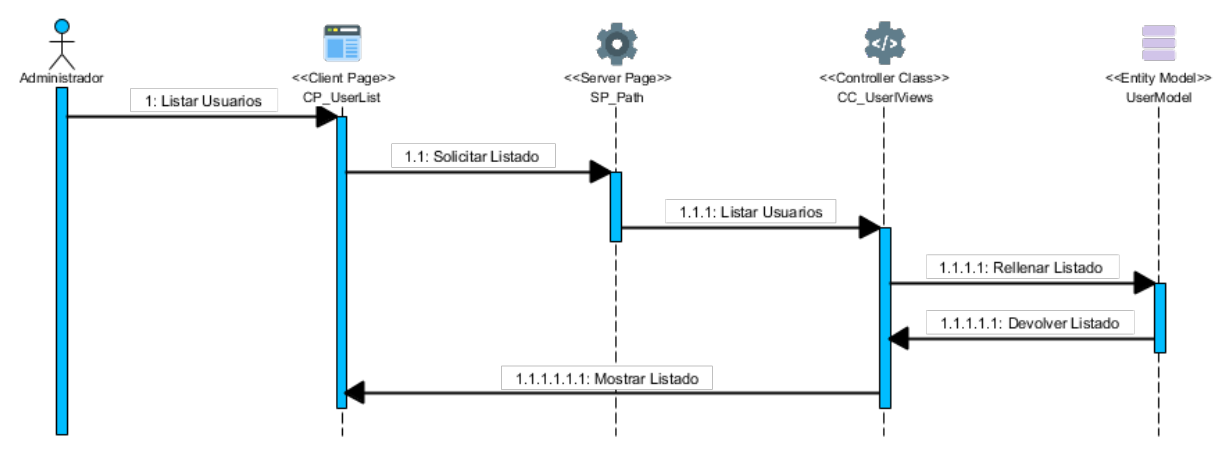

#### **2.7.1.2 CU Gestionar Usuario: Listar**

*Figura 8: Diagrama de Clases del Caso de Uso Autenticar Usuario.*

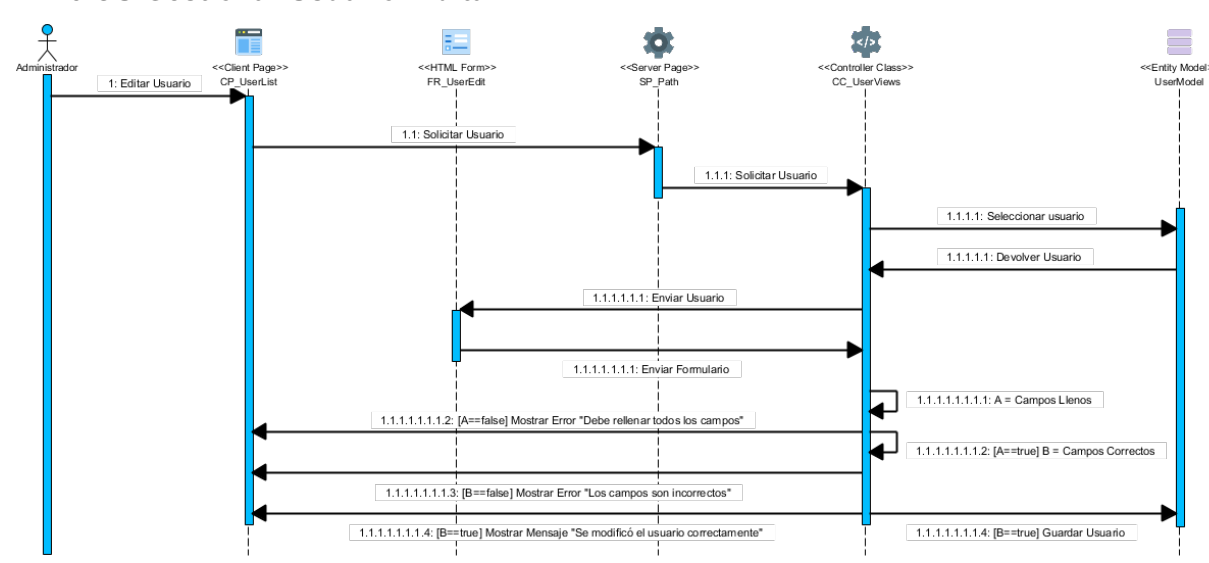

### **2.7.1.3 CU Gestionar Usuario: Editar**

*Figura 9: Diagrama de Clases del Caso de Uso Autenticar Usuario.*

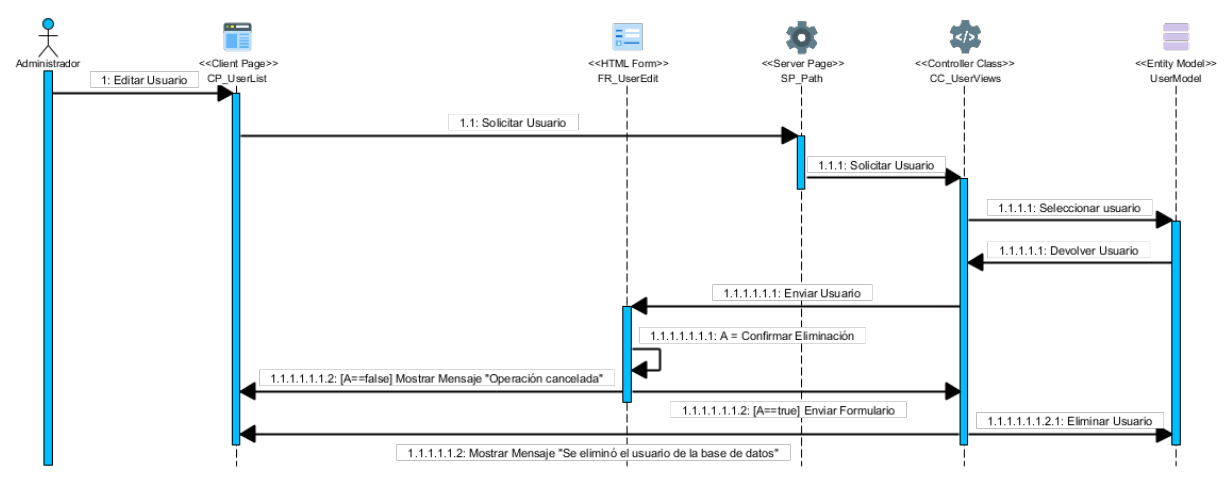

### **2.7.1.4 CU Gestionar Usuario: Eliminar**

*Figura 10: Diagrama de Clases del Caso de Uso Autenticar Usuario.*

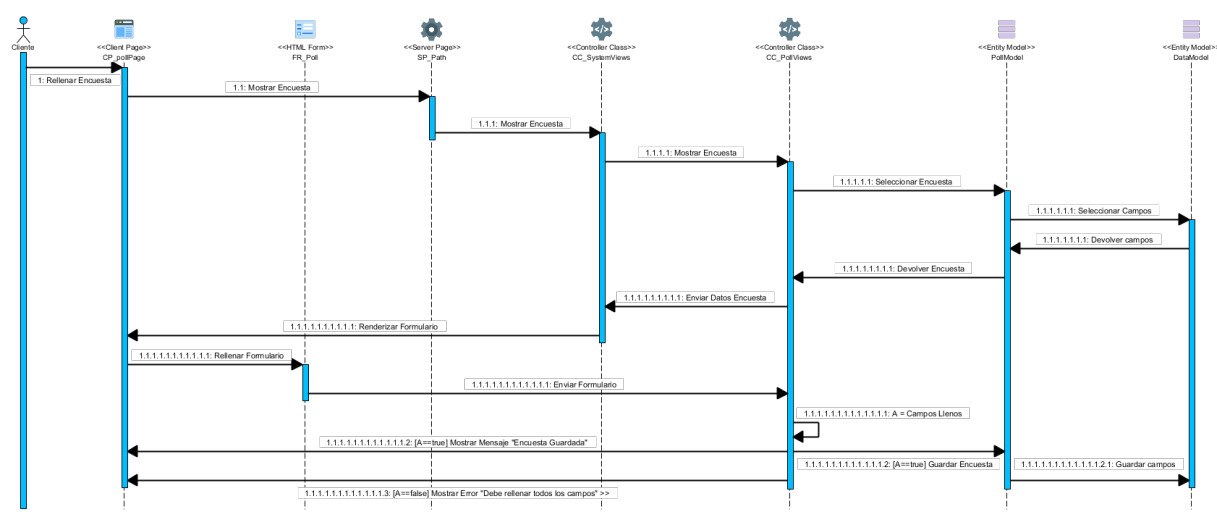

#### **2.7.2 CU Rellenar Encuesta**

*Figura 11: Diagrama de Clases del Caso de Uso Autenticar Usuario.*

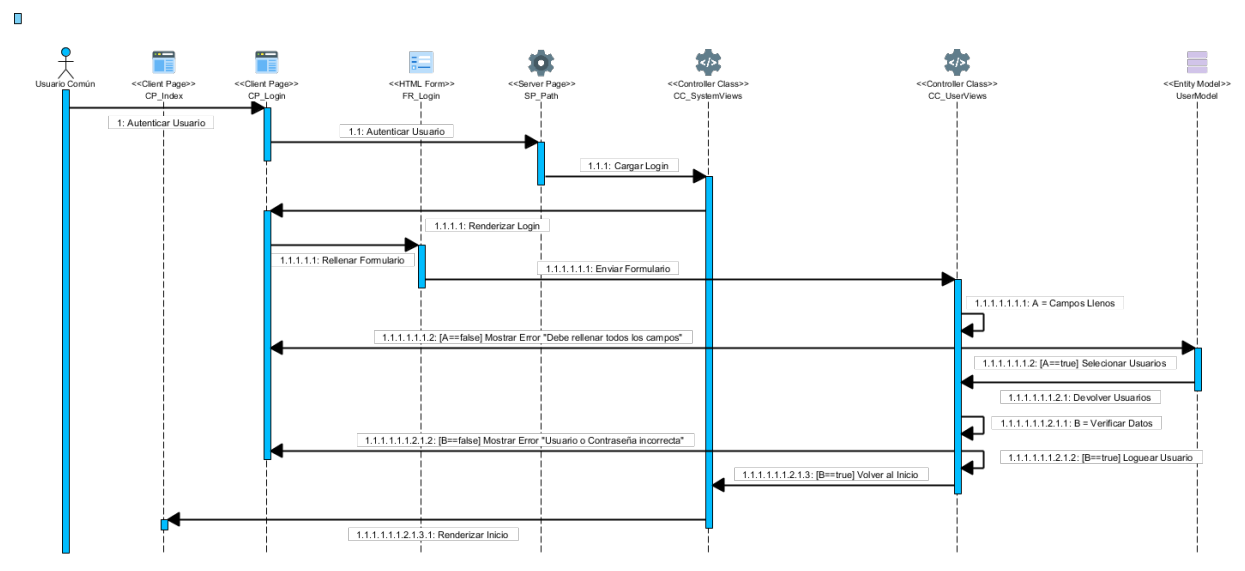

### **2.7.3 CU Autenticar Usuario**

*Figura 12: Diagrama de Clases del Caso de Uso Autenticar Usuario.*

#### **Conclusiones parciales del Capítulo**

Con el desarrollo del capítulo se ha diseñado un sistema específicamente para las necesidades empresariales concretas que se puede adaptar a través de la programación de software personalizado para adaptarse a las necesidades operativas de una organización.

El sistema es más fácil e intuitivo de implementar y no contiene requisitos o implementaciones innecesarias. Se ha garantizado la flexibilidad en comparación con los paquetes de software debido a que el producto se puede cambiar y modificarse con el tiempo según los cambios en los requerimientos del negocio.

## **Capítulo 3. Implementación y Pruebas del Sistema.**

La calidad en sentido general, tanto de software como de otros tipos de productos, es un elemento que cada día se tiene más en cuenta a nivel mundial y su logro se relaciona directamente con el proceso que se emplee para obtenerla.

Los sistemas informáticos, programas y aplicaciones han crecido a niveles inimaginables en complejidad e interoperabilidad, con lo cual también se han incrementado las posibilidades de defectos (bugs), a simple vista insignificantes, pero que pudieran adquirir proporciones catastróficas.

#### **3.1 Implementación de la Propuesta de Solución**

Se implementaron las Historias de Usuario en tres iteraciones, repasando y corrigiendo los detalles con cada una. Al culminar el proceso se realizó la revisión del plan de iteraciones y se corrigieron los cambios identificados. Específicamente las pruebas de software permiten evaluar las soluciones y determinar el nivel de calidad que poseen, por lo que se debe definir un proceso que se pueda emplear en el entorno de desarrollo de aplicaciones informáticas en la universidad.

- **Iteración No.1:** Se implementó la HU Gestionar Usuario y parte de la HU Gestionar Cliente, quedando pendiente el Requisito Funcional Modificar Cliente.
- **Iteración No.2:** Se culminó la implementación de la HU Gestionar Cliente y se implementó, además, la HU Gestionar Proyecto y parte de la HU Gestionar Encuesta, quedando pendiente el Requisito Funcional Eliminar Encuesta.
- **Iteración No.3:** Se finalizó la HU Gestionar Encuesta y se implementaron las HU Autenticar Usuario, HU Rellenar Encuesta y HU Generar Reporte.

Como resultado de las iteraciones anteriores, se realizó la siguiente tabla que muestra el tiempo estimado y real de cada Historia de usuario y su respectiva iteración.

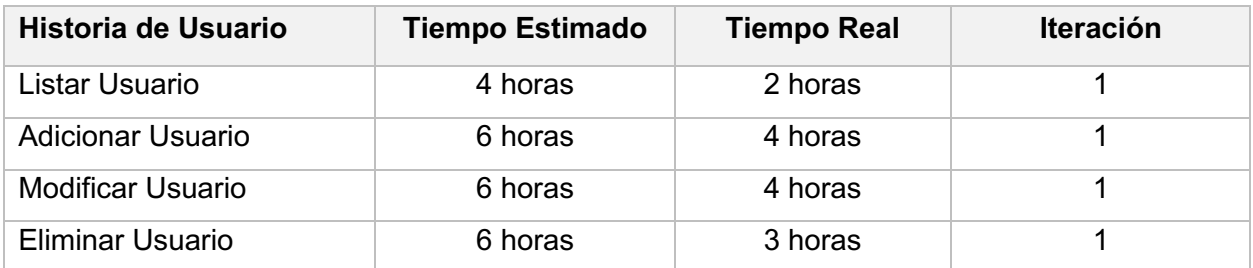

#### *Tabla 17: Iteraciones por Historia de Usuario.*

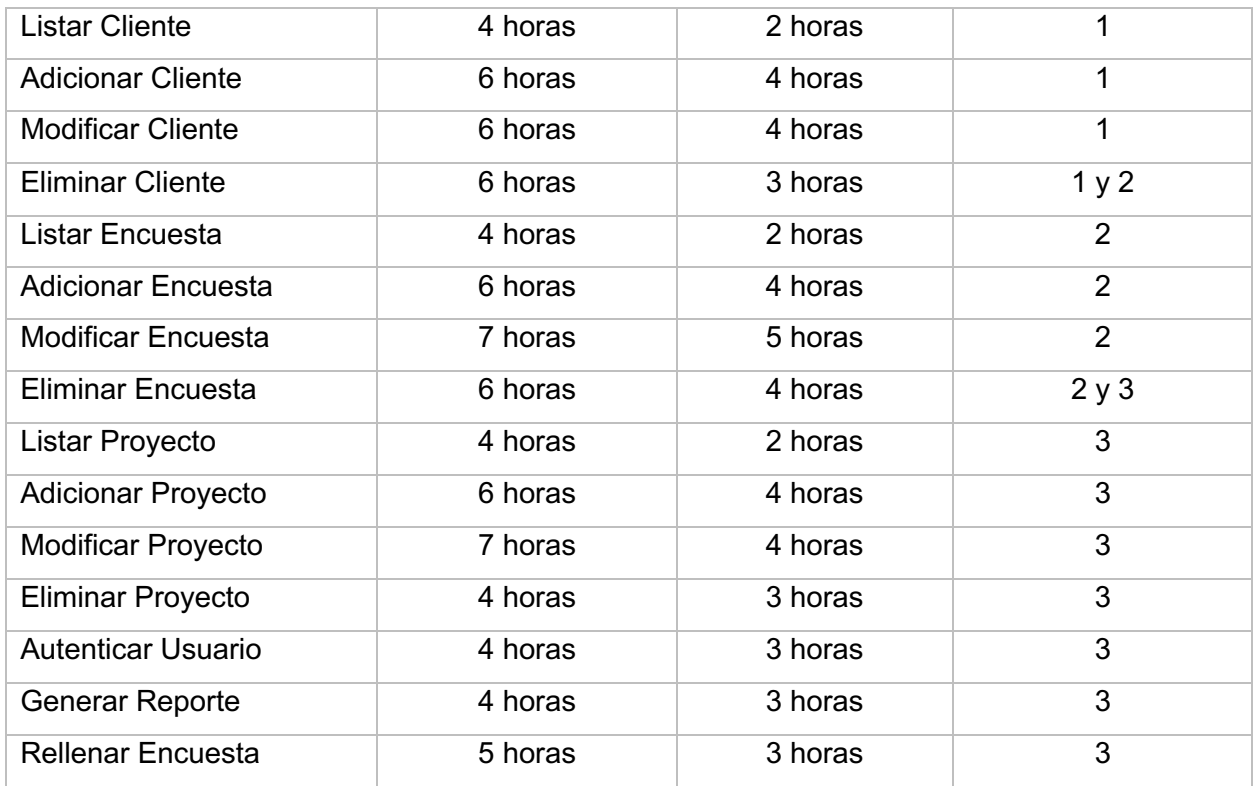

## **3.2 Diagrama de Despliegue**

Para proporcionar una base para comprender la distribución física del sistema en un conjunto de nodos de proceso, se utiliza una vista de la arquitectura llamada vista de despliegue en el flujo de trabajo de análisis y diseño. La vista de despliegue ilustra la distribución de procesos en un conjunto de nodos del sistema, incluida la distribución física de procesos.

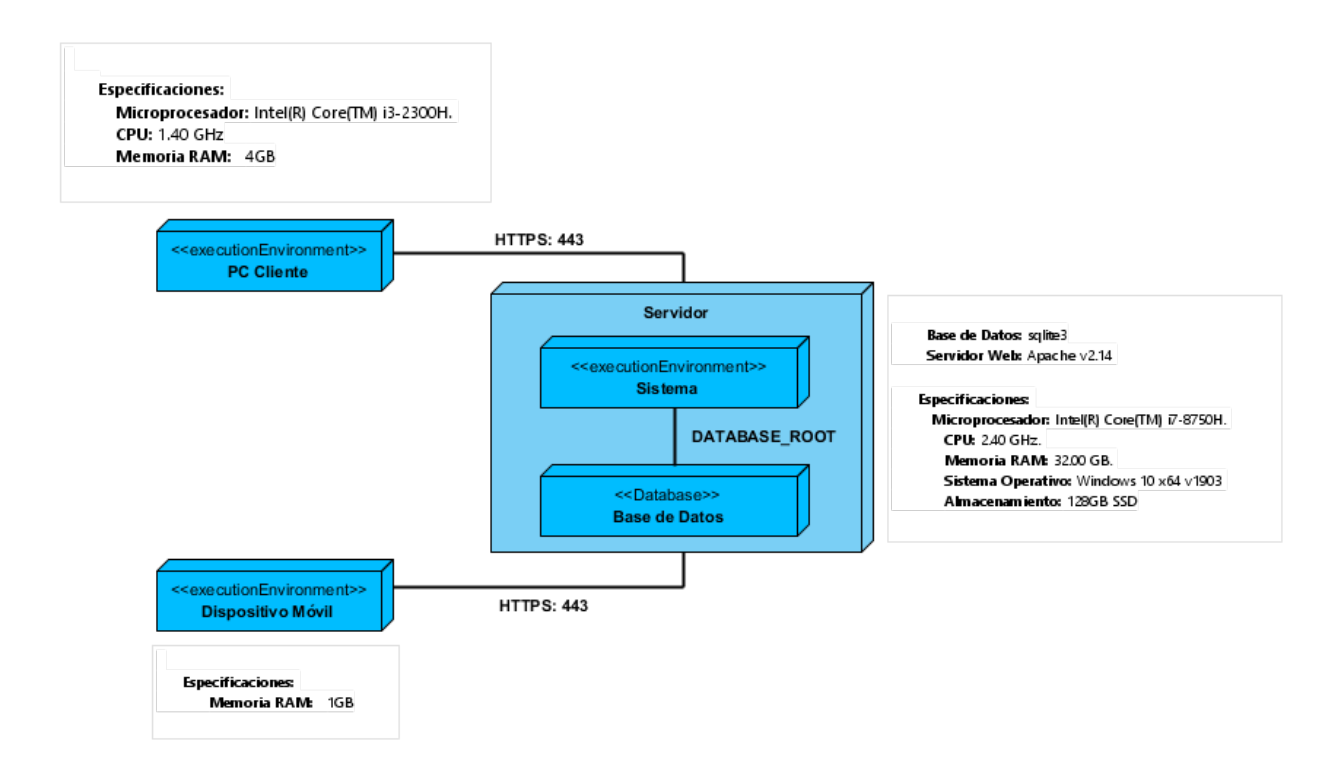

*Figura 13: Diagrama de Despliegue.*

#### **PC Cliente - Dispositivo Móvil**

Es el dispositivo electrónico por el cual el usuario interactúa con la aplicación. El cliente es un ordenador o dispositivo que consume un servicio remoto en otro ordenador conocido como servidor normalmente a través de una red.

#### **Servidor**

Es el host virtual donde se encuentra el servidor de la aplicación o sistema el cual gestiona la mayor parte de las funciones de acceso a los datos de la aplicación.

#### **HTTPS - HTTP**

Para distinguir una comunicación o página web segura, la *url* debe comenzar con *"https://"* (empleando el puerto 443 por defecto. HTTPS fue adoptado como estándar web y opera en la capa más alta del modelo TCP/IP, la capa de Aplicación.

#### **3.3 Pruebas de Software para la evaluación de la Propuesta de Solución**

La prueba es un proceso que se enfoca sobre la lógica interna del software y las funciones externas. Es un proceso de ejecución de un programa con la intención de descubrir un error, no puede asegurar la ausencia de defectos; sólo puede demostrar que existen defectos en el software.

Las pruebas de software comprenden el conjunto de actividades que se realizan para identificar posibles fallos de funcionamiento, configuración o usabilidad de un programa o aplicación, por medio de pruebas sobre el comportamiento del mismo.

#### **3.3.1 Pruebas de Caja Negra**

La técnica de Caja Negra puede utilizarse para lograr objetivos de cobertura de entrada y salida, con entradas humanas, vía interfaces a un sistema, o parámetros de interfaz de las pruebas de integración". En esta técnica es importante identificar las clases de equivalencia, por ejemplo, rango de valores entre 1 y 10 serán las clases de equivalencia, es decir que todo valor menor a 1 y todo valor mayor a 10 serán valores inválidos. Luego se generan los casos de prueba con diferentes valores para asegurar que la aplicación solo acepte valores entre 1 y 10 (32).

Se emplearon las pruebas de caja negra con el objetivo de encontrar errores en las siguientes categorías:

- Funciones incorrectas o faltantes.
- Errores de interfaz.
- Errores en las estructuras de datos.
- Errores de comportamiento o rendimiento.

Para desarrollar el método de caja negra se utilizan las técnicas (33):

- **Partición de equivalencia:** divide el campo de entrada en clases de datos que tienden a ejercitar determinadas funciones del software.
- **Análisis de valor de frontera:** prueba la habilidad del programa para manejar datos que se encuentran en los límites o fronteras aceptables.

Para poner en práctica este método de pruebas, según las técnicas que se describieron anteriormente, se toma en cuenta los Diseños de Casos de Pruebas (DCP). Una clase de equivalencia representa un conjunto de estados válidos o inválidos para condiciones de entrada. Por su parte, el análisis de valor de frontera es una técnica de diseño de casos de prueba que complementan la partición de equivalencia. En lugar de enfocarse exclusivamente en las condiciones de entrada, también deriva casos de prueba a partir del dominio de salida (33).

Luego de realizar el diseño de casos de prueba se completó la tabla de control de documento y control de cambios, se tomó para esta prueba el Caso de Uso Gestionar Usuario y el Requisito Funcional Autenticar Usuario.

#### Descripción general

El sistema permite autenticar usuario

#### Condiciones de ejecución

El usuario debe estar registrado en el sistema con anterioridad.

#### RF Autenticar Usuario

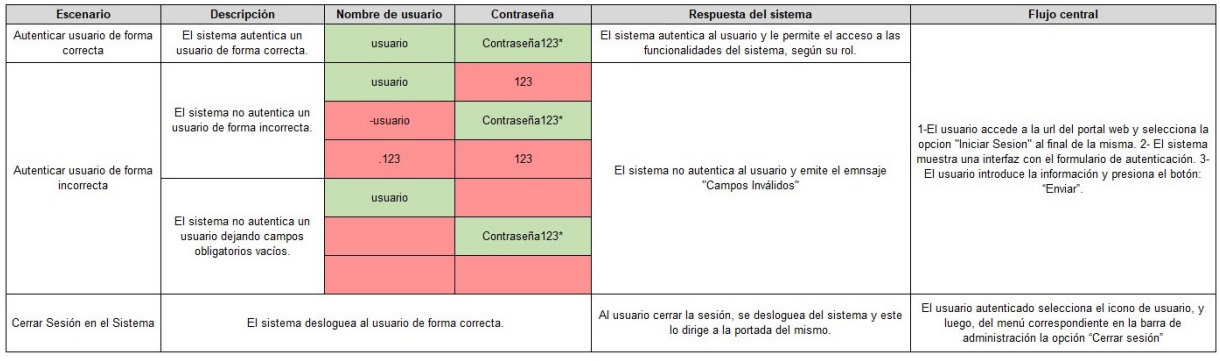

*Figura 14: Diagrama de Caso de Prueba RF Autenticar Usuario.*

#### Descripción general

El sistema permite crear un usuario

#### Condiciones de ejecución

El usuario debe estar logueado y tener el rol administrador

#### **RF Adicionar usuario**

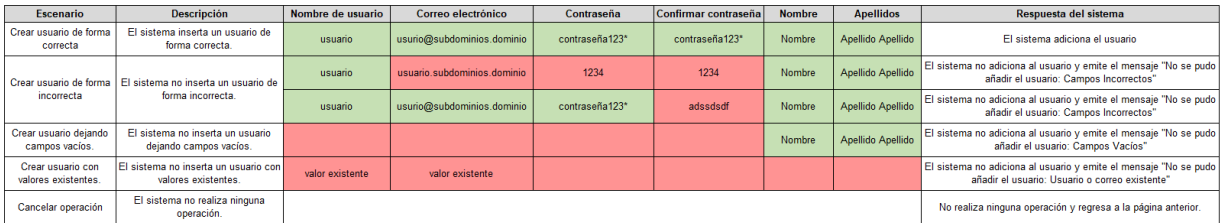

#### *Figura 15: Diagrama de Caso de Prueba RF Adicionar Usuario.*

#### Descripción general

El sistema permite modificar un usuario

#### Condiciones de ejecución

El usuario debe estar logueado y tener el rol administrador

#### **RF Modificar Usuario**

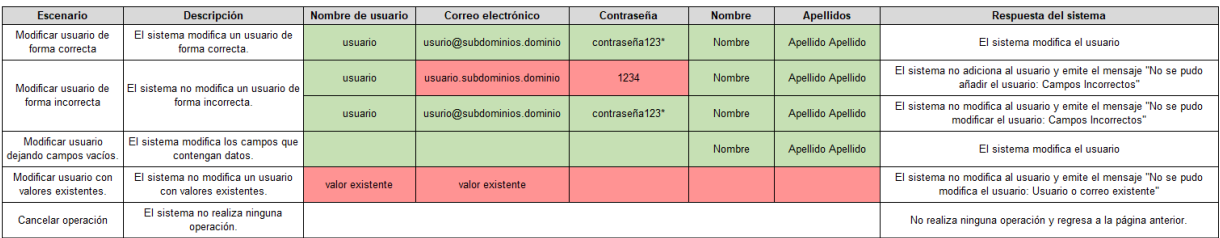

*Figura 16: Diagrama de Caso de Prueba RF Modificar Usuario.*

| Descripción general       |                                                                                         |                                            |                                                                                                    |                                                                                                    |  |  |  |  |  |
|---------------------------|-----------------------------------------------------------------------------------------|--------------------------------------------|----------------------------------------------------------------------------------------------------|----------------------------------------------------------------------------------------------------|--|--|--|--|--|
|                           | El sistema muestra el listado de usuarios.                                              |                                            |                                                                                                    |                                                                                                    |  |  |  |  |  |
|                           | Condiciones de ejecución<br>El usuario debe estar logueado y tener el rol administrador |                                            |                                                                                                    |                                                                                                    |  |  |  |  |  |
| <b>RF Listar Usuarios</b> |                                                                                         |                                            |                                                                                                    |                                                                                                    |  |  |  |  |  |
|                           | Escenario                                                                               | <b>Descripción</b>                         | Respuesta del sistema                                                                                                    | <b>Flujo central</b>                                                                                                    |  |  |  |  |  |
|                           | Mostrar listado de<br>usuarios.                                                         | El sistema muestra el listado de usuarios. | El sistema muestra el listado de los usuarios existentes con su id, nombre de usuario,<br>nombre, apellidos, correo electrónico, el último acceso, fecha de creación y las<br>operaciones que se pueden realizar. | El usuario se autentica en el sistema y accede al módulo Usuarios ubicado en la barra de<br>administración y se muestra una página con el listado de todos los usuarios existentes en el<br>sistema. |  |  |  |  |  |

*Figura 17: Diagrama de Caso de Prueba RF Listar Usuario.*

#### **3.3.2 Pruebas de Regresión**

Las pruebas de regresión son pruebas de un programa previamente probado que ha sufrido modificaciones, para asegurarse que no se han introducido o descubierto defectos en áreas del software que no han sido modificadas como resultado de los cambios realizados. Se realiza cuando el software o su entorno han sido modificados.

En el caso de la aplicación se realizaron las pruebas de regresión descritas al CRUD Gestionar Usuario y se arrojaron distintos resultados en tres distintas iteraciones:

| <b>Iteración</b> | Error a Resolver                       | <b>Problemas Encontrados</b>                                                                  |
|------------------|----------------------------------------|-----------------------------------------------------------------------------------------------|
| Iteración 1      | No era posible añadir un usuario       | Al Eliminar Usuario no se eliminaba el<br>usuario correspondiente al identificador<br>enviado |
| Iteración 2      | Se corrigió el error de la Iteración 1 | La interfaz de eliminación de usuario<br>mostraba errores en el responsive<br>design          |
| Iteración 3      | Se corrigió el error de la Iteración 2 | No se encontraron problemas                                                                   |

*Tabla 18: Especificación de Pruebas de Regresión.*

#### **3.3.3 Pruebas de Usabilidad**

Las pruebas de usabilidad son un servicio de aseguramiento de calidad que consiste en probar un producto y detectar no conformidades sobre su facilidad de uso. El objetivo principal de estas pruebas es identificar los problemas de usabilidad, para mejorar el producto y la satisfacción de sus clientes. Proporcionar retroalimentación para mejorar el diseño. Valorar en qué medida se cumplen los objetivos de los usuarios y la organización y poder exponer cuantitativamente el grado de usabilidad que presenta el producto probado. (34)

**Elementos definidos por la metodología**

La subcaracterísticas de usabilidad que define la ISO/IEC 25000 son (34):

- Reconocimiento apropiado: Capacidad del producto que permite al usuario entender si el software es adecuado para sus necesidades.
- Aprendibilidad: Capacidad del producto que permite al usuario aprender su aplicación.
- Operatividad: Capacidad del producto que permite al usuario operarlo y controlarlo con facilidad.
- Protección contra errores de usuario: Capacidad del sistema para proteger a los usuarios de cometer errores.
- Estética de la interfaz de usuario: Capacidad de la interfaz de usuario de agradar y satisfacer la interacción con el usuario.
- Accesibilidad: Capacidad del producto que permite que sea utilizado por usuarios con determinadas características y discapacidades.

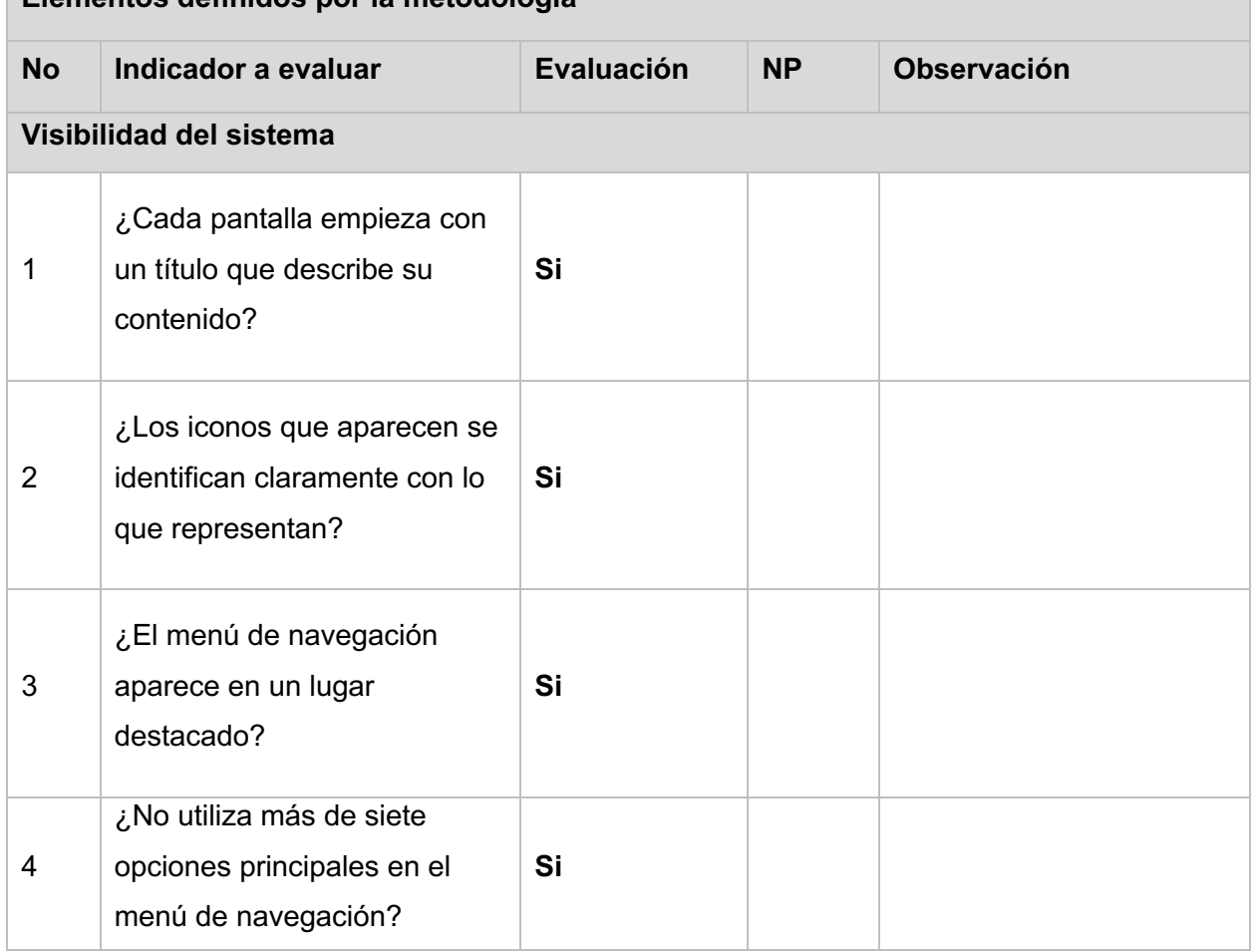

*Tabla 19: Lista de Chequeo de Pruebas de Usabilidad.*

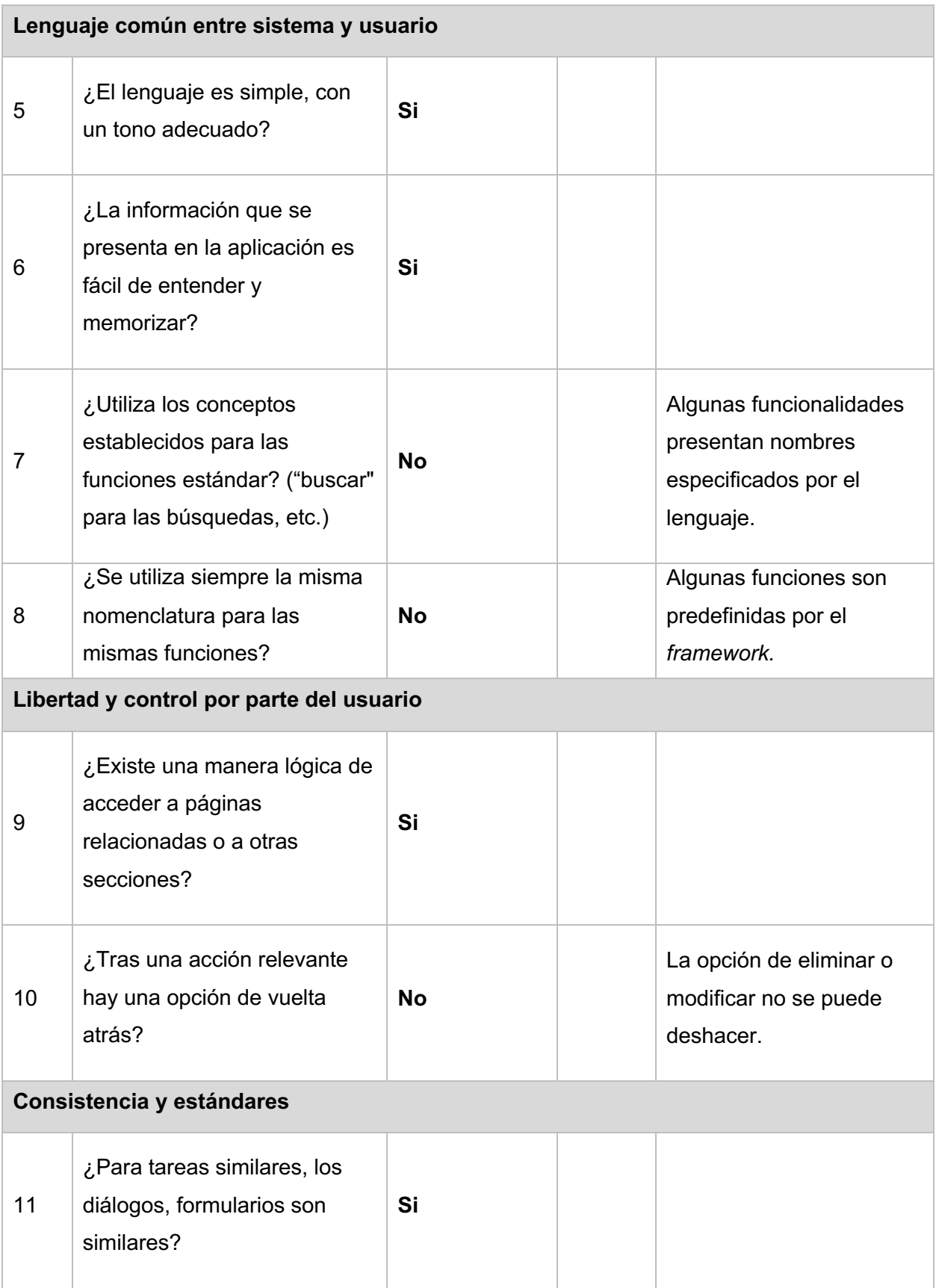

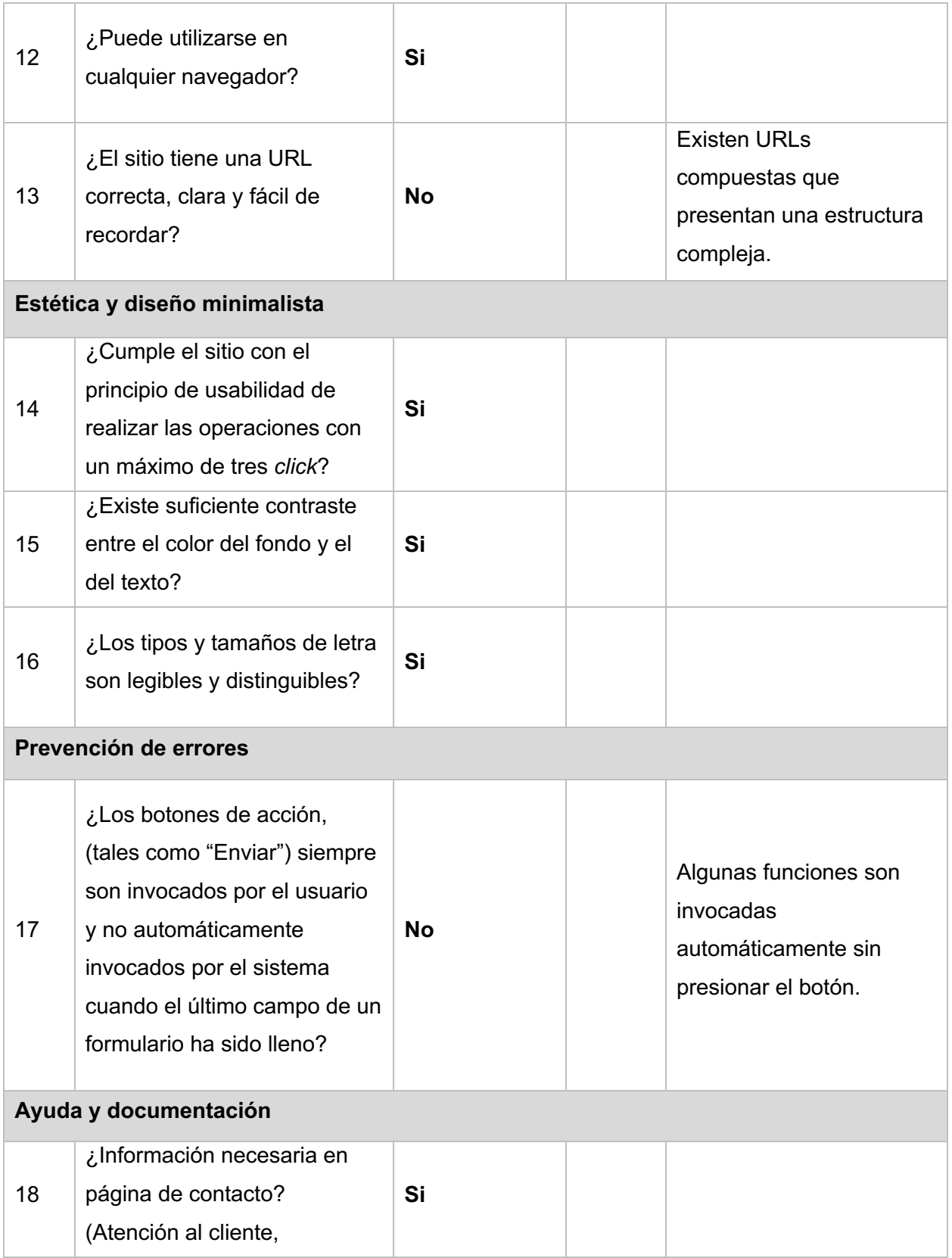

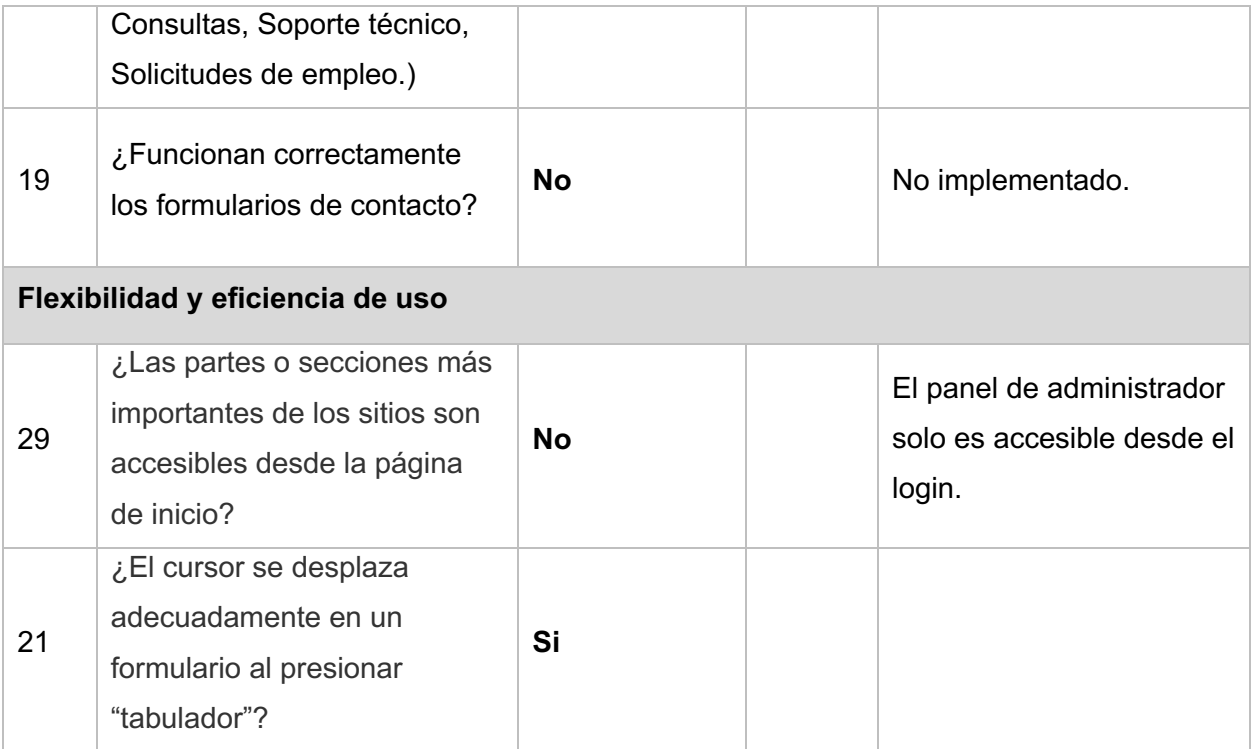

#### **3.3.2 Pruebas de Aceptación**

Las pruebas de aceptación de usuario (*User Acceptance Testing* o Pruebas UAT) se enfocan en verificar si el sistema es "apto para el uso". Se diseñan principalmente a partir de las especificaciones de requerimientos, casos de uso y de los procesos de negocio definidos.

De forma general las pruebas de aceptación pueden afrontarse mediante los siguientes tipos (33):

- Pruebas de Aceptación del Usuario (UAT).
- Pruebas de Aceptación Operativa (OAT).
- Pruebas de Aceptación de la Normativa.
- Pruebas de Aceptación Alfa y Beta.

Para el caso de la propuesta de solución se sometió su funcionamiento al proceso de pruebas de aceptación número cuatro Se tomó una representación de 10 usuarios que probaron el sistema durante 5 días consecutivos y se demostró que la aplicación esta lista para ser desplegada en un entorno de producción.

#### **Conclusiones parciales del Capítulo**

Con el desarrollo del presente capítulo se ha demostrado que se requieren pruebas de software para señalar los errores que ocurren durante las fases de desarrollo. Mediante estas se asegura de que las actuaciones de la aplicación sean adecuadas y de que los clientes estén satisfechos con ella. Cuando el producto entregado es de calidad, ayuda a ganar la confianza de los clientes. Las pruebas de software con una ejecución de prueba estricta aseguran un menor costo de mantenimiento.

## **Conclusiones**

Con el desarrollo del presente documento se pudo arribar a la conclusión de que la elaboración del marco teórico referencial es de suma importancia para cualquier trabajo escrito ya que permite realizar el análisis teórico del problema. Amplía el horizonte del estudio y guía al investigador para que se centre en su problema evitando desviaciones del planteamiento original.

El trabajo con una metodología de desarrollo de software permitió reducir el nivel de dificultad, organizar las tareas, agilizar el proceso y mejorar el resultado final de la aplicación a desarrollar. Enfrascándose en un proceso ágil y realizando varias iteraciones para corregir errores de implementación.

Se demostró la vital importancia que tiene la ingeniería de requerimientos para generar una adecuada especificación que contemplara claramente y sin ambigüedades los requerimientos del sistema. El proceso de la Ingeniería de Requerimientos sirvió para recopilar la información necesaria para establecer la funcionalidad que se quería alcanzar con el sistema.

Se confirmó que la validación de pruebas de software es una de las actividades más importantes y fundamentales en el desarrollo de un proyecto, ya que posibilita los procesos, métodos de trabajo y herramientas necesarias para garantizar la calidad de cualquier desarrollo.

La definición de las tecnologías y herramientas de desarrollo maximizaron la calidad en todo el ciclo de vida al desarrollar la aplicación informática mejorando la productividad y automatizando los procesos de creación, normalización y generación de la base de datos, generación de documentación, diagramas y del propio código.

## **Referencias**

1. *Diccionario de la lengua española.* **[En línea] 2021. [Citado el: 28 de 06 de 2021.] https://dle.rae.es/conocimiento.**

**2. ¿Qué es una encuesta? | QuestionPro. [En línea] [Citado el: 28 de 06 de 2021.] https://www.questionpro.com/es/una-encuesta.html.**

**3. Satisfacción del cliente. ¿Qué es y cómo medirla? [En línea] [Citado el: 29 de 06 de 2021.] https://elviajedelcliente.com/satisfaccion-del-cliente/.**

**4. Satisfacción del cliente: ¿qué es? ¿cómo gestionarla? [En línea] [Citado el: 04 de 07 de 2021.] https://www.efficy.com/es/satisfaccion-del-cliente-definicion-historia-retos-yestrategia/.**

**5. Significado de Calidad (Qué es, Concepto y Definición) - Significados. [En línea] [Citado el: 06 de 07 de 2021.] https://www.significados.com/calidad/.**

**6. Pérez, Mariana. Definición de Calidad. [En línea] 27 de 01 de 2021. [Citado el: 06 de 07 de 2021.] https://conceptodefinicion.de/calidad/.**

**7. Raffino, María Estela. "Cuestionario". Concepto.de. [En línea] 11 de 02 de 2021. [Citado el: 06 de 07 de 2021.] https://concepto.de/cuestinario/.**

**8. "Cuestionario". En: Significados.com. [En línea] 06 de 07 de 2021. https://www.significados.com/cuestionario/.**

**9. SoftExpert Encuesta. [En línea] [Citado el: 06 de 07 de 2021.] https://www.softexpert.com/es/produto/gestion-encuestas/.**

**10. Gestión de encuestas - CRR Marketing. [En línea] [Citado el: 06 de 07 de 2021.] https://crrmarketing.es/gestion-encuestas/.**

**11. Sistemas de encuestas a clientes — Qmatic. [En línea] [Citado el: 06 de 07 de 2021.] https://www.qmatic.com/es-es/soluciones/opiniones-de-los-clientes/.**

**12. Qué es Frontend y Backend, diferencias y características – Platzi. [En línea] [Citado el: 06 de 07 de 2021.] https://platzi.com/blog/que-es-frontend-y-backend/.**

**13. ¿Qué es HTML/CSS/JS? (platzi.com). [En línea] [Citado el: 06 de 07 de 2021.] https://platzi.com/clases/1050-programacion-basica/5104-que-es-htmlcssjs/.**

**14. HTML: Lenguaje de etiquetas de hipertexto. [En línea] 14 de 11 de 2021. [Citado el: 15 de 11 de 2021.] https://developer.mozilla.org/es/docs/Web/HTML.**

**15. CSS: Hojas de Estilo en Cascada. [En línea] 14 de 11 de 2021. [Citado el: 15 de 11 de 2021.] https://developer.mozilla.org/es/docs/Web/CSS.**

**16. ¿Qué es JavaScript? [En línea] 14 de 11 de 2021. [Citado el: 15 de 11 de 2021.] https://developer.mozilla.org/es/docs/Learn/JavaScript/First\_steps/What\_is\_JavaScript.**

**17. Qué es Python (desarrolloweb.com). [En línea] [Citado el: 06 de 07 de 2021.] https://desarrolloweb.com/articulos/1325.php.**

**18. Bootstrap: guía para principiantes de qué es, por qué y cómo usarlo. [En línea] 12 de 04 de 2020. [Citado el: 15 de 11 de 2021.] https://rockcontent.com/es/blog/bootstrap/.**

**19. Frameworks con Material Design. [En línea] [Citado el: 15 de 11 de 2021.] https://www.paradigmadigital.com/dev/frameworks-material-design-agilizar-desarrolloaplicaciones/.**

**20. Bootstrap vs. Material Design. [En línea] [Citado el: 15 de 11 de 2021.] https://ifgeekthen.everis.com/es/bootstrap-vs-material-design.**

**21. Introducción a Django - Aprende sobre desarrollo web | MDN (mozilla.org). [En línea] [Citado el: 06 de 07 de 2021.] https://developer.mozilla.org/es/docs/Learn/Serverside/Django/Introduction.**

**22. Visual Paradigm - EcuRed. [En línea] [Citado el: 06 de 07 de 2021.] https://www.ecured.cu/Visual\_Paradigm.**

**23. Funcionalidades - PyCharm (jetbrains.com). [En línea] [Citado el: 06 de 07 de 2021.] https://www.jetbrains.com/es-es/pycharm/features/.**

**24. WebStorm: funcionalidades (jetbrains.com). [En línea] [Citado el: 06 de 07 de 2021.] https://www.jetbrains.com/es-es/webstorm/features/.**

**25. Navicat Premuim. [En línea] [Citado el: 06 de 07 de 2021.] https://navicat.com/es/products/navicat-premium.**

**26. DB-API 2.0 interfaz para bases de datos SQLite. [En línea] [Citado el: 15 de 11 de 2021.] https://docs.python.org/es/3.10/library/sqlite3.html.**

**27. sqlite3 — Base de datos relacional integrada. [En línea] [Citado el: 15 de 11 de 2021.] https://rico-schmidt.name/pymotw-3/sqlite3/index.html.**

**28. Qué es Postman y para qué sirve | OpenWebinars. [En línea] [Citado el: 06 de 07 de 2021.] https://openwebinars.net/blog/que-es-postman/.**

**29. HTML5: los secretos para lograr compatibilidad con los navegadores – RedUSERS. [En línea] [Citado el: 06 de 07 de 2021.] https://www.redusers.com/noticias/html5-los-secretospara-lograr-compatibilidad-con-los-navegadores/.**

**30. Los navegadores más rápidos de 2021: ¿Cuál es el navegador web más rápido? | Avast. [En línea] [Citado el: 06 de 07 de 2021.] https://www.avast.com/es-es/c-fastest-webbrowsers.**

**31. Metodologias para La Gestón y Desarrollo de Software. [En línea] [Citado el: 15 de 11 de 2021.] https://www.scribd.com/doc/8255409/Metodologias-para-la-geston-y-desarrollode-Software.**

**32. Mera, Julián y Paz, Andres.** *Análisis del proceso de pruebas de calidad de software.*  **2016.**

**33. Pressman, Roger S.** *Ingeniería del Software. Un enfoque práctico.* **México : The McGraw-Hill Companies : s.n., 2021. ISBN: 978-607-15-0314-5.**

**34. Ferré Grau, Xavier.** *Principios Básicos de Usabilidad para Ingenieros Software.* **Madrid : Facultad de Informática, Universidad Politécnica de Madrid, 2021.**

**35.** *Economipedia.com.* **[En línea] Guillermo Westreicher, 23 de 02 de 2021. [Citado el: 29 de 06 de 2021.] https://economipedia.com/definiciones/encuesta.html.**

**36. Sánchez, Tamara Rodríguez.** *Metodología de desarrollo para la Actividad productiva de la UCI.* 

**37. ESTRATEGIAS DE PRUEBA PARA SOFTWARE | SELECCIÓN DE TÉCNICAS DE INGENIERÍA DE SOFTWARE. [En línea] [Citado el: 12 de 11 de 2021.] Disponible en: https://virtual.itca.edu.sv/Mediadores/stis/42estrategias\_de\_prueba\_para\_software.html.**

**38. Pruebas de software. [En línea] [Citado el: 15 de 11 de 2021.] https://www.ecured.cu/Pruebas\_de\_software.**

**39. Ocampo Acosta, Alejandro y Correa Tapasco, Luisa Marcela.** *Impacto de las pruebas no funcionales en la medición de la calidad del producto software desarrollado.* **Colombia : Universidad Tecnológica de Pereira, 2011.**

**40. Echeverria, Delvis.** *Tiempo de Respuestas y Experiencia de Usuario.* **Montevideo, Uruguay : GeneXus Consulting, 2016.**

## **Anexos**

*Tabla 20: Descripción de HU Listar Encuesta*

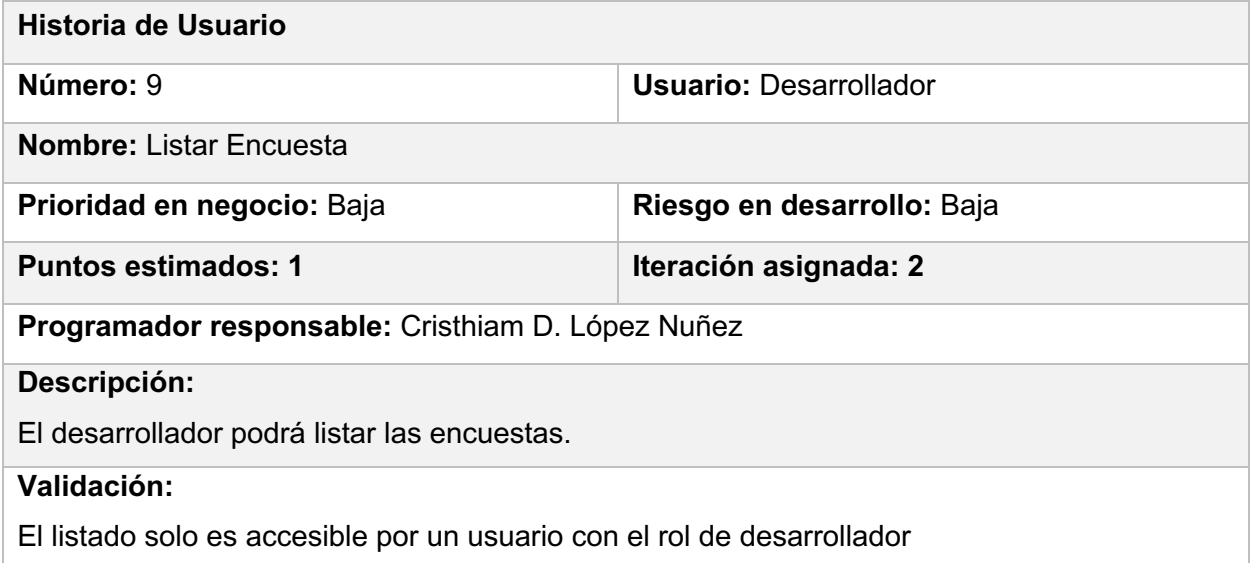

#### *Tabla 21: Descripción de HU Adicionar Encuesta*

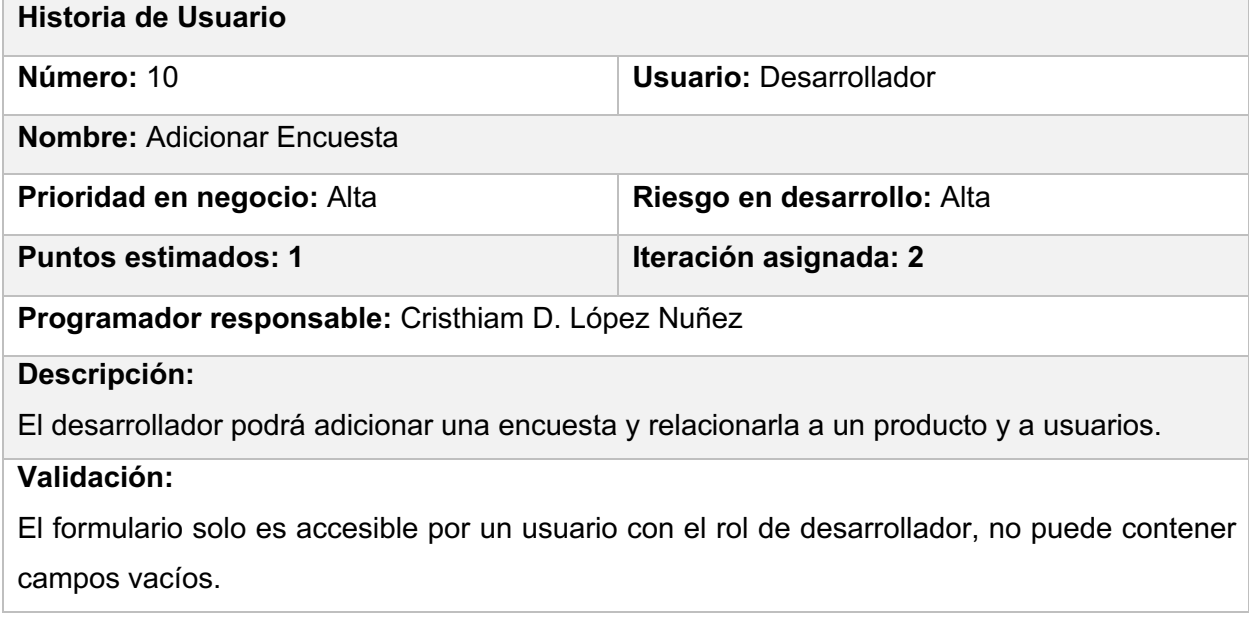

*Tabla 22: Descripción de HU Modificar Encuesta*

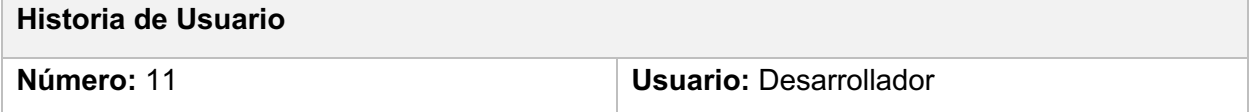

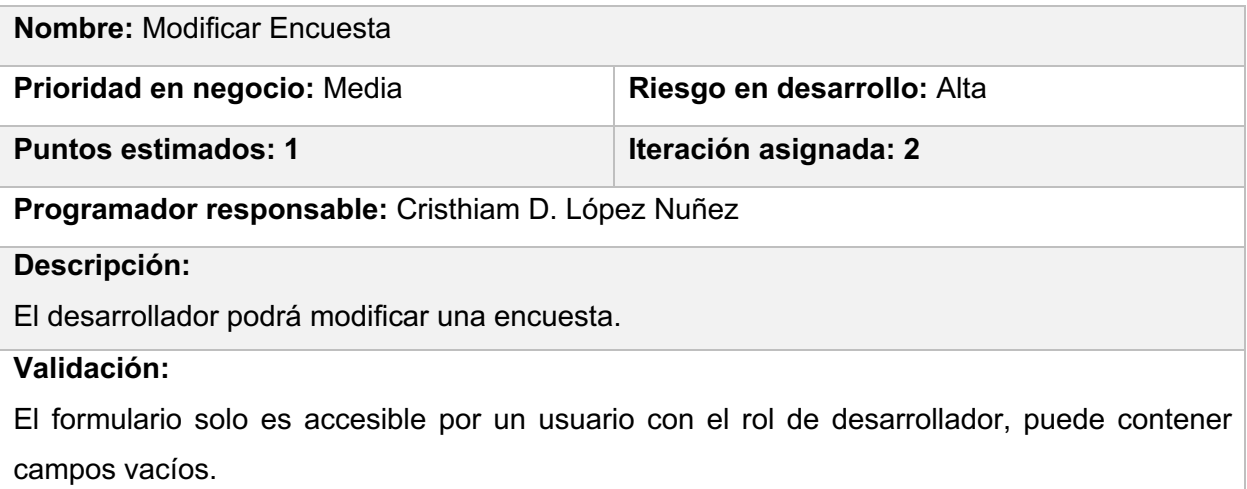

#### *Tabla 23: Descripción de HU Eliminar Encuesta*

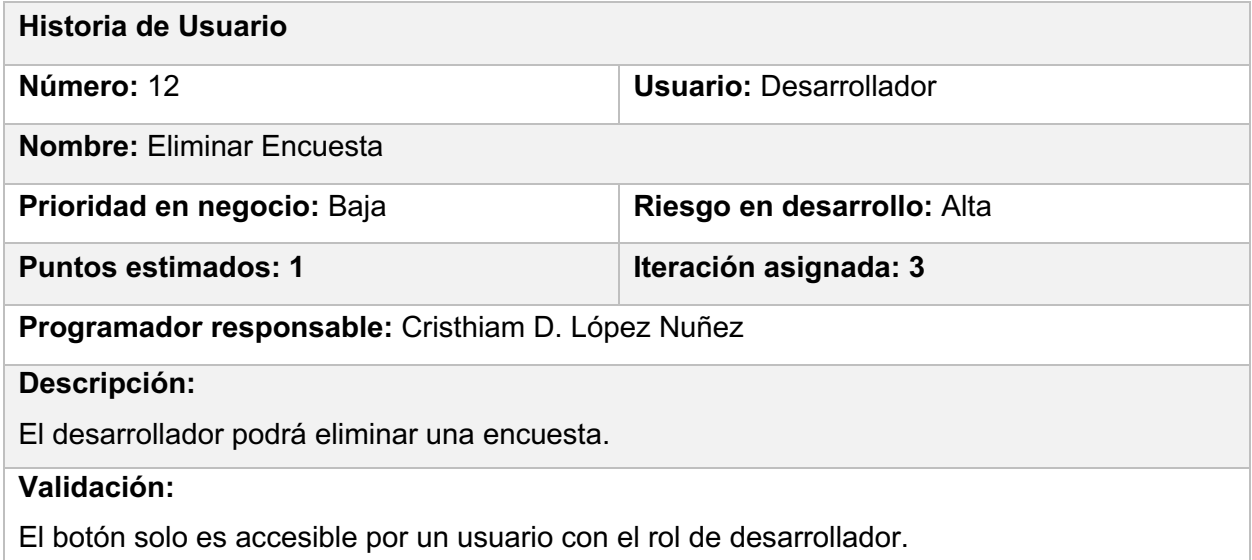

#### *Tabla 24: Descripción de HU Listar Proyecto*

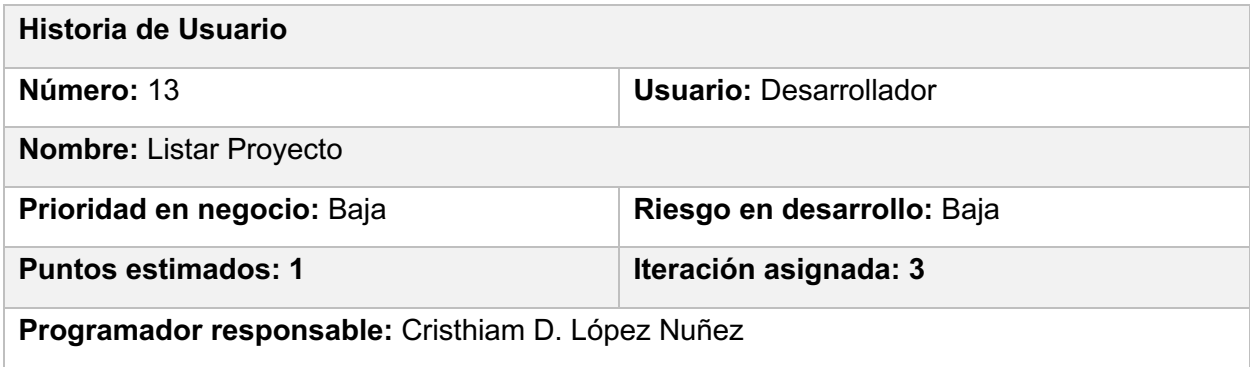

## **Descripción:**

El desarrollador podrá listar los proyectos.

#### **Validación:**

El listado solo es accesible por un usuario con el rol de desarrollador

#### *Tabla 25: Descripción de HU Adicionar Proyecto*

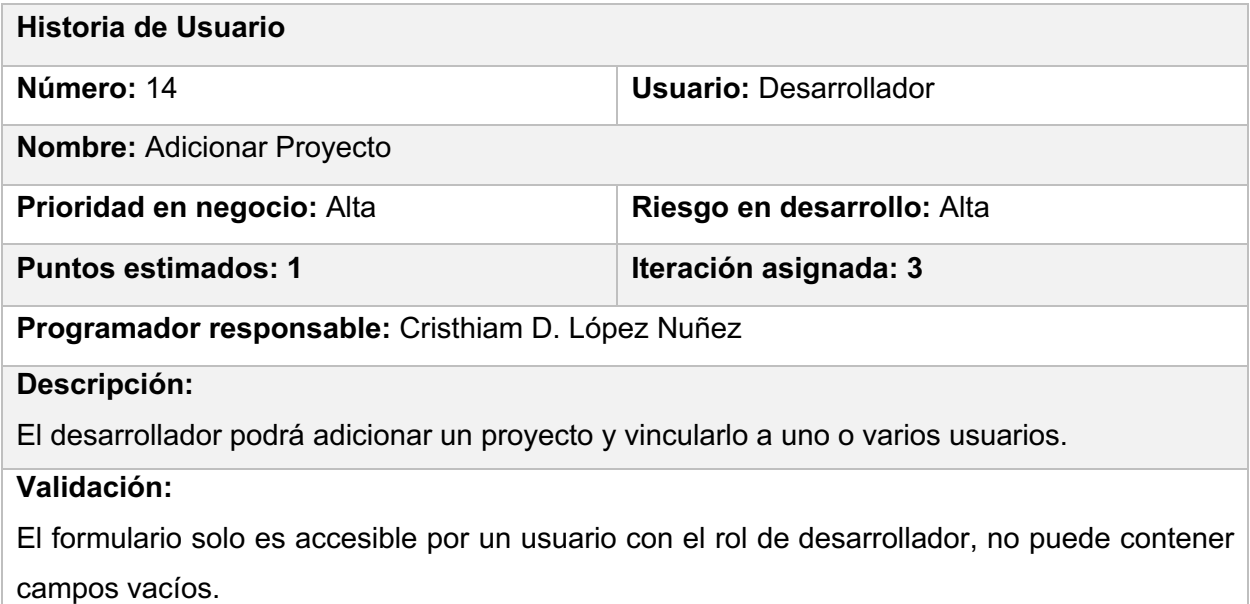

#### *Tabla 26: Descripción de HU Modificar Proyecto*

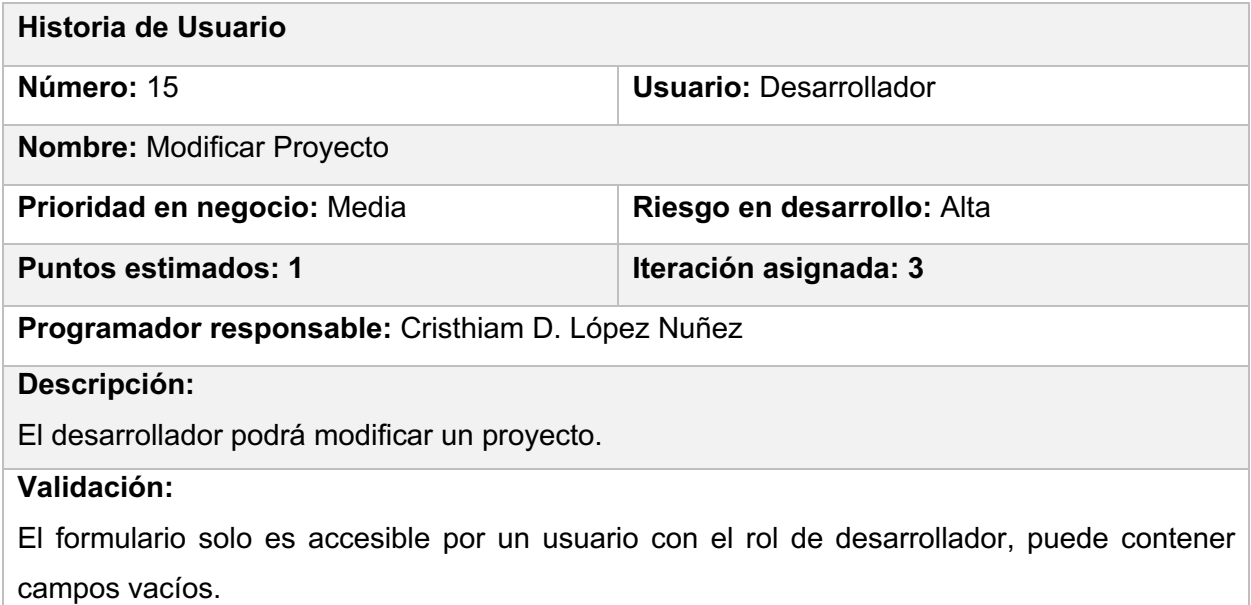

#### *Tabla 27: Descripción de HU Eliminar Proyecto*

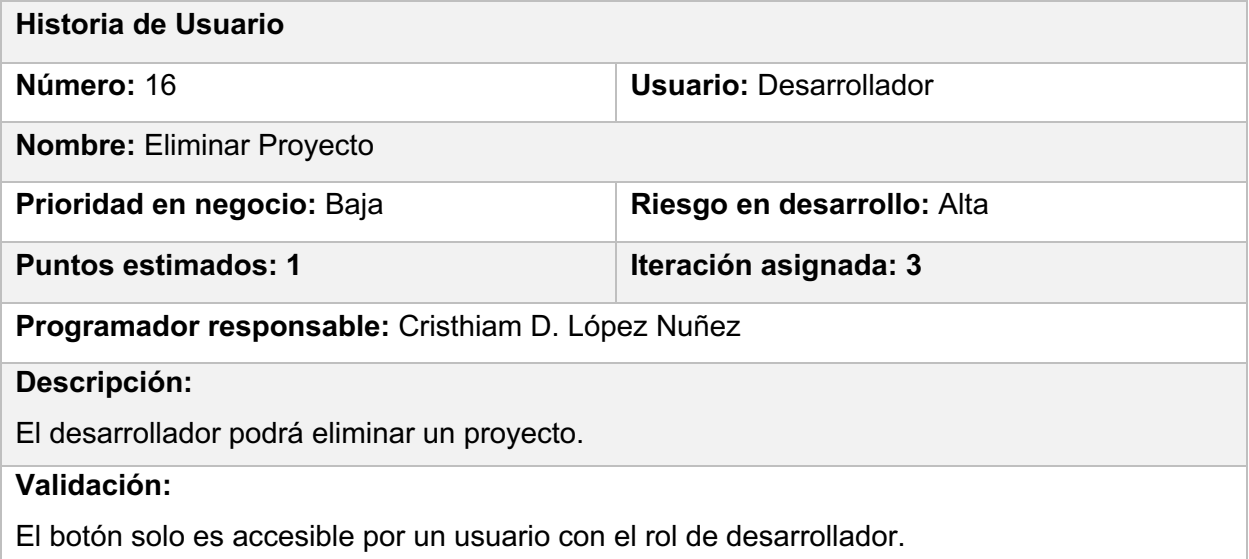

#### *Tabla 28: Descripción de HU Autenticar Usuario*

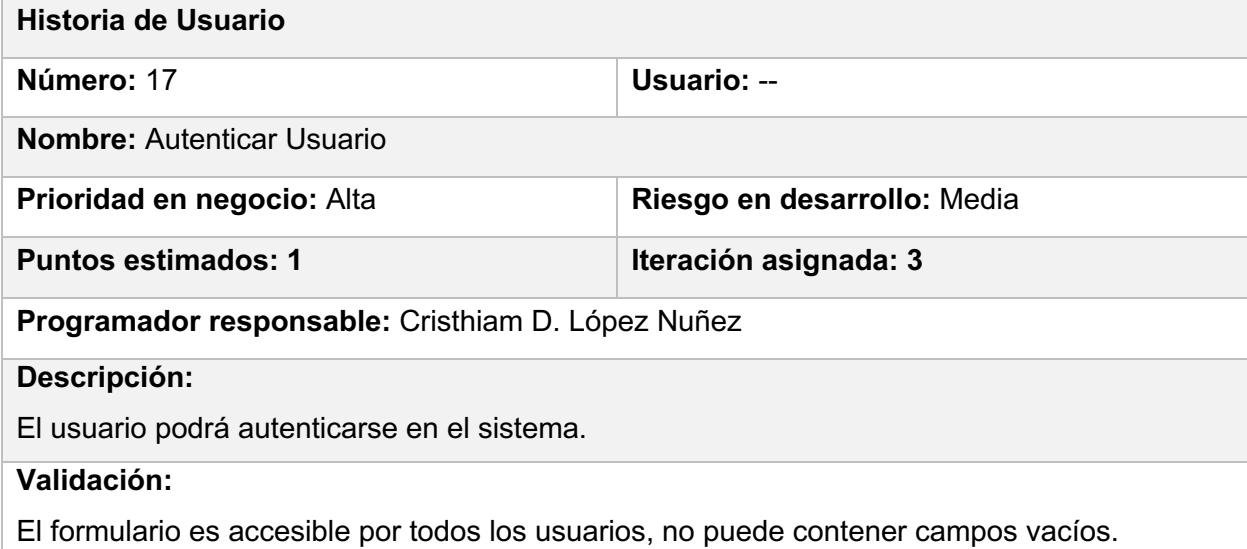

#### *Tabla 29: Descripción de HU Generar Reporte*

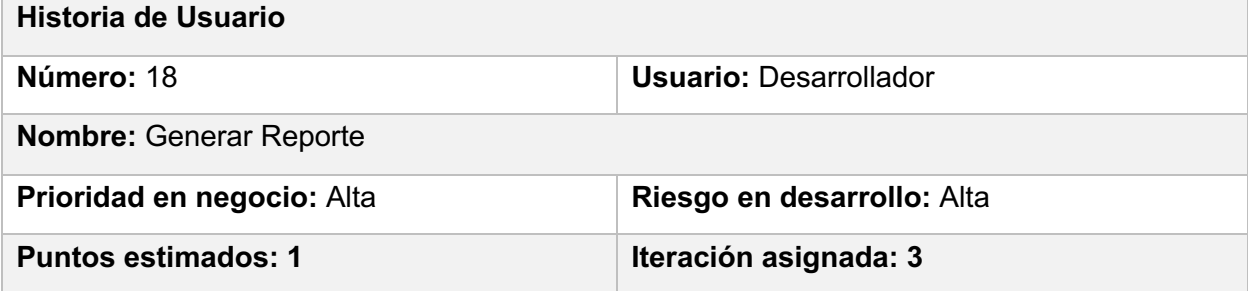

### **Programador responsable:** Cristhiam D. López Nuñez

#### **Descripción:**

El desarrollador podrá generar un reporte con los resultados de las encuestas de su producto.

#### **Validación:**

El listado solo es accesible por un usuario con el rol de desarrollador.

#### *Tabla 30: Descripción de HU Rellenar Encuesta*

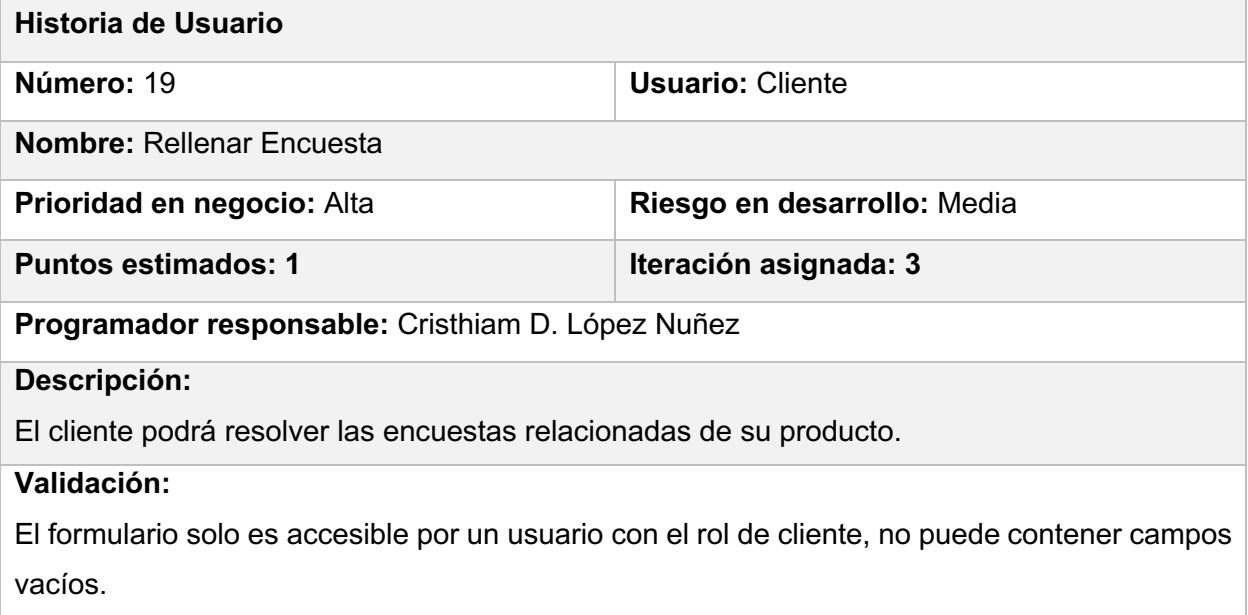